# **UNIVERSIDAD NACIONAL DE INGENIERÍA**

**FACULTAD DE INGENIERÍA ELÉCTRICA Y ELECTRÓNICA** 

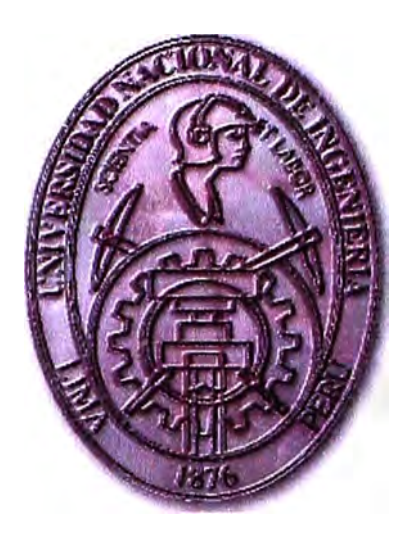

## **SISTEMA DE COMUNICACIÓN INALÁMBRICA REDUNDANTE A LA RED DE FIBRA ÓPTICA EXISTENTE (SWITCHES ETHERNET)**

## **INFORME DE SUFICIENCIA**

PARA OPTAR EL TÍTULO PROFESIONAL DE:

## **INGENIERO ELECTRÓNICO**

## **PRESENTADO POR:**

MILTON JACOBO MARROQUIN DEZA

PROMOCIÓN

2004-1

LIMA-PERÚ

2010

**SISTEMÁ DE COMUNICACIÓN INALÁMBRICA REDUNDANTE A LÁ RED DE FIBRA ÓPTICA EXISTENTE (SWITCHES ETHERNET)** 

Agradezco a los seres que amo: Mi Hija, mi esposa, mis padres, y mis hermanos, por su paciencia y sacrificio durante los muchos años de mi formación profesional

#### **SUMARIO**

El presente trabajo describe, sustenta y propone la implementación de un sistema redundante inalámbrico, a un sistema existente de fibra óptica, entre 4 estaciones en las instalaciones de una empresa minera, para lo cual se esta proyectando realizarlo con Radio Modem Inalámbricos que garanticen la mayor velocidad y transmisión de datos, por donde pasa voz, video y data, entre los enlaces de las 4 estaciones.

Comprende el dimensionamiento de los equipos a utilizarse para enlazar inalambricamente 3 estaciones con una estación central, ya que entre ellas no existe línea de vista, para lo cual se escogió el modelo de radio 195Eg que es un producto compatible con el Standard 802.11b-g que funciona de 1 a 54 Mbps, con un alcance nominal de 9 a 14 kilómetros y con una frecuencia de operación de 2.4GHz, con pruebas realizadas en campo se consiguió dichas validaciones. Para lo cual se aprovechó la base de Switches Ethernet instalados en las estaciones remotas.

Dicha implementación nace de la necesidad del cliente, de estar cubierto ante una eventual caída inesperada de su sistema actual, y en gran parte los costos que generarían realizar el sistema con tecnología de fibra óptica y de tener su propia red redundante, **para** ñó teñer que depender de otras empresas. A pesar que la tecnología de fibra óptica es una tecnología muy fiable, existe la posibilidad que por algún factor externo (obras), se produzca un corte, esto ocasionaría que se deje sin comunicación a las 4 estaciones, hasta que se solucione la avería.

#### **INDICE**

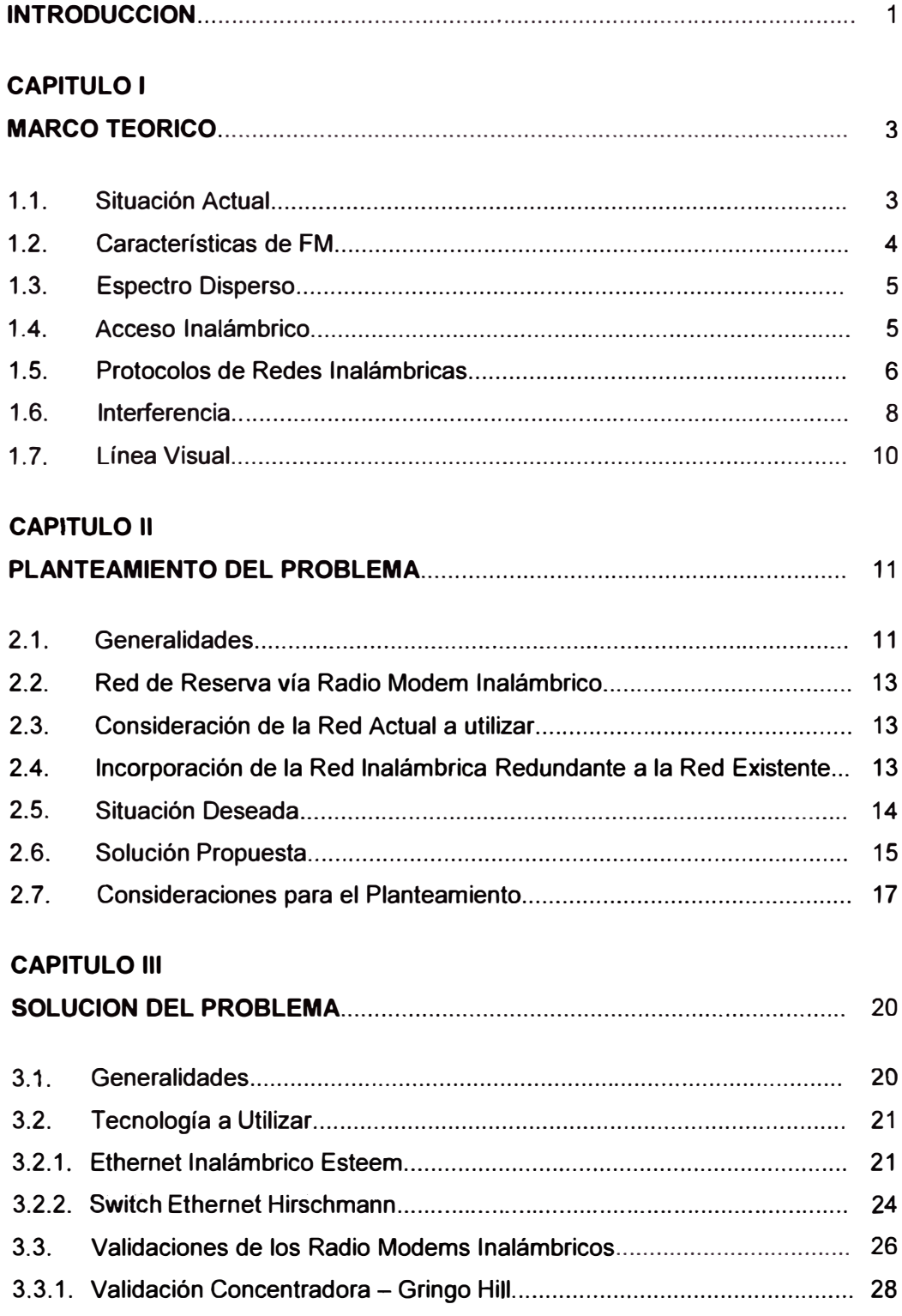

## **- VII-**

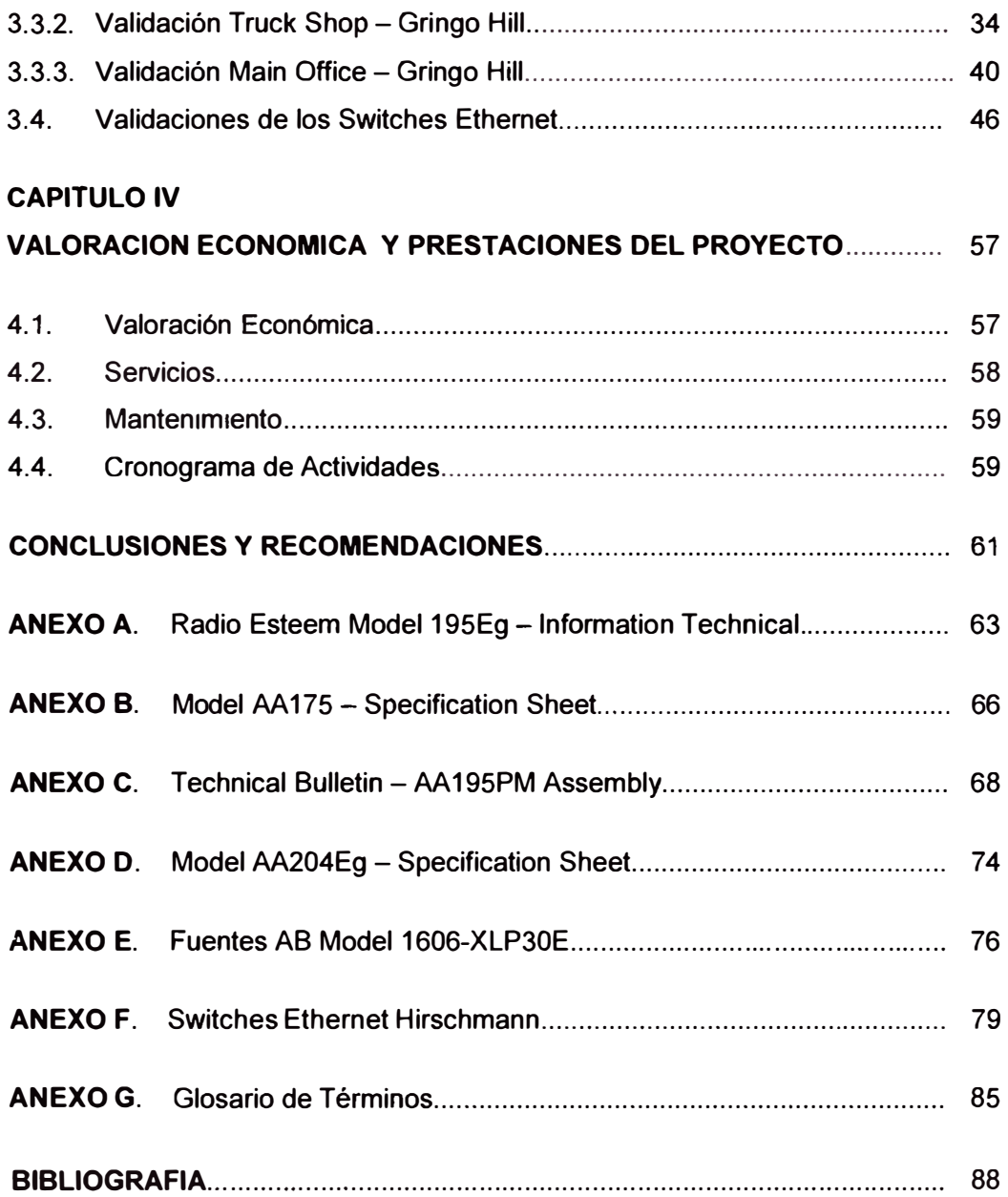

#### **INTRODUCCION**

**En la actualidad se ha reconocido que para mejorar la calidad de los sistemas de comunicación se debe mejorar considerablemente la eficiencia del monitoreo de datos críticos en forma altamente utilizable lo cual permitirá tomar mejores decisiones en menor tiempo. Para ello es necesario registrar y presentar para el usuario no experto información crítica en forma comprensible, detallada y accesible.** 

**Actualmente, muchas empresas mineras disponen de unas redes de gestión y/o distribución que fueron implementadas hace algunos años. En su tiempo suponía una inversión muy elevada, y la tecnología no preveía utilizar tecnología inalámbrica. Las diferentes redes proveían diversos tipos de servició,** *como* **por ejempló, la línea telefónica que llega al usuario, la red de televisión por cable, el sistema de alimentación, etc. y todas ellas cumplían los requisitos que se necesitaban entonces.** 

**El proyecto en mención es una solución presentada a una empresa minera, donde se han considerado los datos referidos al despliegue de una red inalámbrica redundante para disponer de data, voz y video para una distribución de servicios y/o enlaces en una zona geográfica detennlnada. En la actualidad, la empresa a quién se le dará la solución ya dispone de una red de Fibra Óptica a través de Switches Ethernet, que cumple con las funcionalidades básicas de operación, pero no puede disponer dé un sistema remoto redundante por limitaciones físicas de la red, así que en un principio, por cuestiones económicas, sólo enlazará los emplazamientos de mayor importancia, que serian sus 4 estaciones.** 

**Ellos quieren colocar un enlace de radio como respaldo de su enlace de fibra óptica entre tres puntos: Concentradora, Truck Shop y Main Office. El enlace es para la red administrativa por la que pasa voz, video y data. Elfos requieren que se tes garantice la mayor vefocidad posible para el enlace.** 

**Para el área de proyectos y automatización de procesos de la empresa minera quien realiza actividades de investigación, desarrollo y de extensión, la apertura de la nueva tecnología ha mostrado que ellos pretendan realizar un cambio o mejoramiento de sus comunicaciones, por alta tecnología de punta, es una tarea que raya en lo** 

**ello representa.** 

 $-2-$ 

Existen soluciones viables para que cada uno de los grupos o niveles **tecnológicos y aprovechando sus propias máquinas, sus equipos y por supuesto su misma infraestructura o sitios geográficos, que es el principal problema que afrontan**  actualmente, Implanten una mejora en sus sistemas de comunicación y **automatización acorde a sus condiciones.** 

#### **CAPITULO 1**

#### **MARCO TEORICO**

#### **1.1. Situación Actual**

Lo planteado, es decir, el sobredimensionado de una red de propiedad de una empresa minera, parte de una red de fibra óptica a través de Switches Ethernet que actualmente ya está en funcionamiento, y donde el único servicio del que se dispone en estos momentos es telecontrol. Puesto que es un servicio crítico siempre es necesaria una red de reserva, e incluso una segunda reserva. [3] [6]

En el grafico adjunto se puede ver el diseño hasta el momento que se esta pensado en colocar las antenas de mayor ganancia y enlaces punto a punto entre los tres puntos y un cuarto punto repetidor (colina cercana donde actualmente existen equipos de retransmisión) pues no existe línea de vista entre ellos. Ver Figura 1.1

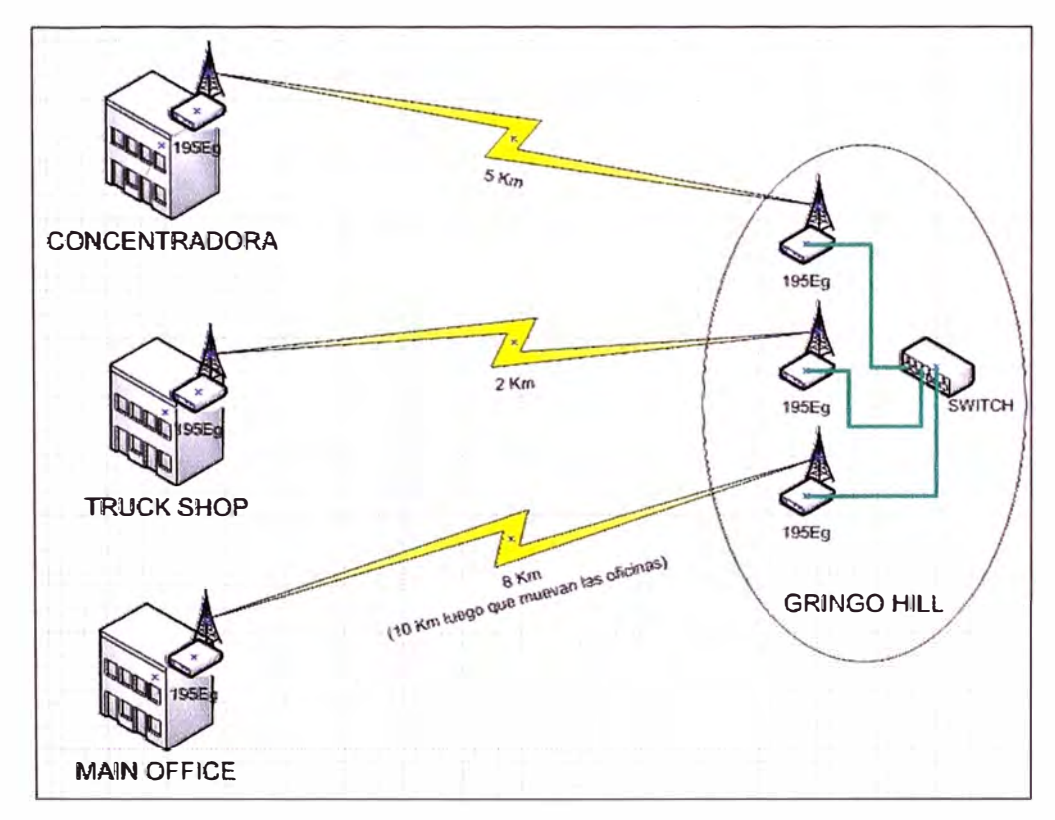

Figura 1 .1 Bosquejo de la red inalámbrica a implementar

Es por ello que actualmente el cliente necesita un sistema redundante, es decir, una red que soporte la caída inesperada de su actual red y a la vez le permita garantizar la mayor velocidad de transmisión entre sus enlaces, de su Centro de Control Principal (Gringo Hill) vía fibra óptica, hasta cada una de las sedes, y la de reserva vía radio módems inalámbricos, con redundancia con todas sus demás estaciones (Concentradora, Truck Shop y Main Office). [1] [3]

El telecontrol permite la conectividad remota entre estaciones y/o áreas de una misma empresa. Existen múltiples compañías que trabajan con este tipo de redes o que podrían estar interesados en la utilización de las mismas, como por ejemplo, una compañía de telefonía (móvil o fija), una compañía eléctrica, una red de oficinas, una red de vídeo vigilancia para la seguridad ciudadana, una red de cámaras de tráfico, etc. [1]

Actualmente existen extensiones de cableado muy largas, y teniendo en cuenta que el recorrido o área geográfica no se ha podido hacer en línea recta, de extremo a extremo hay más 2, 5 y hasta 10 Km de distancia, así que las últimas estaciones sufren una atenuación considerable.

#### **1.2. Características de FM**

La frecuencia modulada posee varias ventajas sobre el sistema de modulación de amplitud (AM) utilizado alternativamente en radiodifusión. La más importante es que al sistema FM apenas le afectan las interferencias y descargas estáticas. Las características principales de la frecuencia modulada son: su modulación y su propagación por ondas directas como consecuencia de su ubicación en la banda de frecuencia de VHF.

La modulación en frecuencia consiste en variar la frecuencia de la portadora proporcionalmente a la frecuencia de la onda moduladora (información), permaneciendo constante su amplitud. A diferencia de la AM, la modulación en frecuencia crea un conjunto de complejas bandas laterales cuya profundidad dependerá de la amplitud de la onda moduladora. Como consecuencia del incremento de las bandas laterales, la anchura del canal de la FM será más grande que el tradicional de la onda media, siendo también mayor la anchura de banda de sintonización de los aparatos receptores. La principal consecuencia de la modulación en frecuencia es una mayor calidad de reproducción como resultado de su casi inmunidad hacia las interferencias eléctricas. [2] [5]

**- 4 -**

#### **1.3. Espectro Disperso**

El espectro disperso es una técnica de comunicación que por los altos costos que acarrea, se aplicó casi exclusivamente para objetivos militares, hasta comienzos de los años noventa. Sin embargo, comienza a surgir lentamente un mercado comercial.[2]

Las LAN (Local Área Networks: Área de redes locales) son redes que comunican PC's entre sí a través de cables, lo que hace posible que por cada PC se puedan enviar correos dentro de un edificio determinado, por ejemplo: actualmente se venden también 'Radios LAN' (RLAN), que constituyen una comunicación inalámbrica entre una cantidad determinada de PC's.

Para poder captar un programa radial hay que sintonizar con un emisor que está en una determinada frecuencia, emisores diferentes están en diferentes frecuencias, cada emisor ocupa un pequeño trozo de la banda emisora dentro de la cual se concentra la potencia de emisión irradiada, ese pequeño trozo, también llamado amplitud de banda, tiene que ser lo suficientemente grande como para que los emisores cercanos no sean interferidos, a medida que la amplitud de banda es más angosta, pueden funcionar más emisores en una banda de frecuencia.

La radio-receptora se puede sintonizar siempre en una frecuencia, esa frecuencia es retransmitida por el emisor con una amplitud de banda lo más pequeña posible, pero lo suficientemente grande como para transmitir la información deseada, este tipo de receptores se llama receptores de banda angosta (estrecha).

Por el contrario, el Spread Spectrum no se elige por una amplitud de banda lo más pequeña posible, sino justamente por una lo más grande posible, la amplitud de banda es mayor de lo que se necesita estrictamente para la transmisión de la información, esta mayor amplitud de banda puede obtenerse de dos maneras, la primera es codificar la información con una señal aleatoria, la información codificada se transmite en la frecuencia en que funciona el emisor para lo cual se utiliza una amplitud de banda mucho mayor que la que se usa sin codificación ( secuencia directa), la segunda posibilidad es codificar la frecuencia de trabajo con una señal seudo-fortuita (aleatoria), por lo que la frecuencia de trabajo cambia permanentemente, en cada frecuencia se envía un pequeño trozo de información (Frecuencia Hopping). [2] [5]

#### **1.4. Acceso Inalámbrico**

**-5-**

**El acceso inalámbrico es aquél en que los usuarios obtienen un servicio mediante un enlace óptico o de radio-frecuencias.** 

**Para tener acceso, se han creado protocolos que garantizan que el acceso obedezca a algún criterio acordado: acceso justo, dar prioridad a la información sensible a retardos, ofrecer garantías de transporte confiable, etc.** 

**El acceso puede ser mantenido indefinidamente o ser asignado temporalmente por demanda de cada usuario:** 

**FAMA (Fixed Assigned Multiple Access)** 

**DAMA (Demand Assigned Multiple Access)** 

**Por lo general, estas modalidades se utilizan en enlaces satelitales, aunque también es factible encontrarlo en enlaces terrestres.** 

**El acceso inalámbrico en modo de asignación dinámica puede presentar diversas variantes, cada una de las cuales se adapta mejor a la aplicación especifica. [2] [5]** 

#### **1.5. Protocolos de Redes Inalámbricas**

**La tecnología principal utilizada actualmente para la construcción de redes inalámbricas de bajo costo es la familia de protocolos 802.11, también conocida en muchos círculos como Wi-Fi. La familia de protocolos de radio 802.11 (802.11 a, 802.11 b, y 802.11 g) han adquirido una gran popularidad en Estados Unidos y Europa. Mediante la implementación de un set común de protocolos, los fabricantes de todo el mundo han producido equipamiento altamente interoperable, esta decisión ha resultado ser de gran ayuda para la industria y los consumidores. Los compradores pueden utilizar equipamiento que implementa el estándar 802.11 sin miedo a "quedar atrapado con el vendedor'', como resultado, pueden comprar equipamiento económico en un volumen que ha beneficiado a los fabricantes. Si por el contrario estos últimos hubieran elegido implementar sus propios protocolos, es poco probable que las redes inalámbricas fueran económicamente accesibles y ubicuas como lo son hoy en día.** 

**Si bien nuevos protocolos como el 802.16 (también conocido como WiMax) van a ser capaces de solucionar algunas limitaciones observadas en el protocolo 802.11, les queda un largo camino para alcanzar la popularidad y el precio de ese equipamiento.** 

**Existen muchos protocolos en la familia 802.11 y no todos están relacionados específicamente con el protocolo de radio. Los tres estándares implementados actualmente en la mayoría de los equipos disponibles son:** 

**• 802.11b. Ratificado por IEEE el 16 de setiembre de 1999, el protocolo de redes inalámbricas 802.11 b es probablemente el más asequible hoy en día. Millones de dispositivos que lo utilizan han sido vendidos desde 1999.** 

Utiliza una modulación llamada Espectro Expandido por Secuencia Directa **Direct Sequence Spread Spectrum (DSSS)** en una porción de la banda ISM desde 2400 a 2484 MHz. Tiene una tasa de transmisión máxima de 11 Mbps, con una velocidad real de datos utilizable mayor a 5Mbps.

• **802.11 g.** Como no estuvo finalizada sino hasta junio de 2003, el protocolo 802.11 g llegó relativamente tarde al mercado inalámbrico. A pesar de esto, el protocolo 802.11 g es hoy por hoy el estándar de facto en la redes inalámbricas utilizado como una característica estándar en virtualmente todas las laptops y muchos de los dispositivos handheld. Utiliza el mismo rango ISM que 802.11 b, pero con el esquema de modulación denominado **Orthogonal Frequency Division Multiplexing (OFDM)**  Multiplexaje por División de Frecuencias Ortogonales. Tiene una tasa de transmisión máxima de 54Mbps (con un rendimiento real de hasta 25Mbps), y mantiene compatibilidad con el altamente popular 802.11 b gracias al soporte de las velocidades inferiores.

• **802.11a.** También ratificado por la IEEE el 16 de septiembre de 1999 el protocolo 802.11 a utiliza OFDM. Tiene una tasa de transmisión máxima de 54Mbps (con un rendimiento real de hasta 27Mbps). El 802.11a opera en la banda ISM entre 5725 y 5850MHz, y en una porción de la banda UNII entre 5.15 y 5.35GHz. Esto lo hace incompatible con el 802.11b o el 802.11g, y su alta frecuencia implica un rango más bajo comparado con el 802.11 b/g al mismo nivel de potencia. Si bien esta porción del espectro es relativamente inutilizada comparada con la de 2.4GHz. Esto mejorará en el futuro, pues hay una disposición de la Unión Internacional de Telecomunicaciones (UIT) instando a todas las administraciones a abrir el uso de esta banda. El equipo es bastante barato, pero no tanto como el 802.11 b/g. [2] [4] [5]

Además de los estándares mencionados anteriormente, hay fabricantes que ofrecen extensiones que permiten velocidades de hasta 108Mbps, mejor encriptación, y mayor rango. Desafortunadamente esas extensiones no funcionan entre productos de diferentes fabricantes, y adquirirlos lo va a atar a un vendedor específico. Nuevos productos y estándares (tales como 802.11n, 802.16, MIMO, y WiMAX) prometen incrementos significantes en velocidad y alcance, pero recién se están comenzando a comercializar y la disponibilidad e interoperabilidad entre marcas no está clara, dada la ubicuidad del equipo, un mejor rango, y la naturaleza libre de licencias de la banda ISM 2.4GHz, este informe se va a concentrar en el armado de redes utilizando los protocolos 802.11b y 802.11g. [2] [4] [5]

**- 7 -**

En este proyecto nos enfocaremos en las tecnologías inalámbricas de redes de datos que operan en la familia de estándares 802.11. Aunque dicha red puede transmitir datos, voz y video (tal como el tráfico tradicional de Internet), las redes descritas en este informe son redes de datos.

El objetivo general de este proyecto es construir tecnologías de comunicación accesibles para el uso de la información en los puntos solicitados por la minera, por medio del buen uso de todos los recursos disponibles, utilizando equipamiento económico disponible, se pueden construir redes de alta velocidad de transmisión que conecten áreas remotas, proveer acceso de banda ancha donde ni siquiera existe la conexión por discado y conectarse entre los puntos o estaciones, solicitadas por la minera.

Esto nos permitirá una alta velocidad de conexión, logrando obtener una sensación de una red LAN en las sedes periféricas (estaciones), los enlaces inalámbricos serán propios por lo que no se tendría que realizar ningún pago por concepto de renta, trafico y/o derecho de uso de línea, se tendría una tecnología de alto nivel de seguridad convirtiéndose en nula la posibilidad de perdida o robo de datos, este tipo de redes son completamente privadas, es decir no se vera afectada por las horas pico de trafico en las redes publicas, y garantizar la confiabilidad de la transmisión de voz, data y video. [6]

#### **1.6. Interferencia**

Cuando trabajamos con ondas, uno más uno no es necesariamente igual a dos. Incluso puede resultar cero, esto es sencillo de entender cuando dibujamos dos ondas senoidales y sumamos las amplitudes.

Cuando un pico coincide con el otro pico, tenemos un resultado máximo (1 + 1 = 2). Esto es denominado Interferencia Constructiva.

Cuando un pico coincide con un valle, tenemos una completa aniquilación  $((1 + (-1)^2)$ O), Esto es denominado Interferencia Destructiva.

Se puede comprobar esto creando dos olas circulares en el agua mediante dos varitas: verá que cuando dos olas se cruzan, hay áreas con picos de onda más grandes y otras que permanecen casi planas y en calma.

Para que trenes de ondas se sumen o cancelen perfectamente, tienen que tener exactamente la misma longitud de onda y una relación de fase fija, esto significa posiciones fijas desde el pico de una onda hasta las otras.

**- 8 -**

En la tecnología inalámbrica, la palabra Interferencia es usada típicamente en un sentido amplio, para disturbios desde otras fuentes RF (radio frecuencia), por ejemplo canales adyacentes. Entonces, cuando los constructores de redes inalámbricas hablan de interferencia, generalmente se refieren a todos los tipos de alteraciones generadas por otras redes y otras fuentes de microondas. La interferencia es una de las fuentes de dificultades principales en el despliegue de enlaces inalámbricos, especialmente en ambientes urbanos o en espacios cerrados (como en un local para conferencias) donde muchas redes pueden competir por el uso del espectro.

Siempre que las ondas de igual amplitud y fases opuestas se crucen en el camino, son eliminadas y no se pueden recibir señales, el caso más común es que las ondas se combinen y generen una nueva forma de onda que no puede ser utilizada efectivamente para la comunicación. [2] [4] [5]

Las técnicas de modulación y el uso de canales múltiples ayudan a manejar el problema de la interferencia, pero no lo elimina completamente. Ver Figura 1.2.

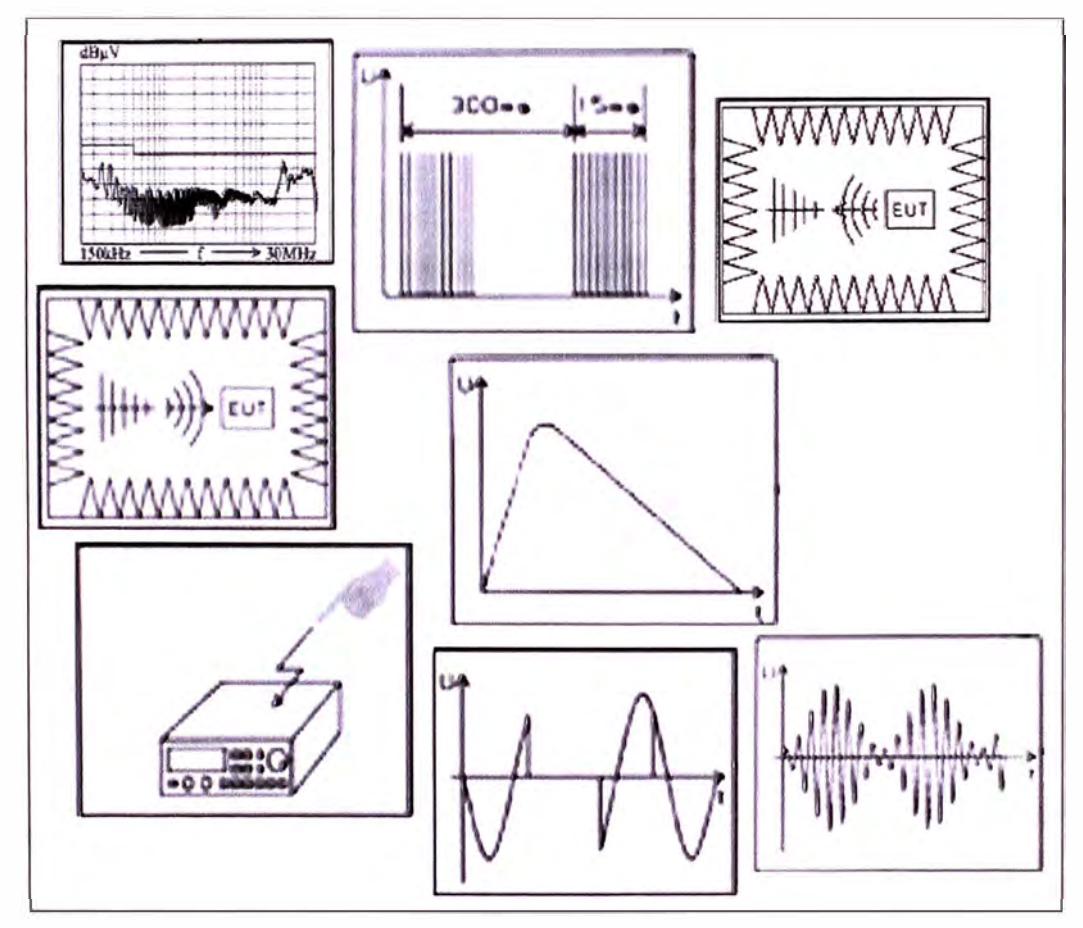

Figura 1.2 Diferentes tipos de Interferencia

#### **1.7. Línea Visual**

El término línea visual, a menudo abreviada como **LOS** (por su sigla en inglés, Line of Sight), es fácil de comprender cuando hablamos acerca de la luz visible: si podemos ver un punto B desde un punto A donde estamos, tenemos línea visual. Dibuje simplemente una línea desde A a B, y si no hay nada en el camino, tenemos línea visual.

Las cosas se ponen un poco más complicadas cuando estamos tratando con microondas. Recuerden que la mayoría de las características de propagación de las ondas electromagnéticas son proporcionales a la longitud de onda. Este es el caso del ensanchamiento de las ondas a medida que avanzan.

La luz tiene una longitud de onda de aproximadamente 0,5 micrómetros, las microondas usadas en las redes inalámbricas tienen una longitud de onda de unos pocos centímetros. Por consiguiente, los haces de microondas son más anchos, necesitan más espacio.

Se conoce que los haces de luz visibles también se ensanchan, y si los dejamos viajar lo suficiente, podemos ver los resultados a pesar de su pequeña longitud de onda. Cuando apuntamos un láser bien enfocado a la luna, el haz se extenderá abarcando más de 100 metros de radio cuando alcance su superficie.

Puede observar este efecto por usted mismo utilizando un apuntador láser económico y un par de binoculares en una noche clara. En lugar de apuntar a la luna, hágalo sobre una montaña distante o una estructura desocupada (como una torre de agua). El radio de su haz va a incrementarse con la distancia. [2] [4] [5]

La línea visual que necesitamos para tener una conexión inalámbrica óptima desde A hasta B es más que simplemente una línea delgada su forma es más bien la de un cigarro, un elipsoide. Su ancho puede ser descrito por medio del concepto de zonas de Fresnel. Ver Figura 1.3.

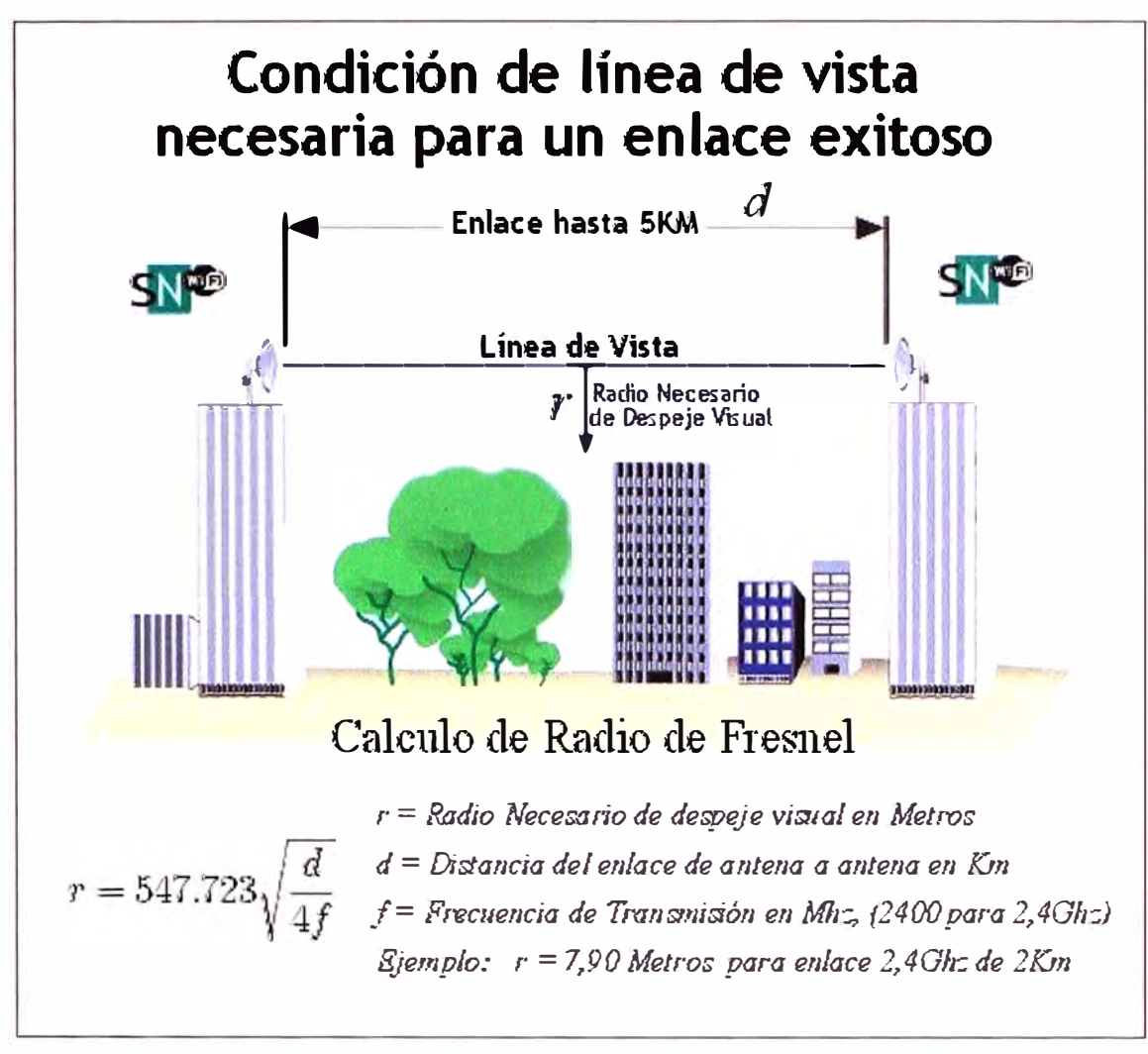

Figura 1.3 Ejemplo de Zona de Fresnel

#### **CAPITULO 11**

#### **PLANTEAMIENTO DEL PROBLEMA**

#### **2.1 Generalidades**

Respecto al desarrollo de sistemas de comunicación inalámbricas, actualmente, se piensa en un protocolo inalámbrico para la expansión de un nuevo proyecto, sobre todo en la minería, se esta presentando una plataforma redundante para respaldar otro sistema. Eso hace que hoy día, de forma inalámbrica, las diferentes etapas de un proceso productivo se vayan mezclando en protocolos de uso estándar. Así, por ejemplo, se usa Intranet para efectuar el transporte de información de producción, para visualizar un proceso o efectuar un diagnóstico desde la planta, desde las oficinas de la empresa, es vital asegurar a las mineras que si bien hay tecnologías que están asociadas a la innovación, otras están probadas hace un par de años. Es así como dentro de las problemáticas que es posible resolver con las tecnologías inalámbricas está el tema de la distancia, porque es más eficiente hacer un enlace que tirar un cable. [1] [6]

Para este proyecto, la solución de radiocomunicación debe cumplir con dos objetivos:

1.- Ampliar la cobertura del servicio de voz, video y data entre las diferentes estaciones.

2.- Ser la plataforma de comunicación inalámbrica de datos para todo el control automático de los datos de campo, por lo que la arquitectura a adoptar deberá ser robusta y garantizar un funcionamiento y una cobertura permanente a lo largo de todo el recorrido entre los puntos a enlazar.

Estos 2 objetivos deben cubrir las expectativas de que ante cualquier evento no planificado o inesperado de la caída del actual sistema de comunicación de fibra óptica, este sistema inalámbrico soporte de inmediato toda la comunicación existente, sin problemas y sobre todo asegurando la confiabilidad de toda la información. [7]

Dicho proyecto permitirá a la empresa minera desarrollar por sí misma las tareas de mantenimiento y ampliación de la plataforma de comunicación inalámbrica. Si bien el equipamiento utilizado es la mejor opción disponible para la extensión del

servicio de comunicación redundante, el avance tecnológico ha abierto nuevas posibilidades, aunque ésta es, a todas luces, una implementación exitosa con un funcionamiento muy estable, podemos actualmente evaluar otras alternativas para la transmisión de datos entre las estaciones. [5]

Se esta planteando, las redes en malla o mesh, estas están compuestas por nodos de radio, entre los cuales existen al menos dos vías de comunicación. Una red mesh es confiable y ofrece redundancia: cuando uno de los nodos deja de operar, el resto de los nodos pueden seguir comunicándose entre si, directamente o por medio de otros nodos intermedios, estas redes están diseñadas para crear zonas de cobertura donde los usuarios pueden acceder a servicios en línea de manera inalámbrica, utilizando diversos dispositivos como computadoras portátiles y PDA. [4]

Con respecto a la implementación de redes inalámbricas de nueva generación se sabe que cada vez más empresas invierten en este tipo de tecnologías, por los múltiples beneficios que ofrecen, para empezar, el costo es generalmente más bajo, y además tienen la capacidad de transmitir una mayor cantidad de datos, se puede obtener más ancho de banda, que nos permite ofrecer más y mejores servicios, como IPTV, VolP, servicios de video, seguridad, videoconferencias y otras aplicaciones. Ver Figura 2.1. [8]

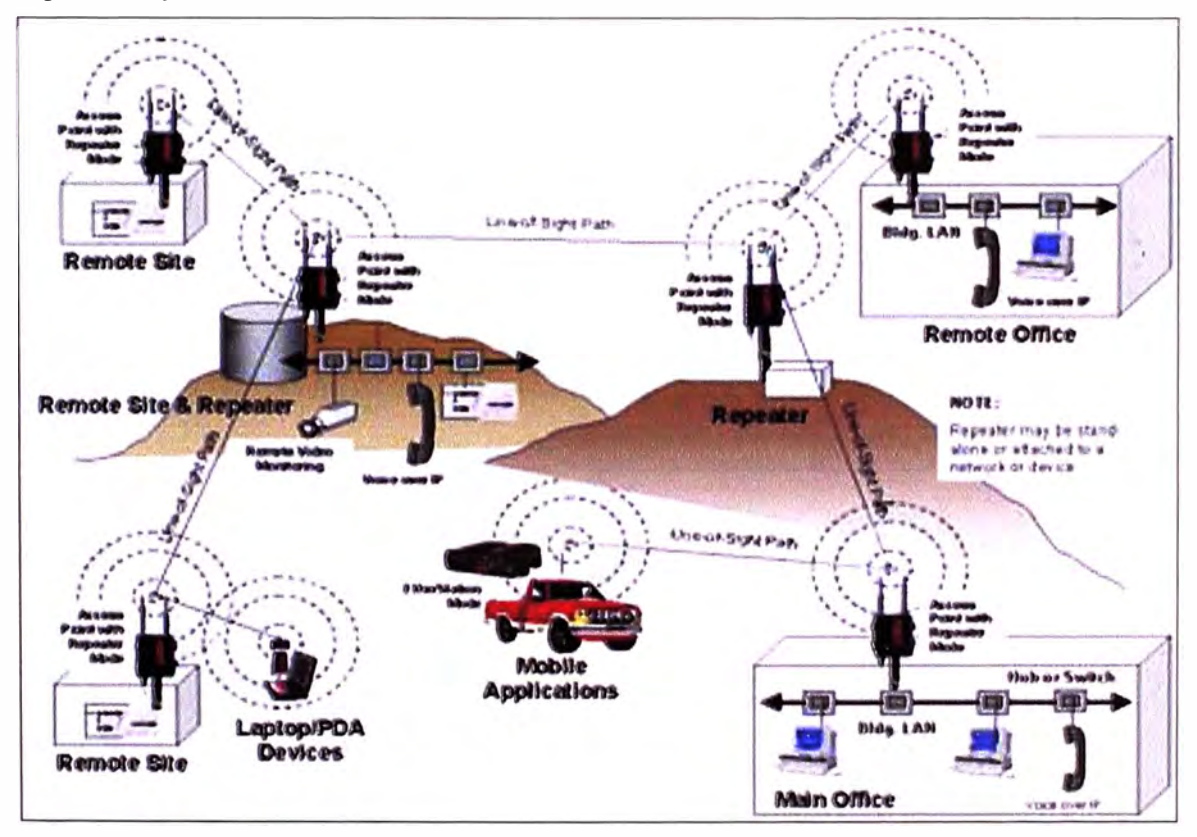

Figura 2.1 Servicios y Aplicaciones Inalámbricas

**- 12 -**

La convergencia tecnológica aplicada a los procesos de negocios, ofrece beneficios a las empresas, que facilitaría para que dichas empresas puedan tomar decisiones de manera más rápida, puesto que todos los usuarios y las aplicaciones están en línea en todo momento, esto hace que puedan llegar más rápido a sus consumidores, y puedan tomar acciones mucho más rápido.

#### **2.2. Red de Reserva Vía Radio Módem Inalámbrica**

La comunicación por cable es muy fiable, pero si por algún factor externo (por ejemplo obras) hay un corte, dejamos sin comunicación todos los puntos hasta que se solucione la avería. [2] [3]

Este es el principal motivo por el que se requiere redundancia de otra red paralela, para que entre en funcionamiento cuando detecta que la red principal (fibra óptica) ha fallado.

Esta red vía radio módem inalámbrica será utilizada como red de reserva de la comentada. Anteriormente, desde su Centro de Control Principal (Gringo Hill) hay comunicación con 3 repetidores o estaciones (Concentradora, Truck Shop y Main Office) de telecomunicaciones de la zona de interés y cada centro repetidor cubre una zona, que se comunicarían vía radio módem inalámbrico ante cualquier eventualidad.

#### **2.3. Consideración de la Red Actual a Utilizar**

Esta red cubriría las necesidades críticas, es decir, permite gestionar todas las estaciones con un grado de fiabilidad importante, en lo que al continuo funcionamiento de la red se refiere.

Las instrucciones más utilizadas serían la transmisión de datos, voz y video, por lo tanto, se necesita gran velocidad de transmisión para ello. En caso de tener un mal canal y recibir una ráfaga de paquetes erróneos, se puede esperar unos pocos segundos y accionar los equipos deseados posteriormente, ya que si no ha transcurrido demasiado tiempo, el error no sería excesivamente grave. Por eso mismo, se podría trabajar con tasas de error cercanas al 1 % o incluso superiores. [2] [3]

#### **2.4. Incorporar la Red Inalámbrica Redundante a la Red Existente**

La pregunta principal es como se puede incorporar una red inalámbrica vía Radio Modem a la actual red de fibra óptica existente, esta incorporación la realizaríamos a través de Switches Ethernet Industriales. La tecnología inalámbrica

**- 13 -**

**puede ayudar de muchas formas, desde ser una simple extensión (como una red cableada Ethernet de varios kilómetros) hasta ser un concentrador inalámbrico que le permite conectar un gran número de computadoras.** 

**Una de las principales razones para lo cual se presenta esta solución es porque para lograr dicha comunicación inalámbrica no existe línea de vista entre los puntos a comunicar, es decir no hay línea de vista entre las estaciones que no sean la estación principal, y es por eso que la estación principal realizara la función de repetidor, y existe interferencia debido al área geográfica y condiciones climáticas. [3]** 

**Es decir se debe ofrecer lo siguiente:** 

**Movilidad: Información en tiempo real en cualquier estación de la mina, para todo usuario de la red, esto quiere decir que habrá mayor productividad y mayor eficiencia en el servicio.** 

**Facilidad de Instalación: Evita obras para realizar cableados.** 

**Flexibilidad: Permite llegar donde el cable no puede.** 

**Reducción de Costos: Cuando se dan cambios frecuentes o el entorno es muy dinámico, el costo inicialmente más alto de la red sin cable es significativamente mas bajo a la larga, además de tener mayor tiempo de vida y menor gasto de instalación. Escalabilidad: El cambio de topología de red es sencillo y trata igual a pequeñas y grandes redes.** 

#### **2.5. Situación Deseada**

**Un requisito indispensable por parte del cliente es tener una red propia, para no tener que depender de otras empresas. Se trata de ofrecer una fiabilidad total, dado que los servicios que se quieren soportar corresponden a aplicaciones corporativas críticas. Por este motivo, se contará con una red redundante que pueda asegurar las funciones básicas de funcionamiento en caso de avería.** 

**El cliente necesita enlazar los emplazamientos con mayor flujo de datos. Uno de ellos sería el Centro de Control Principal (Gringo Hill), con la Estación Concentradora a 5Km, con la Estación Truck Shop a 2Km y con la Estación Main Office a 10km. En consecuencia, se hace necesario llevar a cabo un estudio sobre la viabilidad técnica de enlazar el Centro de Control Principal con las otras estaciones, dado que no existe línea directa de visión entre dichas estaciones.** 

**Esta red necesita capacidad suficiente para poder abarcar todos los servicios, pero sin que esto represente un costo de integración elevado. Se tendría que** 

**- 14 -**

proporcionar una interfase y unos protocolos estándar que trabajen con la misma tecnología que la red de fibra óptica, es decir en tecnología Ethernet y ello nos facilitará integrar estaciones secundarias como repetidores. Esta nueva red, deberá contar con las mismas prestaciones que la red de fibra óptica que actualmente esta en servicio, que ante cualquier eventualidad pueda cubrir y garantizar la transmisión de data, voz y video sin perder ninguna infonnación.

En un principio, se comunicara 3 estaciones con enlace punto a punto y un 4 punto repetidor ya que no existe línea de vista que garantizara toda la comunicación entre todos los puntos en mención, Posteriormente, se tendría la opción de integrar con facilidad todas las otras estaciones existentes en campo con la plataforma estándar que se esta planteando en esta solución.

Los servicios que se estarán brindando en dicha comunicación inalámbrica son los siguientes:

• Data

• Voz sobre IP.

• Vídeo.

• Conectividad IP sobre redes LAN.

• Telecontrol basado en arquitectura IP.

#### **2.6. Solución Propuesta**

Se utilizarán tecnologías vía radio modems inalámbrico, puesto que no hay infraestructura para el recorrido de fibra óptica, que sería la mejor solución en cuanto a prestaciones técnicas, pero no en cuanto al costo. Pero la única razón no sólo es el costo o precio de la fibra, sino también el hecho de tener que pedir pennisos de obra para realizar trabajos civiles, levantar suelos y realizar tendidos, etc. Hay que tener en cuenta que todo ello incrementaría el tiempo de ejecución. [3] [5]

Otra solución sería utilizar los centros repetidores de un operador de infraestructuras de telecomunicaciones con cobertura en todo el territorio de interés, aunque esto implicaría un costo del servicio asumido por el cliente, con la contratación del operador. [3]

Una razón por la cual el cliente quiere una red propia, es por no pagar el precio que ello supone, contratar empresas que brinden dicho servicio, evidentemente muy superior a la solución que se propone en este proyecto.

Se proporcionará radioenlaces punto a punto en banda No Licenciada 2.4Ghz entre las estaciones, es decir, Gringo Hill con Concentradora, Gringo Hill con Truck Shop y Gringo Hill con Main Office. Esta conexión constituirá la red troncal, y a partir de ésta, se podrán conectar el resto de estaciones para ampliaciones posteriores. Dicha conexión se basará en la tecnología Inalámbrica a través de Radio Modems, puesto que cumple todas las necesidades del cliente. (8)

Por lo tanto, el proyecto consta de una red con dos niveles muy diferenciados: • Red troncal: Radioenlaces en banda No Licenciada entre Gringo Hill con Concentradora, con Truck Shop y con Main Office.

• Red de acceso: Conexiones Inalámbricas en banda de uso común de 2.4 GHz, entre cada estación principal con las estaciones secundarias que se quieran alcanzar y/o enlazar.

Se realizarán una serie de pruebas necesarias antes de hablar de los niveles de potencia que llegan a Gringo Hill con Concentradora, con Truck Shop y con Main Office, estas consisten en asegurar la línea directa de visión entre este punto intermedio y las estaciones a considerar. Las pruebas se deben realizar de noche, con unos focos de luz muy intensos en los extremos para comprobar que no hay ningún obstáculo en medio, como podría ser un edificio o una montaña.

La red troncal se basará en radioenlaces que operarán en frecuencias de operación dedicadas en la banda de 2.4Ghz con una velocidad de transmisión de 1 a 54Mbps que soportara todos los servicios, en un rango de operación de 9 a 14 Km. (mas con repetidores) con configuración redundante 1+1 para garantizar la total fiabilidad de conexión. [8]

En cualquier caso, se recomienda que las aplicaciones de comunicación críticas (en este caso el telecontrol) dispongan siempre de otro medio de transmisión, así que se deberá mantener la red vía cable (red de Fibra óptica) actualmente en servicio. En estas condiciones, se considera que el sistema Inalámbrico respaldado por las comunicaciones de cable, podrá ofrecer servicios de comunicación de banda ancha con un nivel de fiabilidad muy elevado. [3]

Por otro lado, la tecnología Inalámbrica permite ofrecer un despliegue por todo el territorio a bajo costo, dado que una estación determinada puede dar servicio a muchos puntos remotos. La posibilidad de establecer conexiones aunque no haya línea de visión entre los extremos es otra gran ventaja de esta decisión.

#### **2. 7. Consideraciones para el Planteamiento**

**El principal objetivo de este proyecto es proporcionar una red que soporte servicios de banda ancha a un precio razonable, este precio debe ser muy inferior al que nos costaría haber tomado otras soluciones, como por ejemplo hacer el sistema redundante con fibra óptica, o la utilización de una red de un operador de infraestructuras de telecomunicaciones.** 

**Toda la instalación se encontrara en el interior de las salas de las respectivas estaciones a comunicar. El Centro de Control Principal (Gringo Hill), tendrá tres Radio Modem y un Switch Ethernet Principal, y dicha área tiene las dimensiones adecuadas para proporcionar el servicio. En las otras estaciones, ya que actualmente entre ellas no existen línea de vista, estas tendrán un Radio Modem y un Switch de distribución donde se comunicara la llegada de la red actual de fibra óptica con las radios y estas a su ves se comunicaran vía inalámbrica con la Estación Principal (Gringo Hill), así nos permitirá realizar la comunicación eficiente entre todas las estaciones y poder asegurar el sistema redundante, La figura 2.4 es un bosquejo de que es lo que se podría implementar con nuestra tecnología. [8] [9]** 

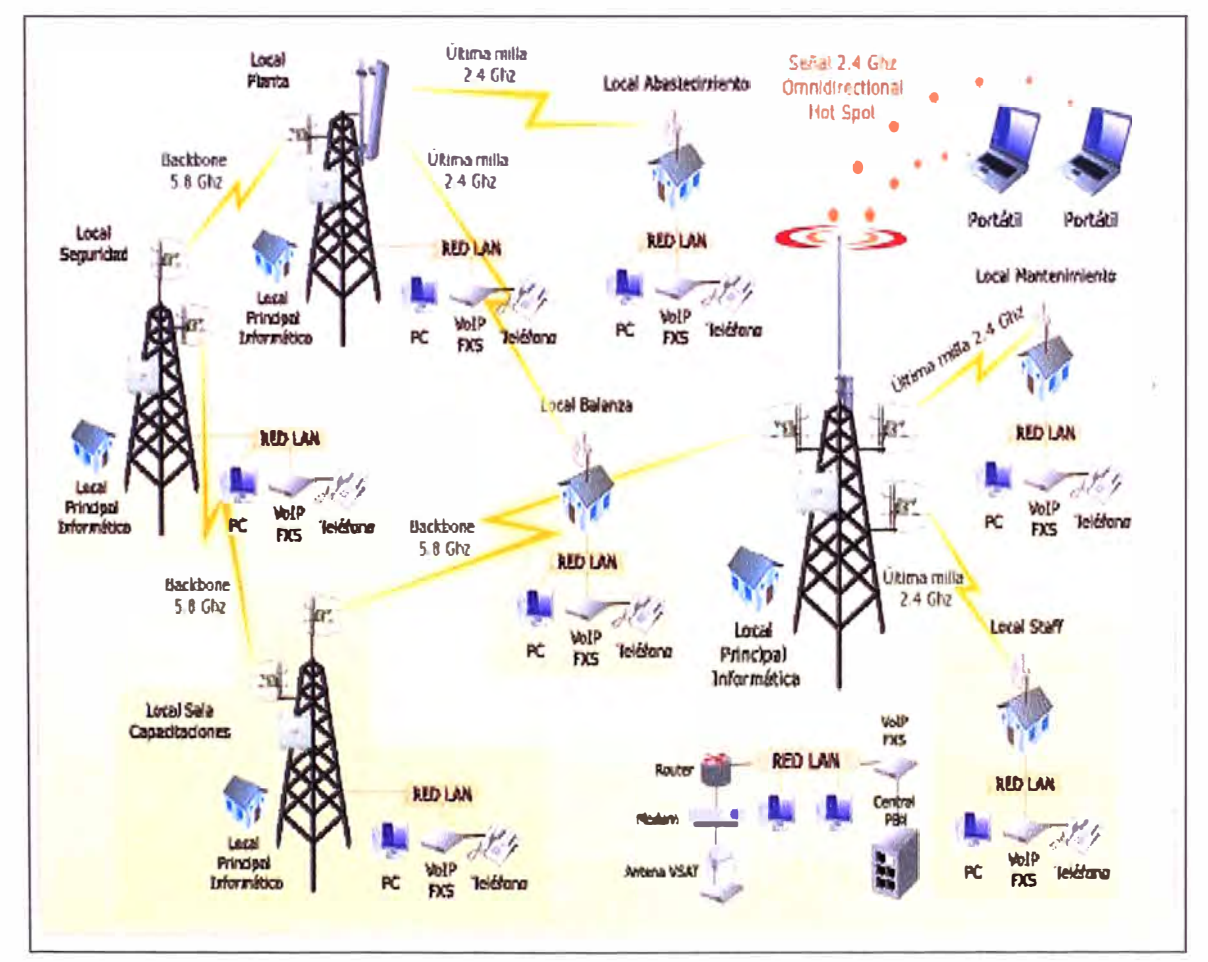

Figura 2.4 Ejemplo de Implementación con Tecnología Inalámbrica

Cualquier torre de telecomunicaciones (donde irán los radios Modems) tiene un impacto visual considerable, ya que se suelen encontrar en la cima de las montañas o por el tajo abierto que existe en dicha mina. Construir una torre de estas características no es una tarea fácil, de no haber encontrado ya una estación o estaciones que se encontraran en funcionamiento (Red de Fibra Óptica actual), hubiera sido mucho más complicado instalar los equipos en otra estación nueva.

El propósito del análisis de la situación actual de una red es establecer los nuevos requerimientos de los usuarios, que constituye el referente para el inicio del diseño, redimensionamiento y crecimiento de ésta; de ahí la importancia de un estudio profundo de la situación actual y de las perspectivas que se tienen para cualquier infraestructura tecnológica como es el caso de la Red Redundante Inalámbrica del cliente.

Un parámetro clave en la utilidad de un sistema inalámbrico es la variedad de tipos de conexión y velocidades ofrecidas, es importante definir la capacidad del enlace requerida por la empresa o por los usuarios que actuarán como clientes del sistema inalámbrico y sus proyecciones de crecimiento en el tiempo, es debido a este motivo que el criterio de usar dicha tecnología permite la diversificación y la multiplicación de opciones para el cliente, el cual será atendido en cualquiera de sus requerimientos y permitirá al cliente o usuarios ser más eficientes. [5]

Para el desarrollo de este proyecto se enfocó el uso de las tecnologías Inalámbricas, debido a que es una tecnología consolidada dentro de nuestro mercado y que proporciona un rápido despliegue y mayor cobertura que otros tipos de tecnologías en el país.

Es así que para brindar una buena calidad de servicio es necesario evaluar la capacidad de transporte y procesamiento de ancho de banda que posee el cliente. Para tener una idea global acerca de este aspecto es necesario conocer el tráfico que está cursado por la red del cliente, es decir la actual red de fibra óptica en horas pico y compararlo con la capacidad potencial de transporte.

Además es necesario tener presente que no siempre una mayor velocidad nominal significará un mejor servicio, ya que esto último dependerá del estado de la red global del cliente, en los que se incluyen las redes de acceso, la red de servicios, el banco de servidores y el acceso a Internet.

**- 18 -**

El termino diversidad suele confundirse con redundancia, sin embargo, son conceptos distintos, diversidad tiene que ver con ubicación física de recursos de red diversificada (en diferentes puntos físicos), de esta forma, un enlace de red puede ser redundante pero no tener diversidad, en base a este criterio la descentralización de los recursos de red es importante para prevenir caldas del servicio por concentración de recursos de ahí la importancia de disponer de varios puntos de comunicación.

En el proyecto se realizó un breve estudio del proceso (Planeación de Capacidad), este proceso ayudó a realizar el dimensionamiento en hardware de los enlaces vía Radio Modems que poseerá dicho sistema Inalámbrico, se resalta que este método se basa en estimaciones resultantes del análisis del sistema actual de fibra óptica, las características de los equipos disponibles en el mercado (base instalada en otros clientes), así como el ingenio en la consideración de ciertos aspectos, entre otros. [8]

El diseño de este proyecto se basa en las líneas de tendencia generadas a partir de datos cuyas fuentes son la actual red de Fibra Óptica, es necesario manejar estadísticas de mercado en pleno funcionamiento de los equipos a considerar, esta información se consigue en las actuales empresas que utilizan dicha tecnología, esto permitirá dimensionar los equipos con menos errores a lo largo del tiempo, analizándose nuevos requerimientos periódicamente, determinando el número y tipo de clientes que utilizan cierta tecnología de acceso. [3] [4] [8]

#### **CAPITULO 111**

#### **SOLUCION DEL PROBLEMA**

#### **3.1. Generalidades**

La solución que se propone consiste en el diseño e implementación de una red inalámbrica redundante basada en radio Módems.

En primer lugar, se proporcionará radioenlaces punto a punto en banda No Licenciada 2.4Ghz entre las estaciones, es decir, Gringo Hill (Estación Principal), con las otras estaciones, Concentradora (Estación A), Truck Shop (Estación B) y Main Office (Estación C), es decir como entre las estaciones A, B y C, no existe línea de vista, la comunicación de realizara a través de la estación principal y esta garantizara el sistema redundante, esta conexión constituirá la red troncal, y a partir de ésta, se podrán conectar el resto de estaciones. Dicha conexión se basará en la tecnología Inalámbrica a través de Radio Modems, puesto que cumple todas las necesidades del cliente.

Por lo tanto, el proyecto consta de una red con dos niveles muy diferenciados:

• Red troncal: Red actual de Fibra Óptica entre la Estación Principal con las estaciones A, By C.

• Red de acceso: Conexiones Inalámbricas a través de radio enlaces en banda de uso común de 2.4 GHz, entre la Estación Principal con las estaciones A, B y C y con algunas otras estaciones que se quieran alcanzar.

Se realizarán una serie de pruebas necesarias antes de hablar de los niveles de potencia que llegan a Gringo Hill (Estación Principal) con Concentradora (Estación A), Truck Shop (Estación B) y Main Office (Estación C), estas consisten en asegurar la línea directa de visión entre este punto intermedio (Estación Principal) y las otras estaciones a considerar (Estaciones A, By C).

La prueba se debe realizar de noche, con unos focos de luz muy intensos en los extremos para comprobar que no hay ningún obstáculo en medio, como podría ser un edificio o una montaña.

La red troncal se basará en radioenlaces que operarán en frecuencias de operación dedicadas en la banda de 2.4Ghz con una velocidad de transmisión de 1 a 54Mbps que soportara todos los servicios, en un rango de operación de 9 a 14 Km. (mas con repetidores) con configuración redundante 1 +1 para garantizar la total fiabilidad de conexión.

El diseño e implementación del proyecto propuesto consiste:

• Instalación de todo el equipamiento, incluyendo soportes, antenas, bajantes de cable, líneas y tomas de tierra, unidades internas y externas, alimentación y resto de elementos.

• Apuntamiento de las antenas, puesta en servicio de los enlaces, medidas y pruebas de comprobación del servicio.

• Conexión de los radioenlaces y de la red actual de Fibra Óptica a la red Ethernet del cliente. Las condiciones de esta conexión vendrán definidas por el cliente, y la conexión se hará en los puertos de los Switches Ethernet que tendrá cada estación.

#### **3.2. Tecnología a Utilizar**

#### **3.2.1. Ethernet Inalámbrico Esteem**

#### **Información Técnica**

#### **Ethernet Inalámbrico de Alta Velocidad Ahora con Puerto Serial**

La nueva generación de radio MODEMS industriales de Esteem. El modelo 195Eg disponible ahora con dos puertos de comunicación Ethernet y una interfase de comunicación serial RS - 232. Los radio módems de Esteem están diseñados para los rigores de la industria y para aplicaciones federales y estatales. El modelo 195Eg es un producto compatible con el Standard 802.11 b-g que funciona de 1 a 54 Mbps con un alcance nominal de 9 a 14 kilómetros. Ahora tiene a su disposición un magnánimo ancho de banda para aplicaciones donde se requieren múltiples estaciones con video y voz en tiempo real, todo sobre un mismo canal. El puerto de comunicación RS - 232 (opcional) y uno mas en Ethernet ofrecen una mayor flexibilidad para todo tipo de aplicación. Las redes inalámbricas sobre grandes áreas geográficas ahora son realidad utilizando el modo de (Access point) con el repetidor activado. El modelo 195Eg también soporta dispositivos 802.11 b-g como lo son computadoras portátiles, PDAs, cámara de seguridad inalámbricas, VolP portátil etc. [8]

El 195Eg se ofrece con un modo de operación **client** el cual le permite ser utilizado como una unidad de alta potencia en aplicaciones móviles debajo de una red 195Eg. Ver Figura 3.1. [8]

**- 21 -**

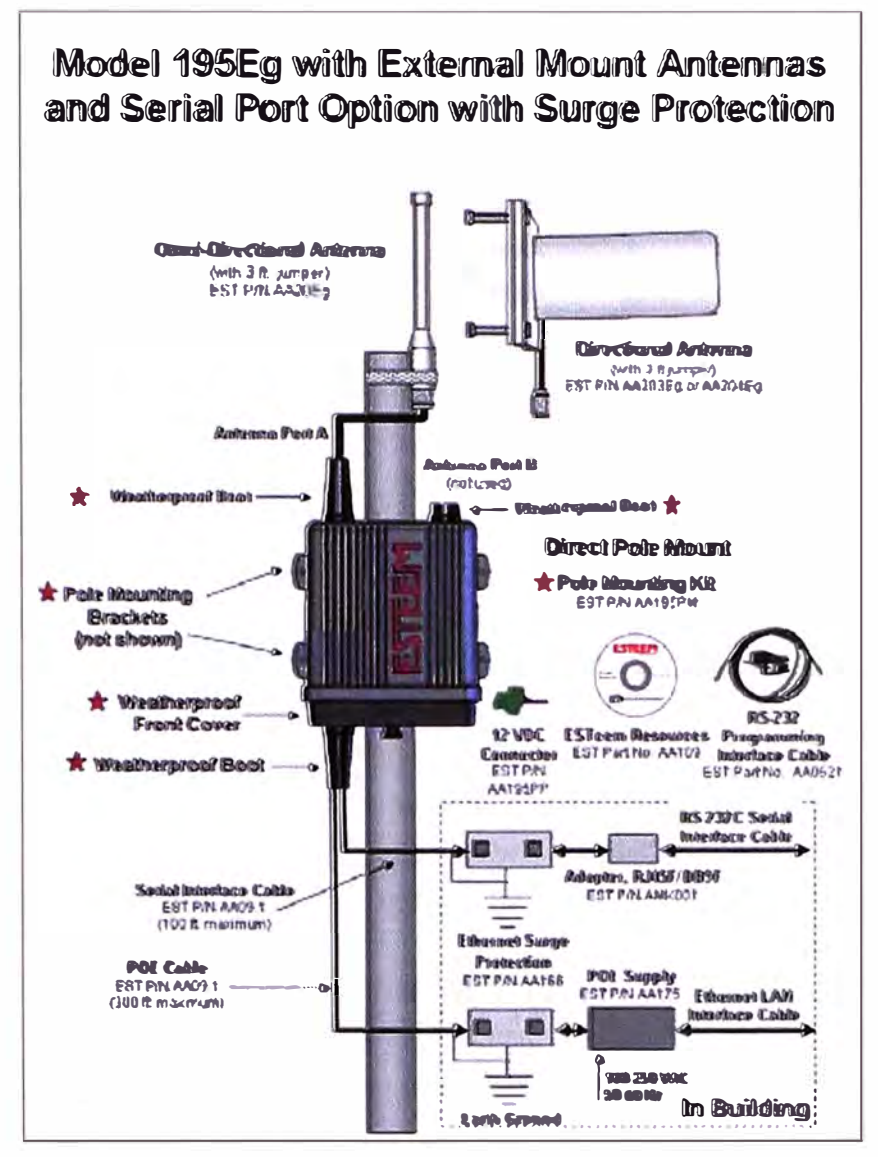

Figura 3.1 Radio Modem Inalámbrica Esteem

#### **Modelo 195Eg Elimina costos**

• **Nuevo diseño de caja en poli carbonato (Nema 4).** Este nuevo diseño le permite a la radio ser montada directamente a la intemperie en torre, poste, pared etc. La nueva caja impermeable no permite que el polvo, agua y otros factores en el medio ambiente ingresen a la unidad ocasionando fallas y/o la interrupción de la comunicación. Esta peculiar característica elimina los costos de instalación y montaje comparados con otros equipos inalámbricos. [8]

• **Reduce y/o elimina en un 95% el costoso cable coaxial.** La flexibilidad de montarse al exterior hace al 195Eg una unidad versátil, segura y única. Las antenas se pueden montar directamente en la radio o con un mínimo de cable coaxial muy cerca

de la unidad y también se pueden utilizar antenas de alta ganancia para un mayor alcance. [8]

• **Reduce la densidad de radio en sitios grandes.** La reducción de la longitud del cable coaxial no sólo ahorra costos, si no que aumenta la energía transmisorirradiada y la fuerza recibida de la señal, dándote mayor gama. La mayor gradación reduce el número de radios necesitadas para cubrir áreas grandes. [8]

• **Una energía más alta de RF.** Una energía más alta significa cocientes más altos de la señal/interferencia, que significa una cobertura mejor en altos ambientes de ruido y mayor gama al reducir el número de radios necesitados para cubrir áreas grandes. [8]

#### • **Los pararrayos de relámpago externos no son necesarios en sitios al aire libre.**

La serie 195E se ha diseñado con pararrayos de relámpago integrado en la unidad para incrementar aun mas los ahorros por sitio. [8]

• **Bajos costos de instalación.** El simple montaje al poste ahorra tiempo, pero no nos detuvimos ahí. Al ofrecer la característica de alimentación por medio del Cat 5 Ethernet (POE) incrementamos aun más los ahorros y se aminoro el tiempo de instalación y la perdida de señal al eliminar el cable coaxial. El Cat 5 o POE puede ser tirado hasta una distancia máxima de 100 mts. [8]

#### • **Cableado (Hardwired Backbone) no es necesario.**

Cuando el 195Eg es utilizado en el modo punto de acceso (Access Point) con el repetidor activado y donde funciona en áreas de gran cobertura ya sea en interior y al aire libre. Los costos substanciales son muy notables por no tener que cablear puntos de acceso y utilizar equipos de más. [8]

#### **Características**

- Frecuencia de operación 2.4 GHz
- 1 Vatio de Potencia RF
- Velocidad de Transmisión de 1 a 54 Mbps
- Rango de operación de 9 a 14 Km. (mas con repetidores)
- Caja impermeable Industrial
- Opción de montaje al exterior
- Especificaciones de temperatura extrema
- Alimentación sobre el Cat- 5 (POE)
- Tecnología malla y arquitectura de red Self Healing
- Puerto Serial de comunicación RS 232 ( opcional)

• Doble puerto de Ethernet (opcional)

#### **Modos de Operación**

- Access Point (AP)
- AP/Bridge, Router y Masquerade
- Modo Ethernet Bridge
- Punto a Punto
- Punto a Multipunto
- Red malla (Mesh) Self Healing
- Modo Repetidor
- Disponible en todos los modos de AP y Brigde
- Modo Client (Móvil)
- EtherStation
- Station Router
- Station Masquera de Seguridad
- WPA Compatible (PSK y Enterprise)
- Temporal Key lntegrity Protocol (TKIP)
- 802.1 x/EAP Authentication
- Access Control List (ACL)
- 128/64 Bit WEP Encryption

#### **3.2.2. Switch Ethernet Hirschmann**

#### **Switch Compacto Configurable RS20**

Hirschmann con sus nuevos Switches de OpenRail, combina un funcionamiento concentrado con alta flexibilidad, de esta manera casi cada variante de la fibra, tal como con varios modos de funcionamiento, unimodal, multimodal, por lo tanto dichos Switches están preparados para las demandas que son cada vez mayores en la redes del futuro.

Con el continuo crecimiento de la demanda de la aplicación específica de interruptores, Hirschmann ha desarrollado la línea de OpenRail gestionados y no switches gestionados. La serie permite a los usuarios elegir entre una compacta o modular interruptor, así como especificar la densidad de puertos, de nuevo tipo de hueso (RJ45/ Fibra) y la velocidad, los índices de temperatura, revestimiento de conformación, y cumple con las aprobaciones de la industria.

Compacto y plataformas modulares ofrecen entradas de alimentación redundante y el relé de falla (triggerable por la pérdida de poder y/ o puerto de enlace), mientras que

sólo la versión administrada ofrece los medios de comunicación y redundancia de anillo, multicast de filtrado / snooping IGMP, VLAN, copia de puertos, la red de diagnóstico, control de puertos, etc).

Todos los puertos de cobre son de 10/100 Mbps, puertos de enlace ascendente son 100 Mbps

• Disponible en 4x, 8x, 9x, 16x y 24x 100 Mbps

• Completamente gestionable (Web, SNMP y en serie) - VLAN, IGMP Snooping (filtrado multicast), copia de puertos, control de puertos, la seguridad portuaria, las alarmas de enlace, limitador de difusión, el diagnóstico de tráfico, la redundancia de anillo y mucho más.

- Los puertos de fibra están disponibles en varios modos y/o monomodo
- Entradas de energía dual y relé de fallo
- Puerto USB para configuración de copia de seguridad y/o de restauración.
- STD. 0 ° a +60 ° C (ext. -40 ° a +70 ° C disponible recubrimiento de conformación)

El switch compacto RS20 que utilizaremos particularmente (Ver Figura 3.2), esta diseñado para Ethernet / Fast Ethernet de acuerdo a IEEE 802.3 compacto, gestionable, dicho switch industrial se puede montar en riel DIN y se puede realizar reenvío de conmutación, su diseño es sin ventilador, software de Capa 2 reforzada. Tiene 8 puertos en total, 1. Puerto de enlace ascendente: 10/100 BASE-TX, RJ45, 2. Puerto de enlace ascendente: 10/100 BASE-TX, RJ45, 6 estándar 10/100 Base TX, RJ45. [9]

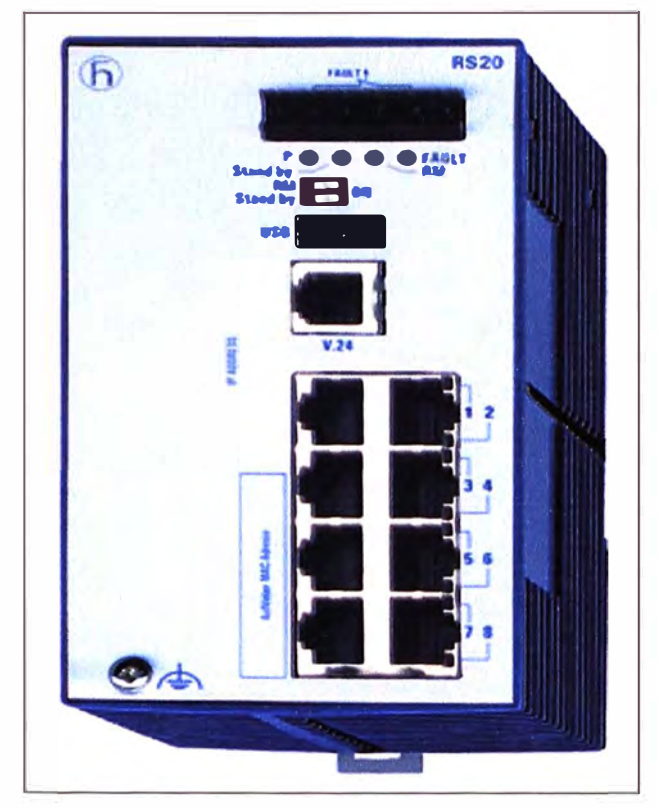

Figura 3,2 Modelo RS 20 Hirschmann

#### **3.3. Validaciones de los Radio Modems Inalámbricos**

### **Entre las estaciones (Concentradora, Truck Shop y Main Office), con la estación principal (Gringo Hill)**

Se definió las antenas 19 dB, que son la de mayor ganancia porque actualmente en mina se necesita garantizar el mayor flujo de información y asegurar la mayor velocidad de transmisión (ancho de banda) para que la red inalámbrica sea igual o superior a la actual de red de Fibra Óptica.

Como todos los enlaces son bidireccionales para cada par de nodos deberán presentarse los cálculos en ambos sentidos, salvo que el enlace sea simétrico (nodos y traza idénticos). [8]

#### **Consideraciones:**

- 1. Distancia total entre transmisor y receptor [Km.]
- 2. Potencia isotrópica efectiva irradiada de pico (Peak Effective lsotropic Radiated Power, EIRP) [dBm, miliWatts]
- 3. Nivel de señal de portadora recibido [dBm, µV]
- 4. Thermal Noise Free Space Fade Margin [dB]
- 5. Free Space Fade Margin (total) [dB]

Quien valida el enlace es el termino Fade Margin (dB), que es la ganancia adicional y viene a ser el margen de desvanecimiento, que se obtiene al incrementar la potencia del transmisor, la ganancia de la antena o la sensibilidad del receptor, asegurándonos que los enlaces del sistema tengan los valores suficientes para lograr los valores deseados.

Al ir validando se pueden ir escogiendo antenas de 3, 5, 10, 15 y 19 dB, es esta última antena la escogida para garantizar la tasa de transferencia de 54Mbps. La altura de la antena a la superficie se va definiendo de acuerdo a las lecturas de validaciones, es por eso que así garantizamos no tener alguna advertencia o problemas en la zona de fresnel.

A continuación se presentan todas las alternativas en donde nos muestran que para los datos considerados estos se van validando, la idea es garantizar la mayor efectividad, logrando la mayor tasa de transferencia, de acuerdo a las distancias entre las estaciones (Concentradora, Truck Shop y Main Office) con la estación principal (Gringo Hill) y se irán definiendo las antenas a considerar, así como las alturas a donde van a ser montadas, esto porque se tiene que considerar la línea de vista, garantizando las mayores ganancias de dichas antenas, garantizaremos la funcionalidad de la aplicación y transmisión de datos entre las radios inalámbricas entre todas las estaciones.

#### **Validación Concentradora - Gringo Hill**

#### **1 ra Validación:**

- Se empieza definiendo la distancia entre la estación Concentradora y la estación Gringo Hill, en este caso 5 Km.

- Se definen las alturas de las antenas a la superficie, en cada estación en este caso 2m, esto para garantizar no tener problemas en la Zona de Fresnel.

- Se consideran antenas de alta ganancia en cada estación en este caso, 19dB, para garantizar la tasa de transferencia de 54Mbps.

#### **Resultados:**

- Con los datos considerados se aprecia que la Zona de Fresnel muestra advertencia, para lo cual dicha validación, no se considera, es decir no hay línea de vista entre las estaciones.

- A pesar que la Ganancia adicional (Fade Margin (dB)), es buena, 20.9dB (Positivo), para lo cual dicha validación se considera valida, quien define la validación en este caso es la Zona de Fresnel.

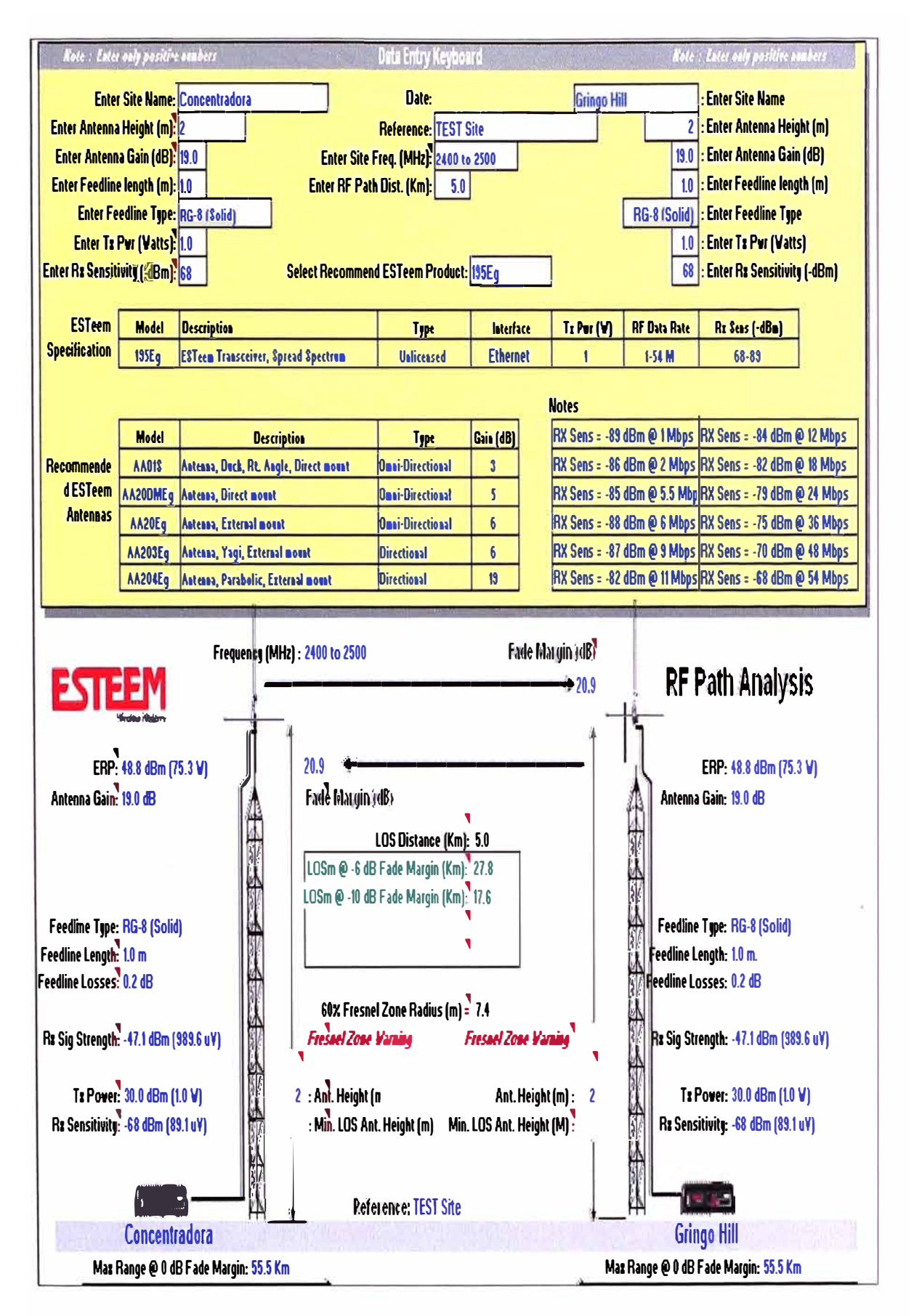
#### **2da Validación:**

- Se empieza definiendo la distancia entre la estación Concentradora y la estación Gringo Hill, en este caso 5 Km.

- Se definen las alturas de las antenas a la superficie, en cada estación en este caso 5m, esto para garantizar no tener problemas en la Zona de Fresnel.

- Se consideran antenas de alta ganancia en cada estación en este caso, 19dB, para garantizar la tasa de transferencia de 54Mbps.

#### **Resultados:**

- Con los datos considerados se aprecia que aun seguimos en la Zona de Fresnel que sigue mostrando advertencia, para lo cual dicha validación, no se considera, es decir no hay línea de vista entre las estaciones.

- A pesar que la Ganancia adicional (Fade Margin (dB)), es buena, 20.9 dB. (Positivo), para lo cual dicha validación se considera valida, quien define la validación en este caso es la Zona de Fresnel.

 $-31-$ 

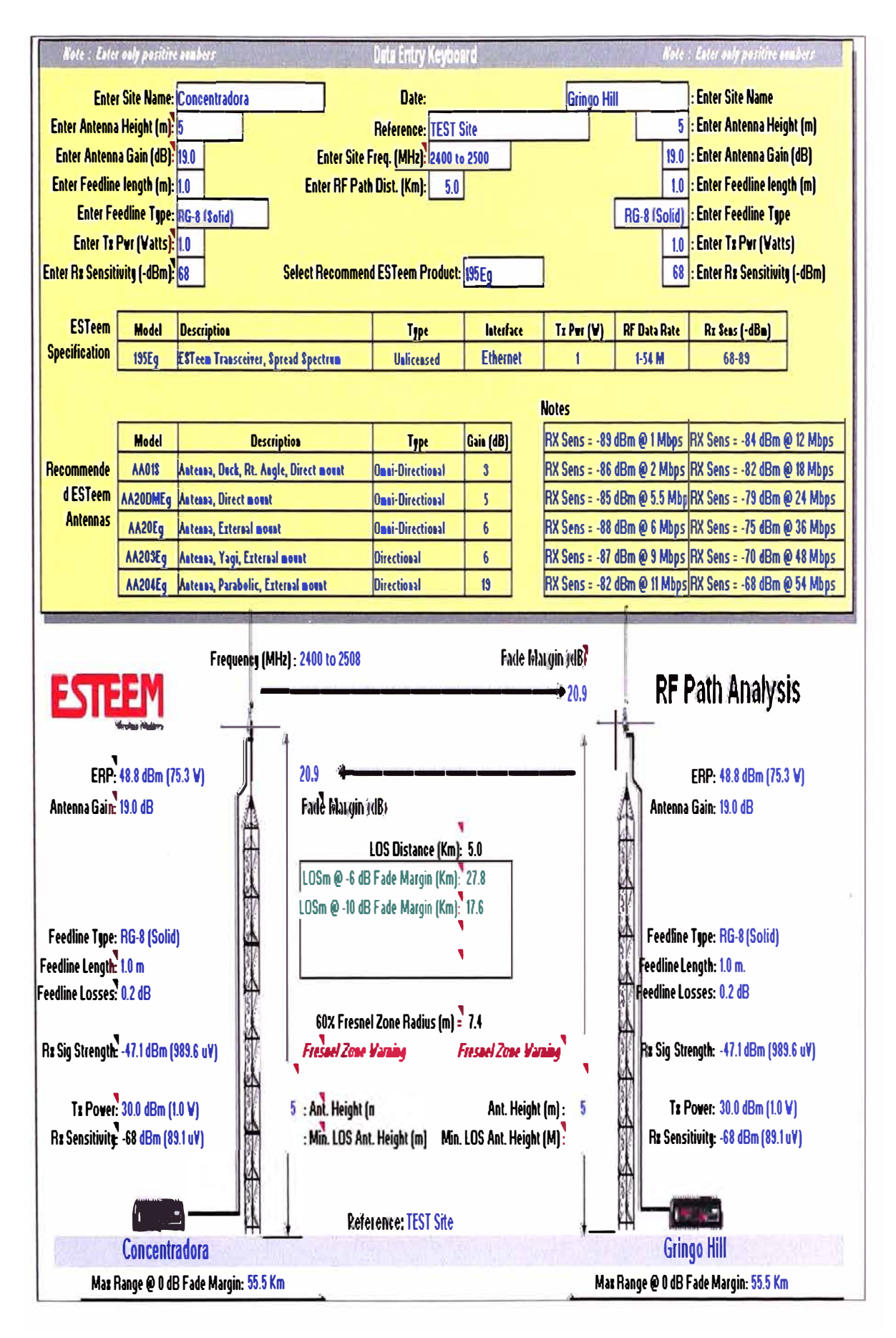

#### **3da Validación:**

- Se empieza definiendo la distancia entre la estación Concentradora y la estación Gringo Hill, en este caso 5 Km.

- Se definen las alturas de las antenas a la superficie, en cada estación en este caso 1 Om, esto para garantizar no tener problemas en la Zona de Fresnel.

- Se consideran antenas de alta ganancia en cada estación en este caso, 19dB, para garantizar la tasa de transferencia de 54Mbps.

## **Resultados:**

- Con los datos considerados se aprecia que la Zona de Fresnel esta garantizada, ya no muestra advertencia, es decir existe línea de vista entre dichas estaciones para lo cual dicha validación, se considera valida

- A pesar que la Ganancia adicional (Fade Margin (dB)), es buena, 20.9 dB. (Positivo), para lo cual dicha validación se considera valida

- La aplicación esta garantizada, debido a que tanto la Zona de Fresnel, es decir las alturas de las antenas a la superficie, como las antenas de alta ganancia 19dB, nos garantizan la aplicación.

- El Max Range @ O dB Fade Margin: 55.SKm, nos permite que la comunicación entre las estaciones, tengan los valores suficientes para lograr los valores deseados.

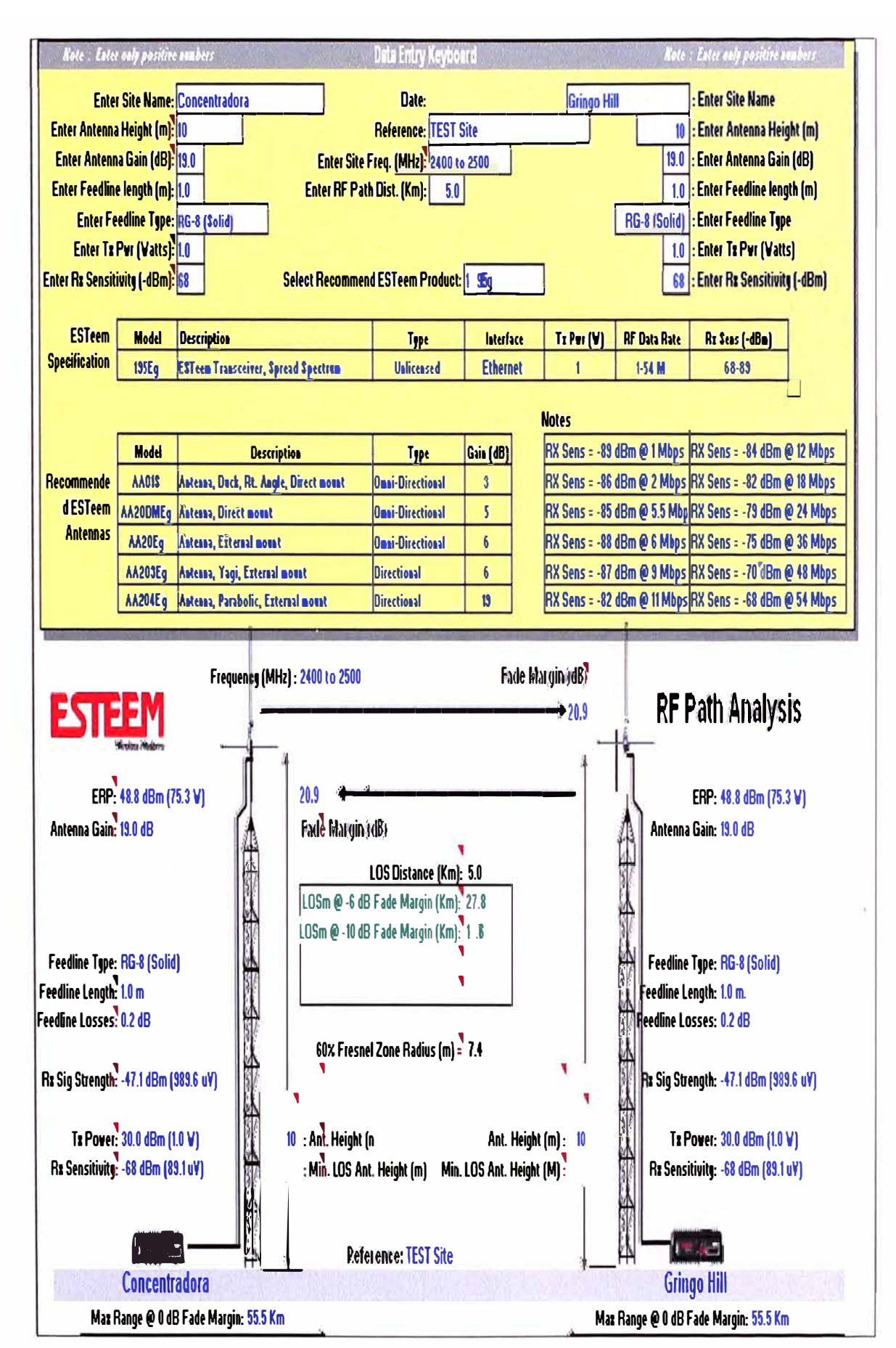

 $-33-$ 

## **Validación Truck Shop - Gringo Hill**

#### **1 ra Validación:**

- Se empieza definiendo la distancia entre la estación Truck Shop y la estación Gringo Hill, en este caso 2 Km.

- Se definen las alturas de las antenas a la superficie, en cada estación en este caso 2m, esto para garantizar no tener problemas en la Zona de Fresnel.

- Como la distancia entre las estaciones es corta, se consideran antenas de 6dB de ganancia en cada estación.

#### **Resultados:**

- Con los datos considerados se aprecia que la Zona de Fresnel muestra advertencia, para lo cual dicha validación, no se considera, debido a que no hay línea de vista entre las estaciones.

- La Ganancia adicional (Fade Margin (dB)), es mala, 2.9dB (Positivo), para lo cual dicha validación no se considera.

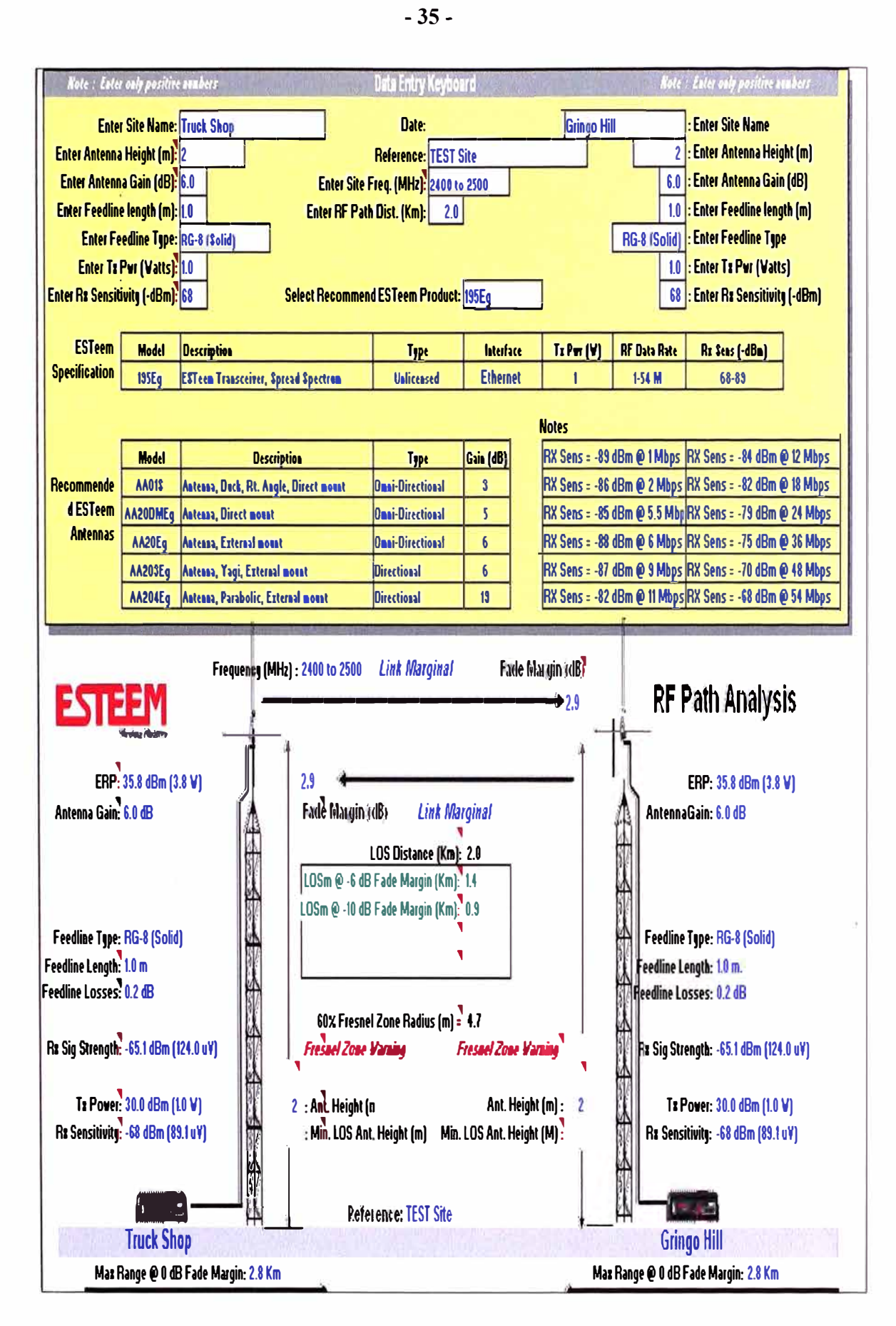

#### **2da Validación:**

- Se empieza definiendo la distancia entre la estación Truck Shop y la estación Gringo Hill, en este caso 2 Km.

- Se definen las alturas de las antenas a la superficie, en cada estación en este caso 5m, esto para garantizar no tener problemas en la Zona de Fresnel.

- Como la distancia entre las estaciones es corta, se consideran antenas de 6dB de ganancia en cada estación.

#### **Resultados:**

- Con los datos considerados de las alturas de las antenas a la superficie, se aprecia que la Zona de Fresnel esta garantizada, es decir existe línea de vista entre las estaciones.

- La Ganancia adicional (Fade Margin (dB)), es mala, 2.9dB (Positivo), para lo cual dicha validación no se considera.

# $-37-$

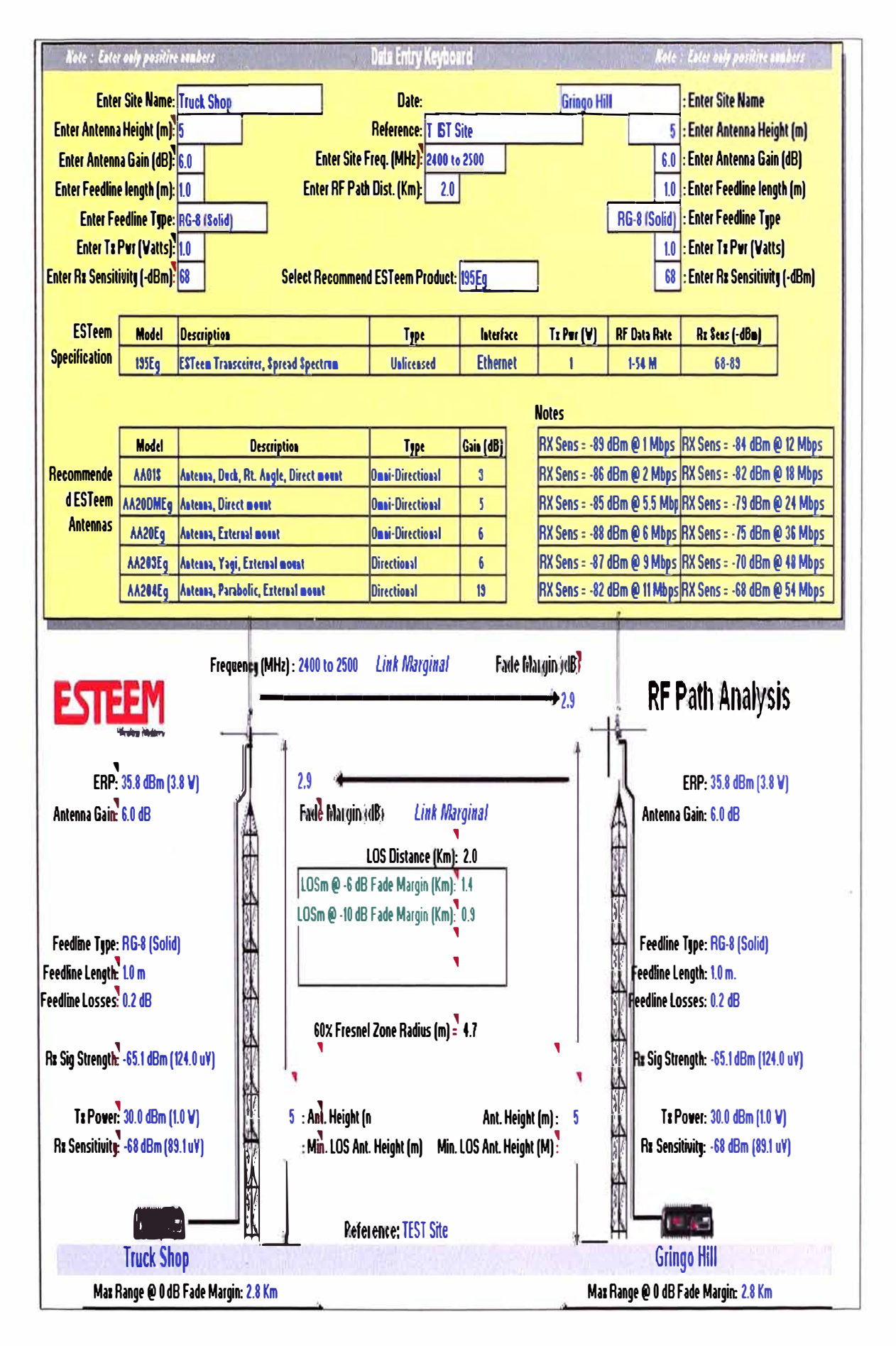

#### **3ra Validación:**

- Se empieza definiendo la distancia entre la estación Truck Shop y la estación Gringo Hill, en este caso 2 Km.

- Se definen las alturas de las antenas a la superficie, en cada estación en este caso Sm, esto para garantizar no tener problemas en la Zona de Fresnel.

- Se consideran antenas de alta ganancia en cada estación en este caso, 19dB, para garantizar la tasa de transferencia de 54Mbps.

#### **Resultados:**

- Con los datos considerados de las alturas de las antenas a la superficie, se aprecia que la Zona de Fresnel esta garantizada, es decir existe línea de vista entre las estaciones.

- Ahora la ganancia adicional (Fade Margin (dB)), es buena, 28.9dB (Positivo), para lo cual dicha validación se considera valida.

- La aplicación esta garantizada, debido a que tanto la Zona de Fresnel, es decir las alturas de las antenas a la superficie, como las antenas de alta ganancia 19dB, nos garantizan la aplicación.

- El Max Range @ O dB Fade Margin: 55.SKm, nos permite que la comunicación entre las estaciones, tengan los valores suficientes para lograr los valores deseados.

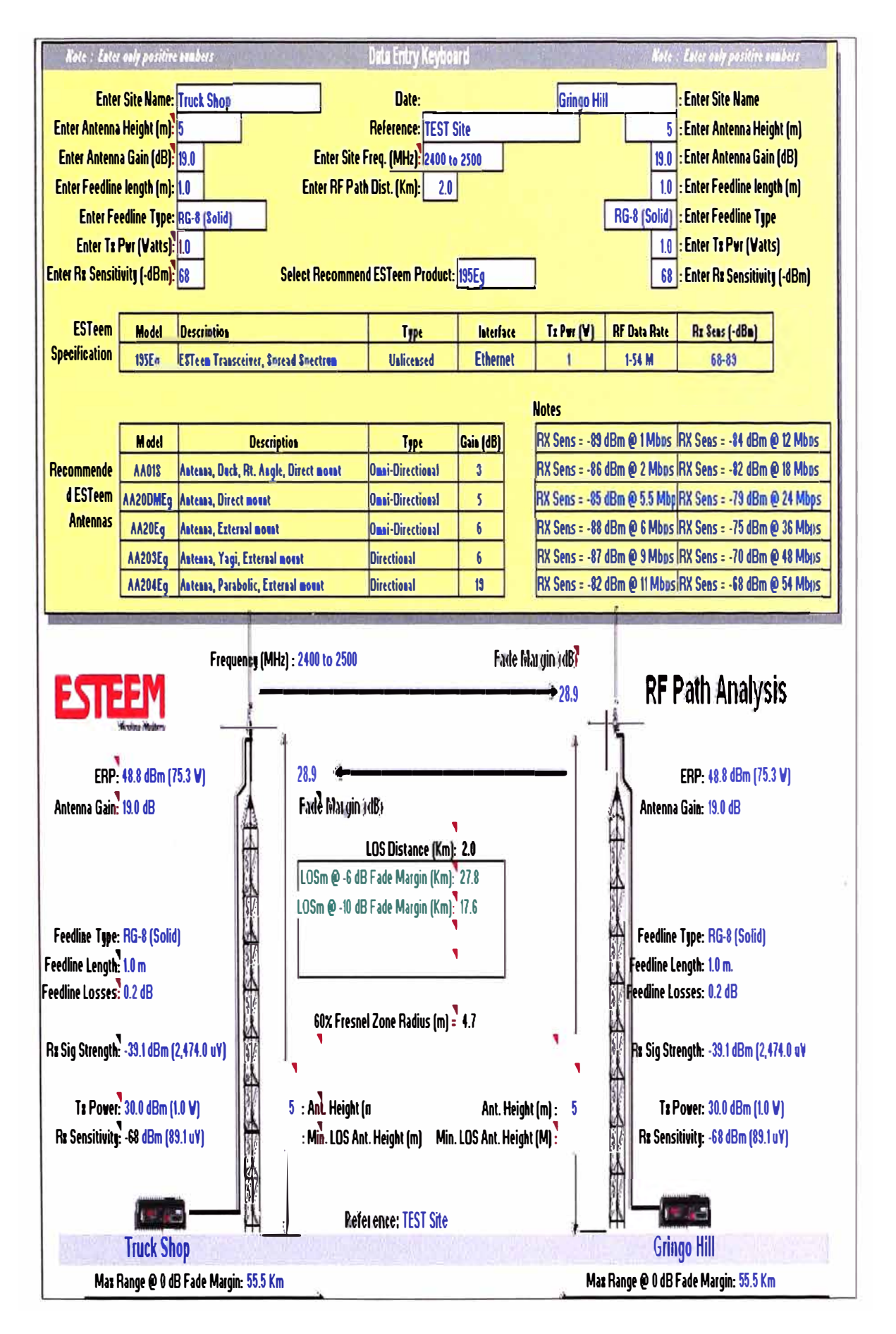

## **Validación Main Office - Gringo Hill**

#### **1 ra Validación:**

- Se empieza definiendo la distancia entre la estación Main Office y la estación Gringo Hill, en este caso 10 Km.

- Se definen las alturas de las antenas a la superficie, en cada estación en este caso 2m, esto para garantizar no tener problemas en la Zona de Fresnel.

- Se consideran antenas de 3dB de ganancia en cada estación.

#### **Resultados:**

- Con los datos considerados se aprecia que la Zona de Fresnel muestra advertencia, para lo cual dicha validación, no se considera, es decir no hay línea de vista entre las estaciones.

- La Ganancia adicional (Fade Margin (dB)), es mala, 17.1dB (Negativo), para lo cual dicha validación no se considera.

- Para lo cual con los datos considerados, no habrá comunicación alguna ni validación que garantice la aplicación.

# $-41-$

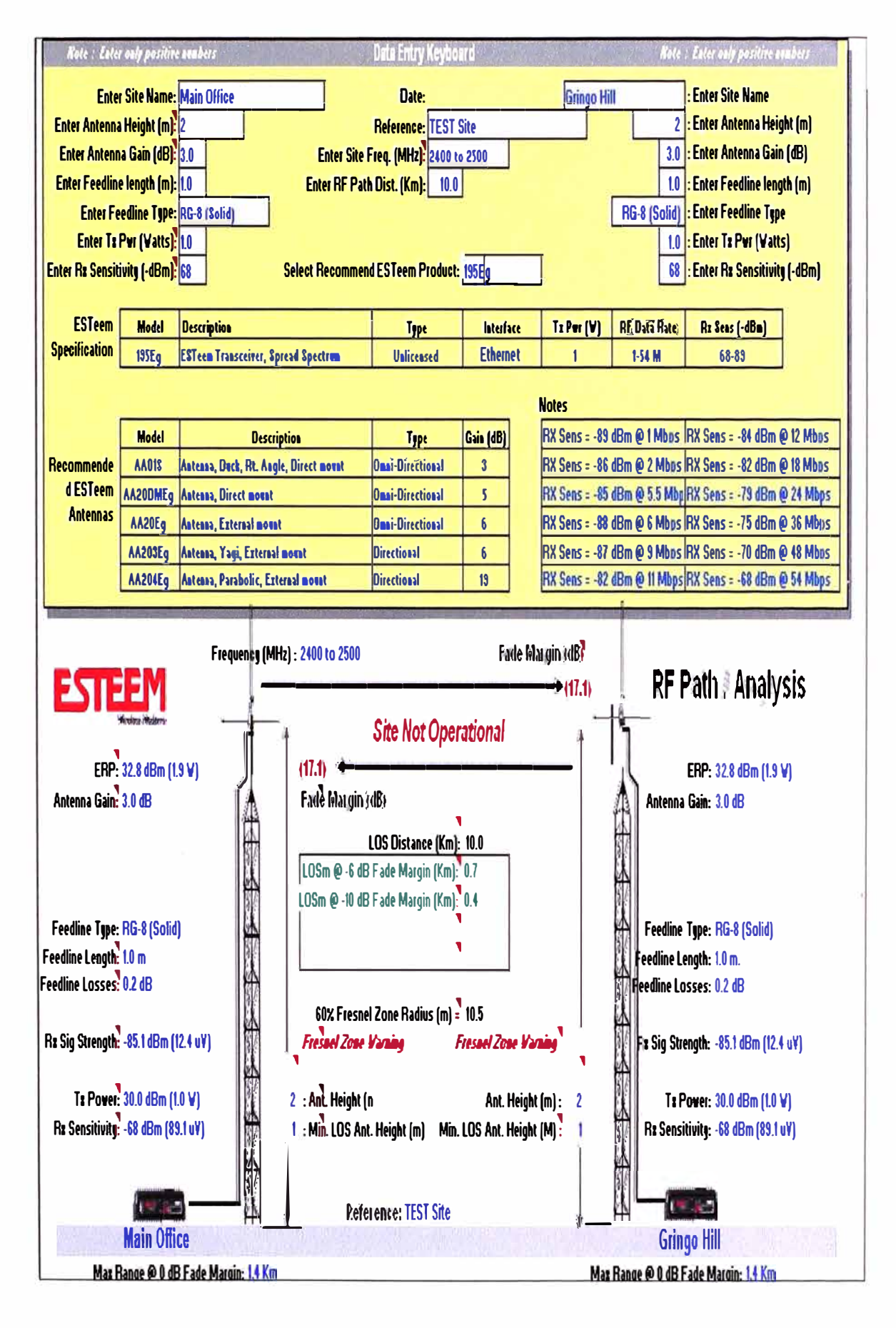

#### **2da Validación:**

- Se empieza definiendo la distancia entre la estación Main Office y la estación Gringo Hill, en este caso 10 Km.

- Se definen las alturas de las antenas a la superficie, en cada estación en este caso 5m, esto para garantizar no tener problemas en la Zona de Fresnel.

- Se consideran antenas de 6dB de ganancia en cada estación.

## **Resultados:**

- Con los datos considerados se aprecia que la Zona de Fresnel muestra advertencia, para lo cual dicha validación, no se considera, es decir no hay línea de vista entre las estaciones.

- La Ganancia adicional (Fade Margin (dB)), es mala, 11.1dB (Negativo), para lo cual dicha validación no se considera, es decir la antena considerada no es la adecuada, para la aplicación.

- Para lo cual con los datos considerados, no habrá comunicación alguna ni validación que garantice la aplicación.

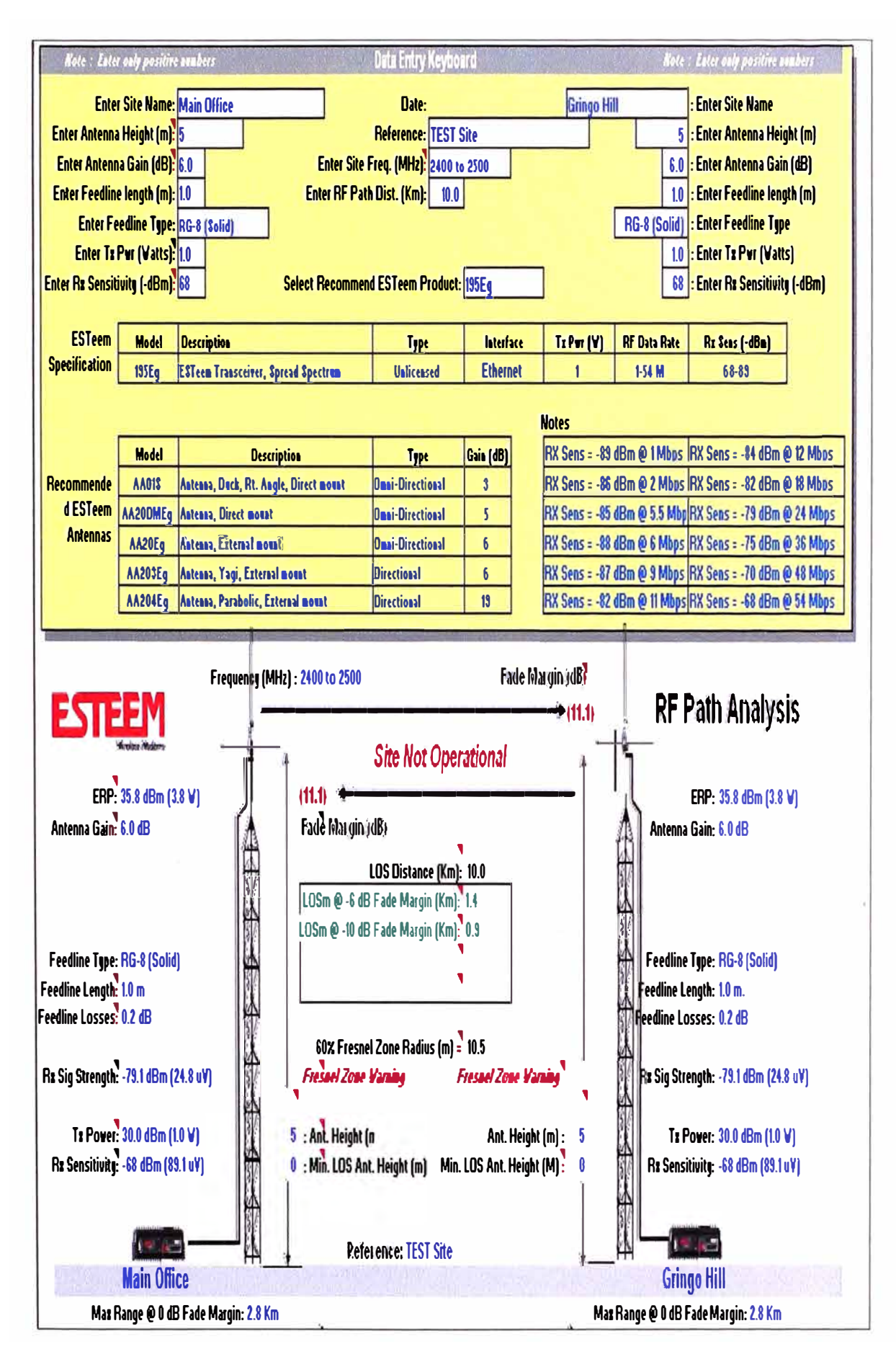

#### **3ra Validación:**

- Se empieza definiendo la distancia entre la estación Main Office y la estación Gringo Hill, en este caso 10 Km.

- Se definen las alturas de las antenas a la superficie, en cada estación en este caso 15m, esto para garantizar no tener problemas en la Zona de Fresnel.

- Se consideran antenas de alta ganancia en cada estación en este caso, 19d8, para garantizar la tasa de transferencia de 54Mbps.

## **Resultados:**

- Con los datos considerados de las alturas de las antenas a la superficie, se aprecia que la Zona de Fresnel esta garantizada, es decir existe línea de vista entre las estaciones

- Ahora la ganancia adicional (Fade Margin (dB)), es buena, 14.9dB (Positivo}, para lo cual dicha validación se considera valida.

- La aplicación esta garantizada, debido a que tanto la Zona de Fresnel, es decir las alturas de las antenas a la superficie, como las antenas de alta ganancia 19dB, nos garantizan la aplicación.

- El Max Range@ O dB Fade Margin: 55.5Km, nos permite que la comunicación entre las estaciones, tengan los valores suficientes para lograr los valores deseados.

# $-45-$

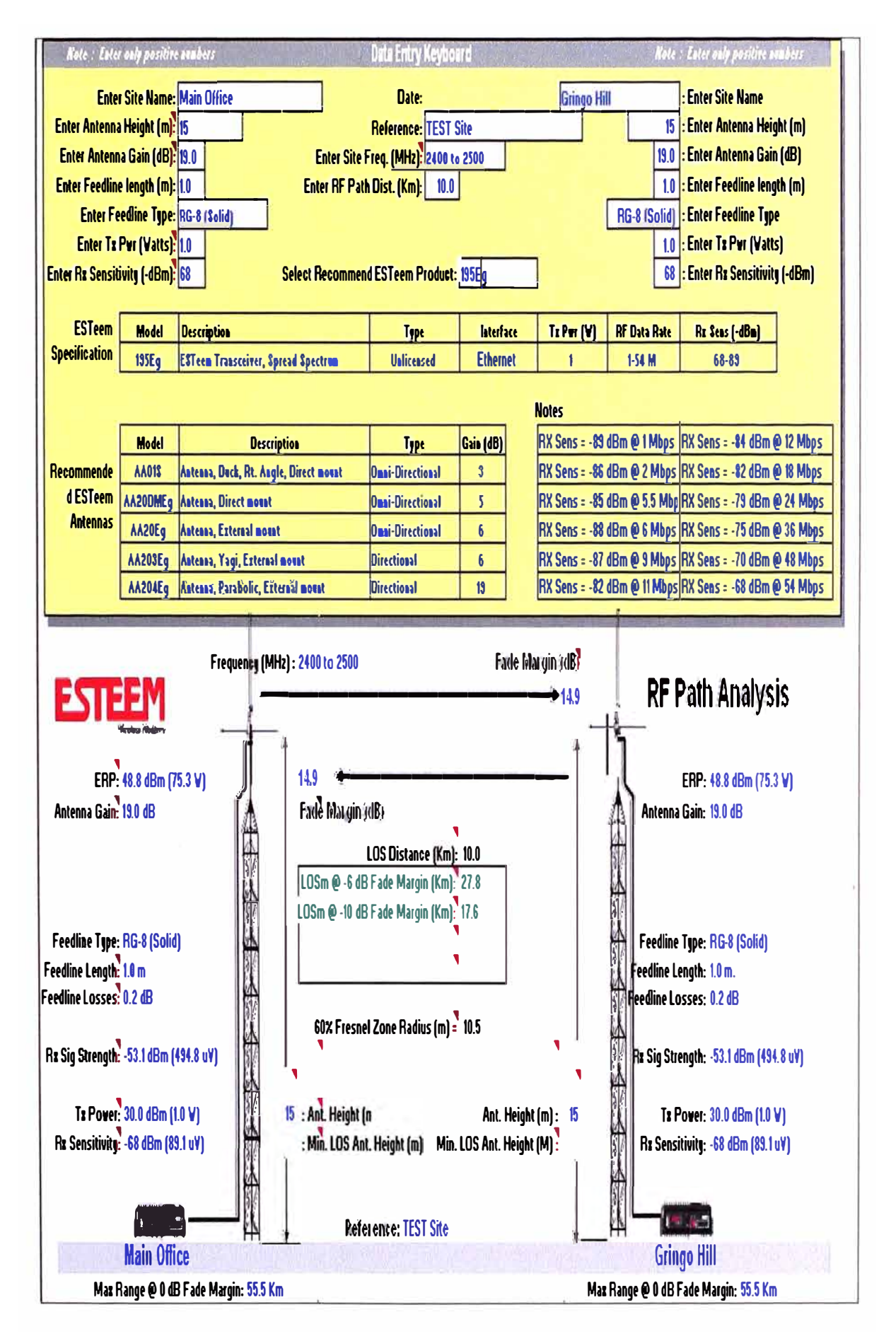

#### **3.4. Validaciones de los Switches Ethernet**

# **Entre las estaciones (Concentradora, Truck Shop y Main Office), con la estación principal (Gringo Hill)**

Son los pasos a seguir para la configuración de los Switches Ethernet existentes de la Red de Fibra Óptica, para validarlas con las señales de la red inalámbrica de las radios Modems.

## **Paso 1:**

• Proporcionar 24 VDC de potencia +24 V a ambos terminales del Switch (# 1 y# 6 de riel # 1 y 2 del MICE). En caso de alimentación redundante los suministros no se están utilizando y, a continuación, un puente puede ser utilizado entre estos terminales para evitar que un fallo (indicado por sólidos LEO rojo). También conectar el O V común(# 3 o# 4 sobre el riel y# 2 en 2 del MICE) y, opcionalmente, la falta de contacto (normalmente cerrado a la indicación de alarma como la pérdida de suministro de energía, reducción de activos, la pérdida de enlace, o la temperatura fuera del intervalo).

• Todos los DIP switches deben inicialmente estar en la posición OFF (situado en la parte frontal (RS20/30) o parte inferior (MICE MS20/30) de cambio).

• Para establecer la dirección IP del switch y el inicio de sesión al cambiar la configuración de la página web, el uso HiDiscovery, o Instalar HiDiscovery o conectar un cable Ethernet entre en el computador y en cualquier puerto del conmutador. Ejecutar HiDiscovery, se buscará la red y una lista de todos los switches conectados Hirschmann gestionados. (Si no se muestran switches, asegúrese de que la interfaz de red que se muestra es correcta en la lista desplegable.) O seleccione el switch que esta configurado, usar la "señal" para el cambio del flash LEO para su identificación o haga clic en el botón "Propiedades" (o simplemente hacer doble clic en el switch electrónico) para abrir una ventana para configurar el nombre (por ejemplo, el Grupo # 1 Switch), dirección IP y la máscara de subred. Haga click en OK.

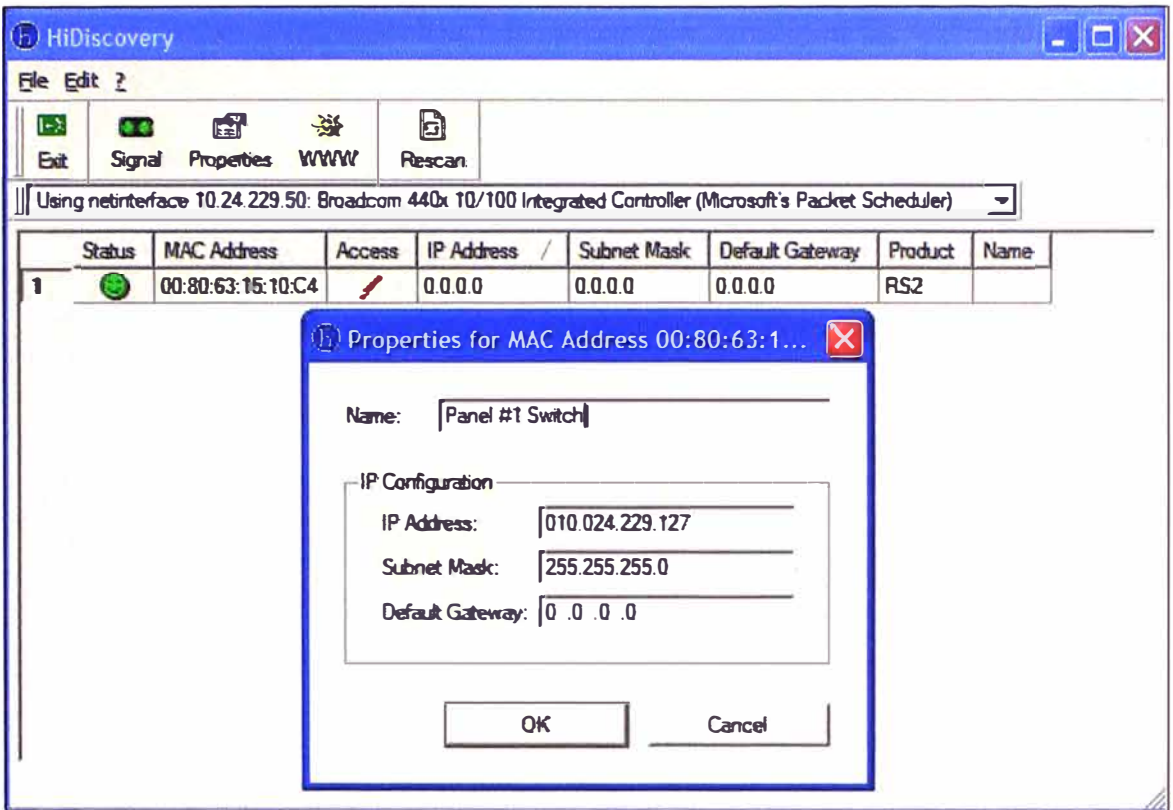

#### Paso 2:

· El acceso para lectura / escritura de acceso es "admin" y la contraseña es "privado". Esta contraseña puede ser cambiada. Asegúrese de que su equipo está en la misma subred que el Switch. Por ejemplo, si el switch su dirección IP es 10.10.10.5 y su máscara de subred es 255.255.255.0, su dirección IP del equipo debe estar entre 10.10.10.0 y 10.10.10.255). Para configurar la dirección IP de su computador, abra "Conexiones de red" carpeta (Windows XP), haga click derecho en "Conexión de área local" y seleccionar "Propiedades". A continuación, desplácese hacia abajo para "Protocolo Internet (TCP / IP)" y haga clic en "Propiedades".

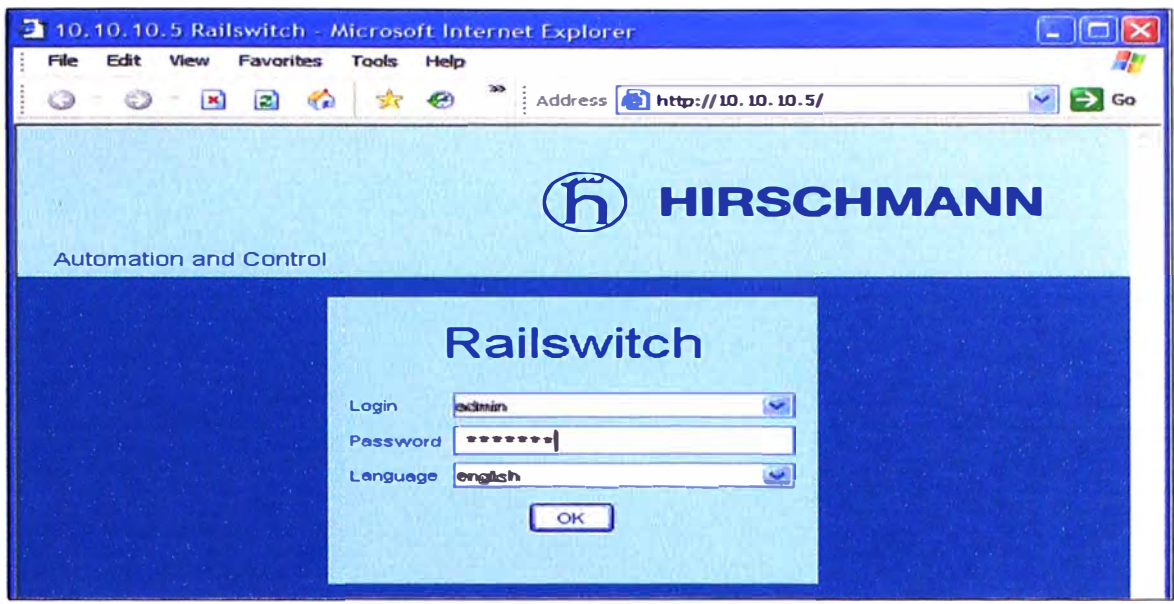

· Se iniciara la sesión con los conceptos básicos.

Importante: Al hacer los cambios de configuración, haz clic en el botón "Set" en cada página. Cuando se realizan cambios toda la configuración se completa, ir a los conceptos básicos> Cargar / Guardar la página y después en "Guardar configuración" a "local". De esta forma, guardará todos los cambios en la memoria no volátil del switch. Para restablecer el switch de fábrica, seleccione "Eliminar - configuración actual y locales " y, a continuación, haga clic en" Eliminar la configuración de "botón (la dirección IP se restablecerá también).

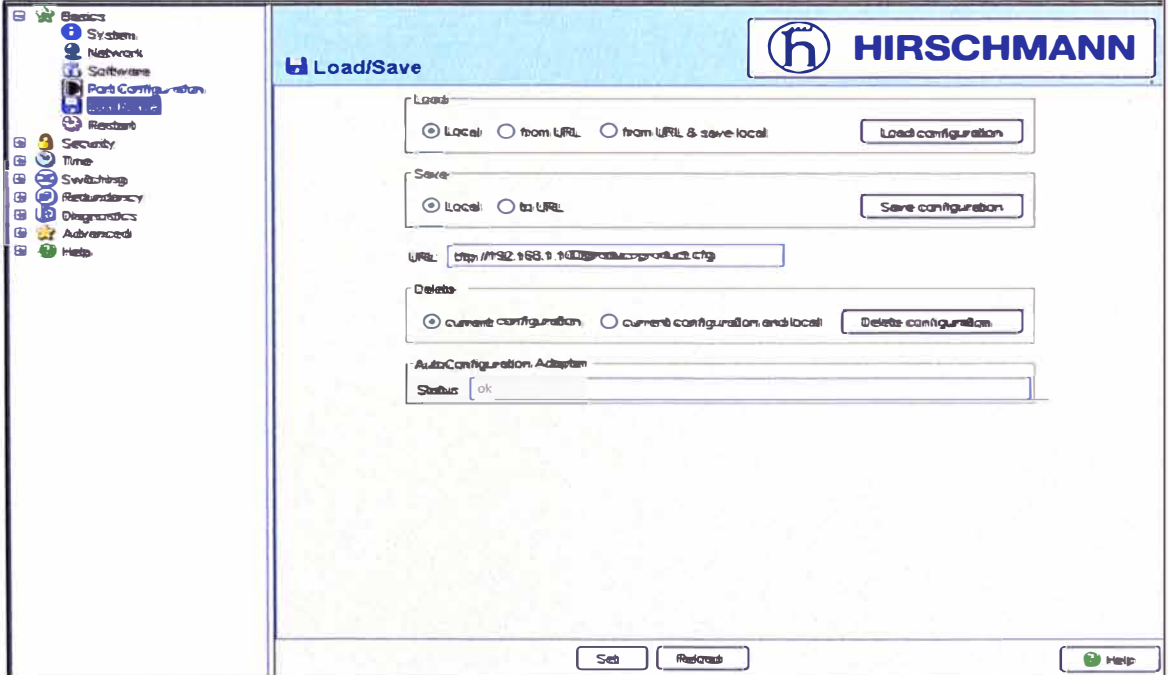

 $-48-$ 

#### **Definiendo los Switches**

• Esta página proporciona información básica sobre el switch (Nombre, ubicación, e información de contacto puede ser cambiado o los límites de temperatura pueden ser modificados ("temperatura fuera de rango" puede ser utilizado como una alarma) o "módulo básico" proporciona el cambio de número de pieza

• El "Dispositivo Vista" va a cambiar dependiendo de lo que usted está queriendo cambiar. Sitúe el cursor sobre un puerto para obtener información sobre él. El puerto de gráficos va a cambiar si el puerto está conectado, apagado, etc.

• Si aparece una alarma para una fuente de alimentación (como en la captura de pantalla más abajo), entonces las fuentes de alimentación redundantes no se utilizan o el 24 VDC entradas no son jumpeados. Si lo prefiere, puede decirle al pasar a hacer caso omiso de esta alarma, vaya a Diagnósticos de Señal de la página de contacto haga clic en "Ignorar'' para el suministro de energía 1 y 2 y, a continuación, haga clic en Establecer. Regresar a Básicos del Sistema de la página y haga clic en el botón Recargar para actualizar los datos de alarma (que debería ser aclarado).

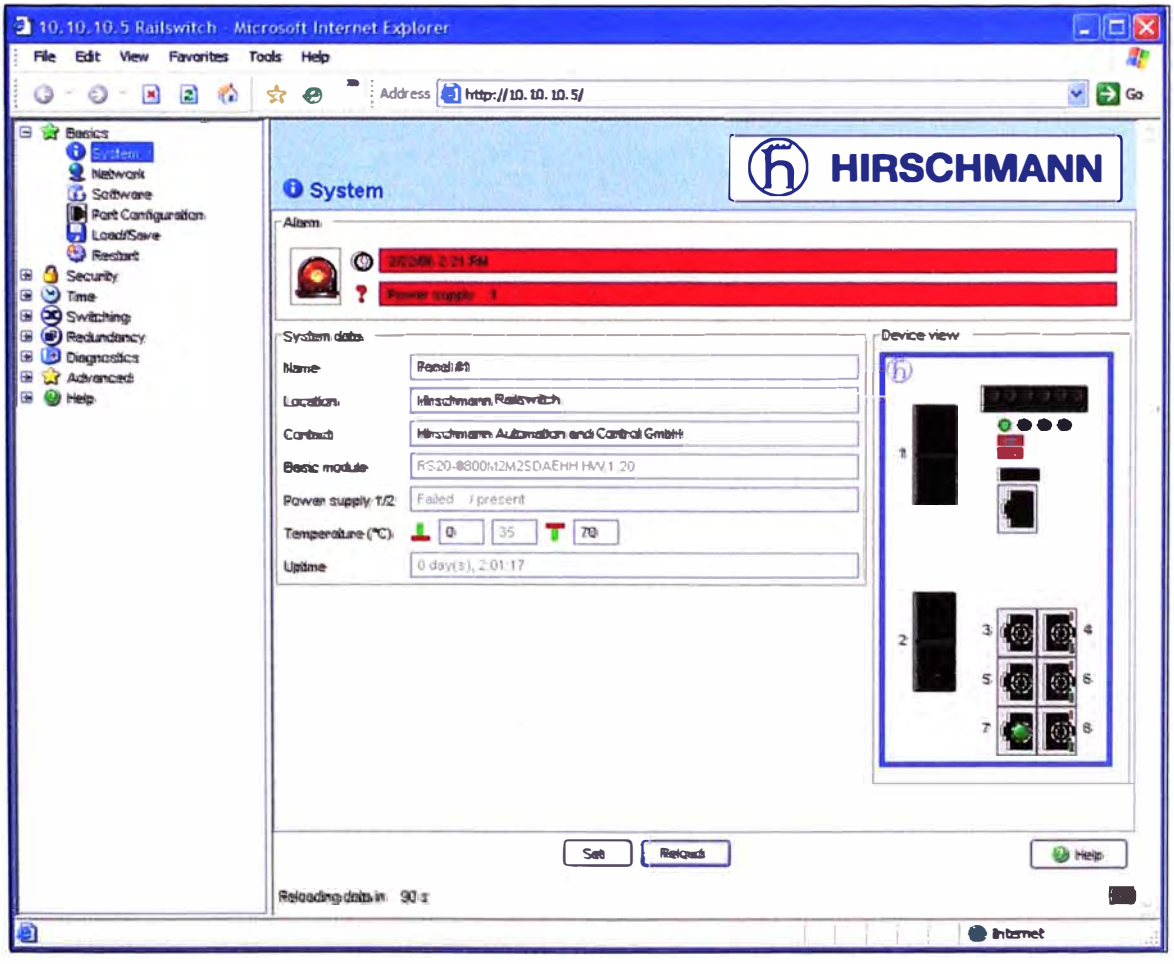

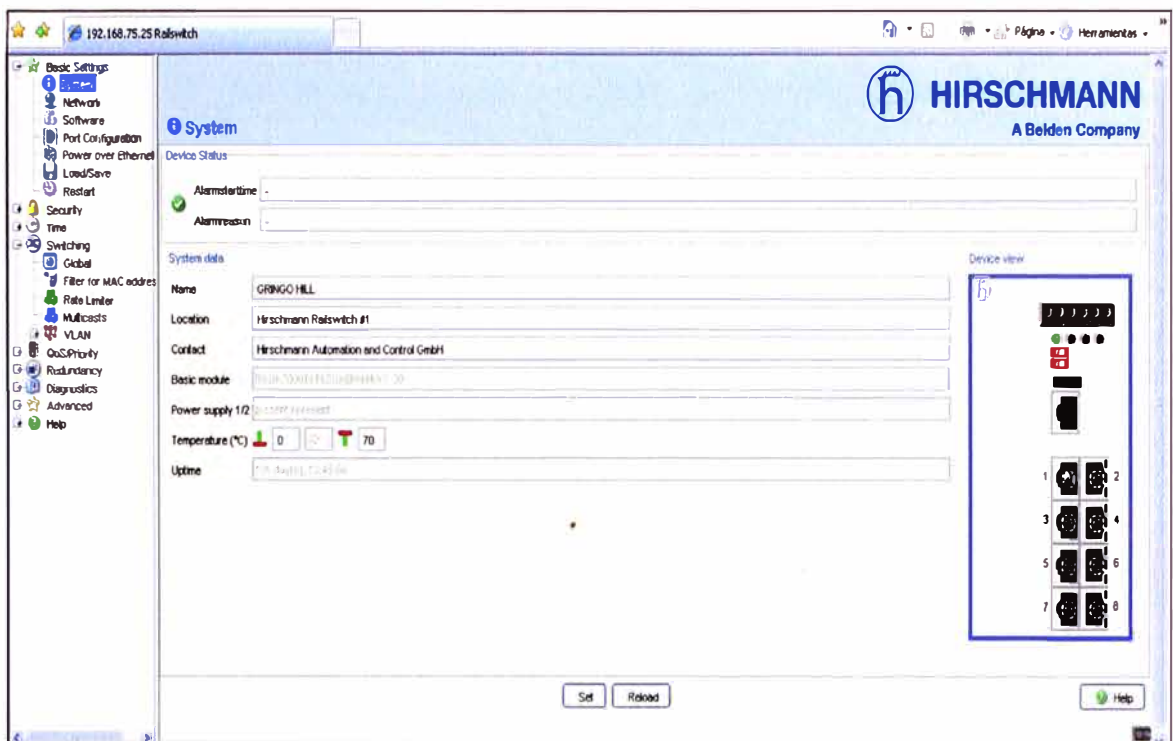

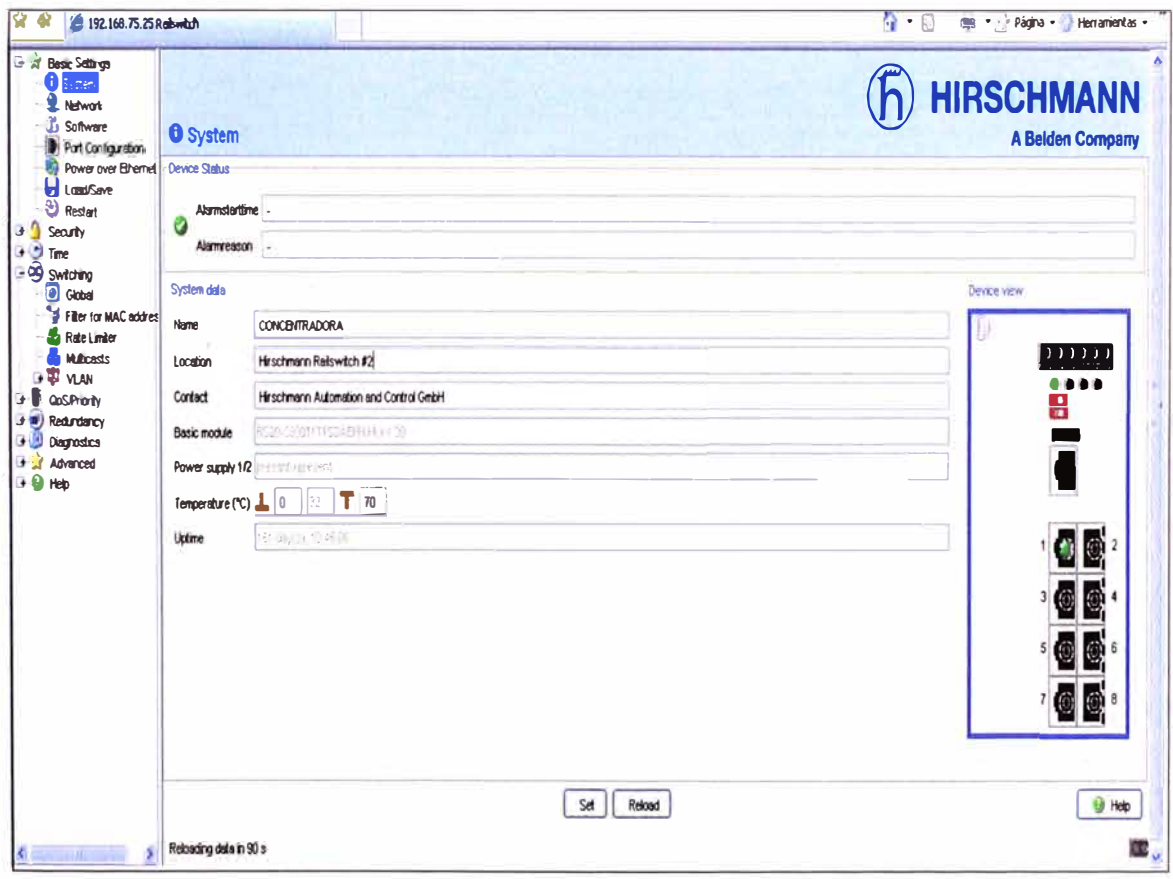

 $\overline{\Sigma}$ 

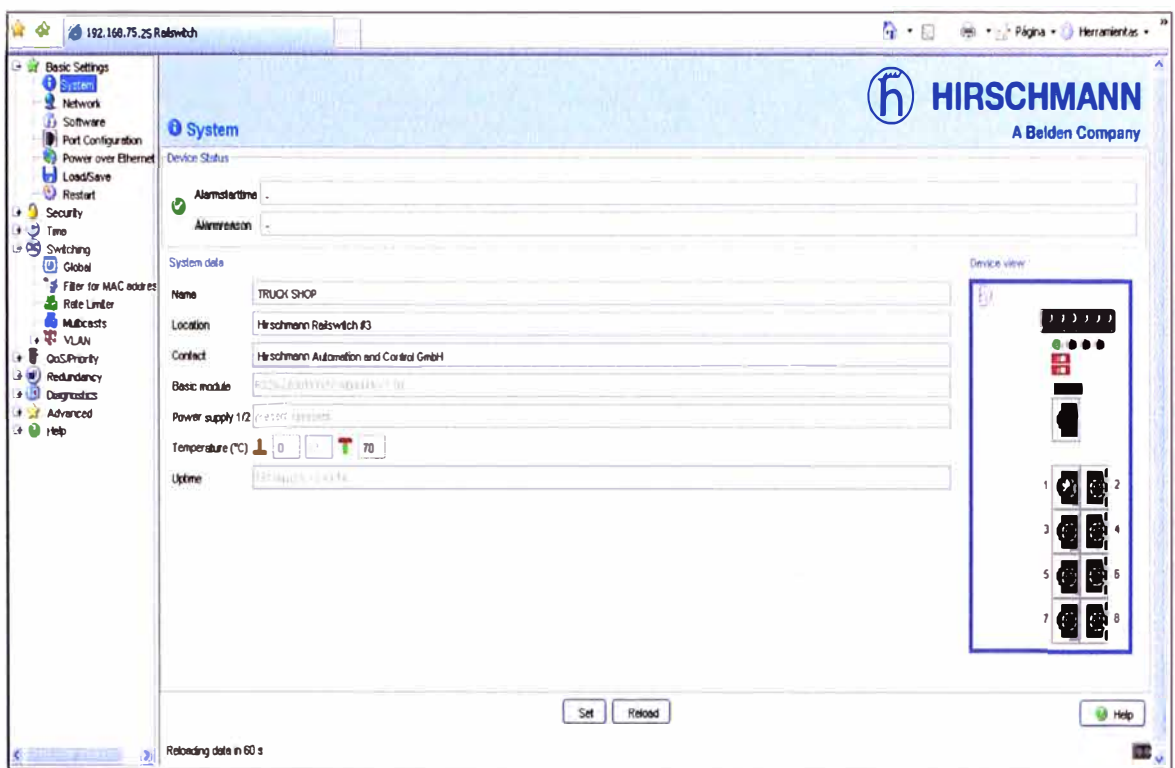

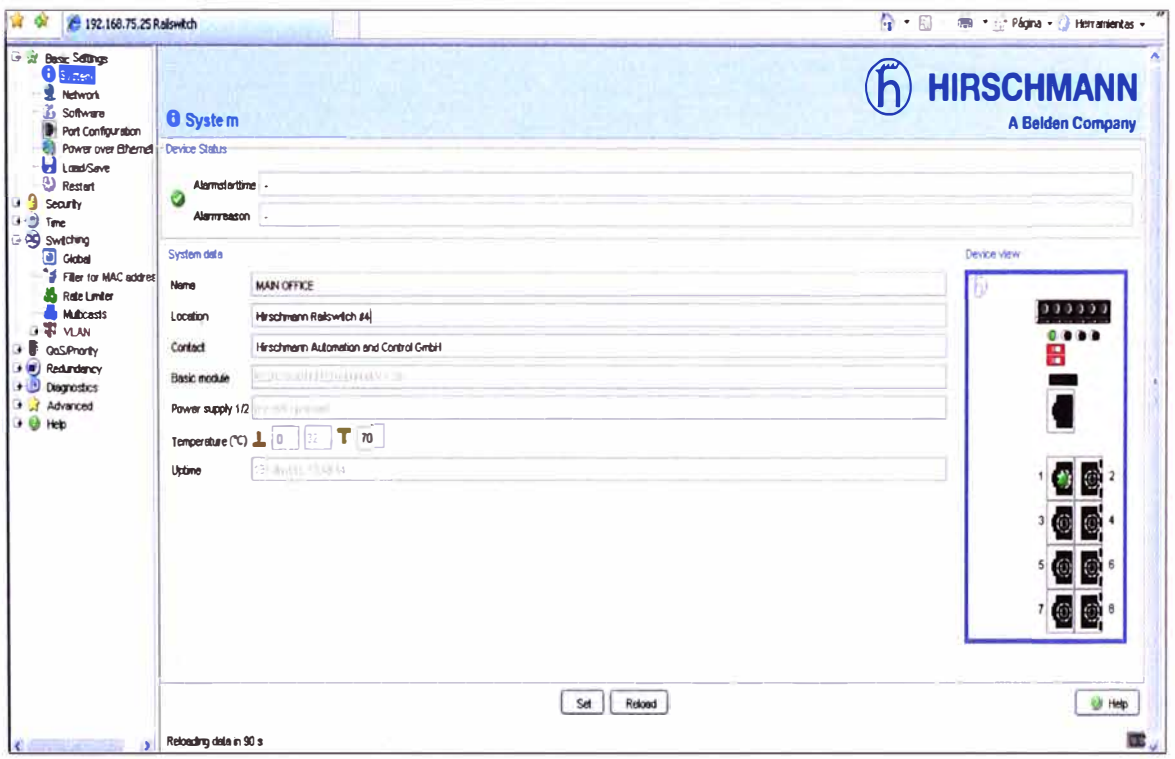

# Configuración de redundancia

• HiperRing: Encendido de la RM (gestor de redundancia) DIP exactamente sobre uno de los switches en la red (en MICE, también encender 4/Configuration DIP). Los switches de conexión en cadena "círculo puertos y, a continuación, conectar el pasado

cambiar a la primera para crear un anillo. La configuración a través del software no requiere cambios.

• RSTP (Rapid Spanning Tree Protocolo): Ve a la redundancia> Rapid Spanning Tree página para obtener una descripción de RSTP operación. Habilitar RSTP desde la redundancia - Rapid Spanning Tree - Global de la página y seleccionar "Operation -On". Cuando se utiliza RSTP en MICE MS20/MS30, todos los DIP switches debe ser OFF, por un riel RS20/RS30, ambos DIP switches deben estar encendidos. Cambio de Multicast (si está en un interruptor de Ethernet / IP)

- Seleccione "IGMP snooping"
- · "IGMP Querier activa" y "Protocolo de la versión 2" ya debería estar activado
- **B R** Basics **D** System **HIRSCHMANN Network A** Multicasts Saltware Port Configuration **Global Configuration City Querien** LoadSave V IGNP Querien active **(b)** Resilert **O** IGNP Shopsing **B** Security **Profincol Version**  $\bigcap$  **1**  $\bigcirc$  **2**  $O$  deabled **BU** Time **E PO Switching O** Glothel **IGMP** Static Learned **Filter for MAC addresses IGNP** Fam Quer **Query Module** Part Broadcast Liniter enabled All Pod Part M П П  $\parallel$  $\parallel$ **RELYMAN** ☑ П  $\mathbf{1}$  $\mathbf{2}$ Г **R P** Redundancy  $\overline{\triangledown}$ П Π  $\uparrow$  $\frac{1}{2}$ **H Diamostics**  $\sqrt{2}$ 4 П  $\uparrow$ П **B Advenced**  $\boxed{v}$  $\overline{5}$ Г  $\uparrow$ Г **B O Hotel**  $\boxed{9}$ Γ  $6<sup>1</sup>$ Г  $\ddagger$  $\overline{t}$  $\sqrt{2}$ Г  $\ddot{\text{I}}$ П Ӣ  $\uparrow$ a L П
- Haga click en el botón "Set"

# Configuración del puerto

· Todos los puertos de cobre deberá ser normalmente de conjunto para autonegociación (con excepción de los puertos del anillo HiperRing si se está utilizando la redundancia).

· Si un link esta en estado de alarma, marca la casilla de la "Máscara de señal de contacto" columna para todos los puertos que tienen un tiempo completo de conexión.

· Diagnóstico sobre Contacto de la señal, a su vez sobre el control de "Error de conexión".

• Los puertos pueden tener un nombre para especificar lo que está conectado a cada puerto.

· Los puertos no utilizados pueden desactivarse desmarcando el "Puerto de" caja, lo que puede limitar el acceso no autorizado a la red.

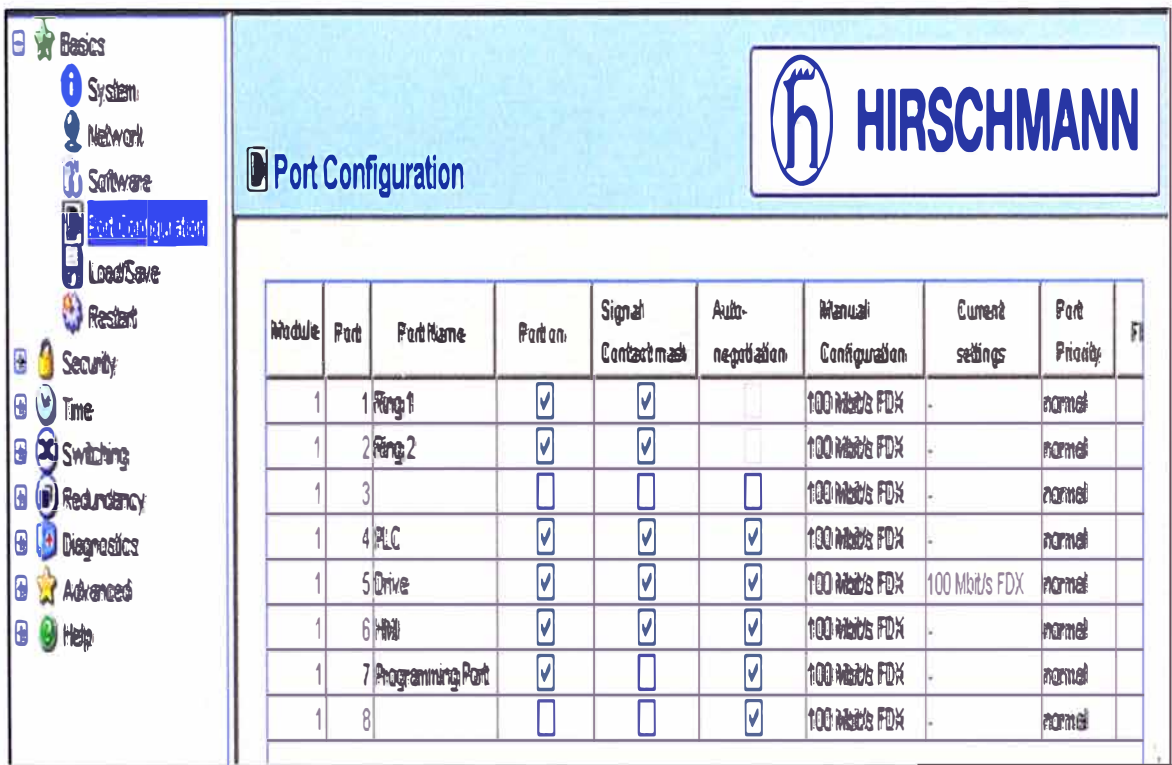

# Diagnósticos de Alarmas (Trampas)

· Si HiVision, HiOPC, u otra herramienta de software de gestión de la red se utilizarán para supervisar la red, haga clic en "Crear entrada "botón, introduzca la dirección IP de la computadora (s) que se ejecuta el software y, a continuación, comprobar la caja "Activado". El switch del SNMP (Simple Network Management Protocol) alarmas ahora se enviará a dicho equipo.

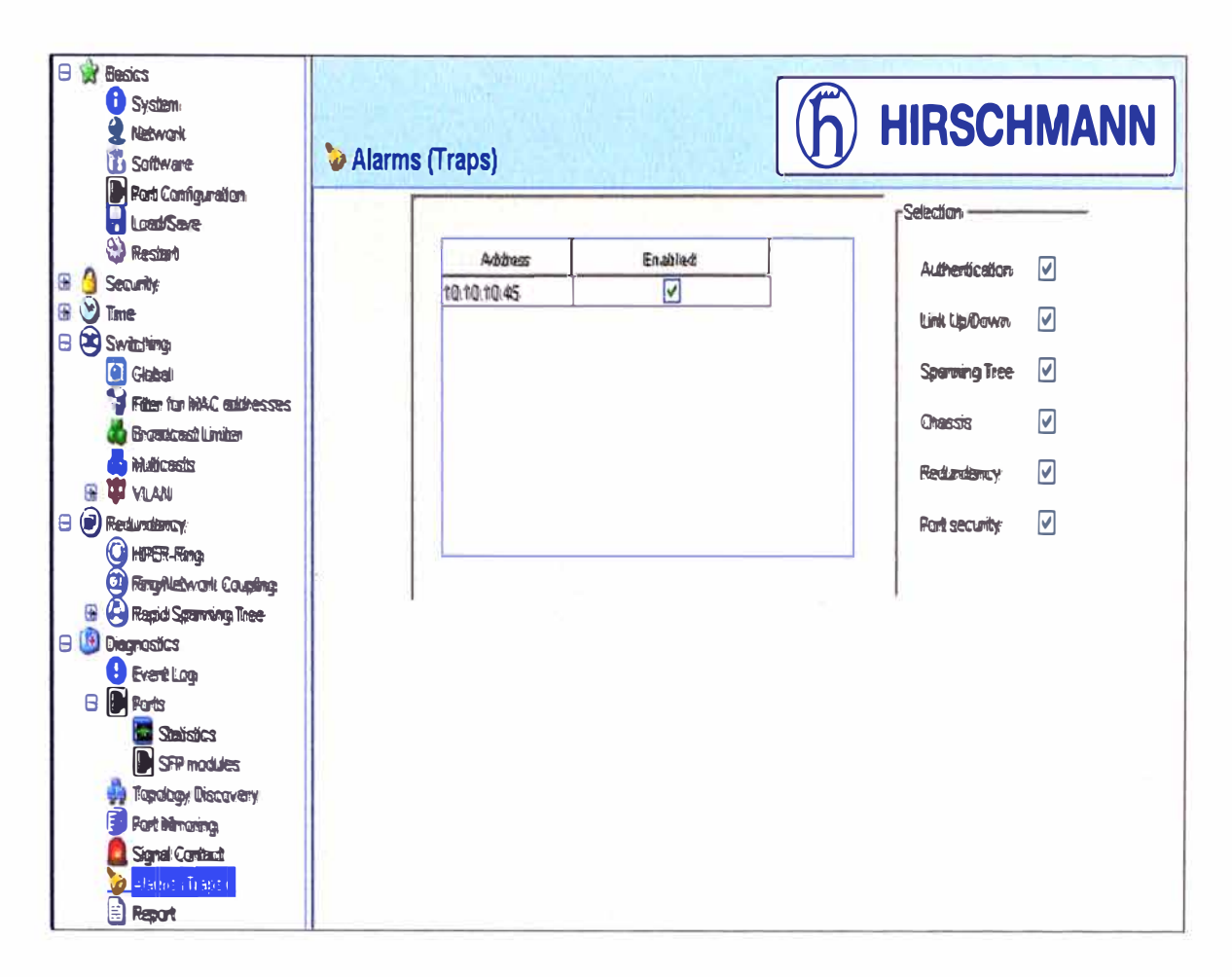

#### Diagnóstico

· Diagnóstico de Puertos y Estadísticas: Esta tabla se puede utilizar para comprobar si las colisiones, errores de CRC, o fragmentos. Si los datos en estas tres columnas no es cero, marque el cuadro de configuración del puerto para ver si hay alguna en los puertos conectados half-duplex (HDX en "la configuración actual"). Si el dispositivo en el puerto que soporta full-duplex, auto-apagar la negociación sobre dicho puerto y seleccione 10 o 100 Mbit / s FDX de la "Configuración manual" lista desplegable. La tabla de estadísticas puede ponerse a cero a través de los conceptos básicos> Volver a la página ("Restablecer contadores puerto").

 $-54-$ 

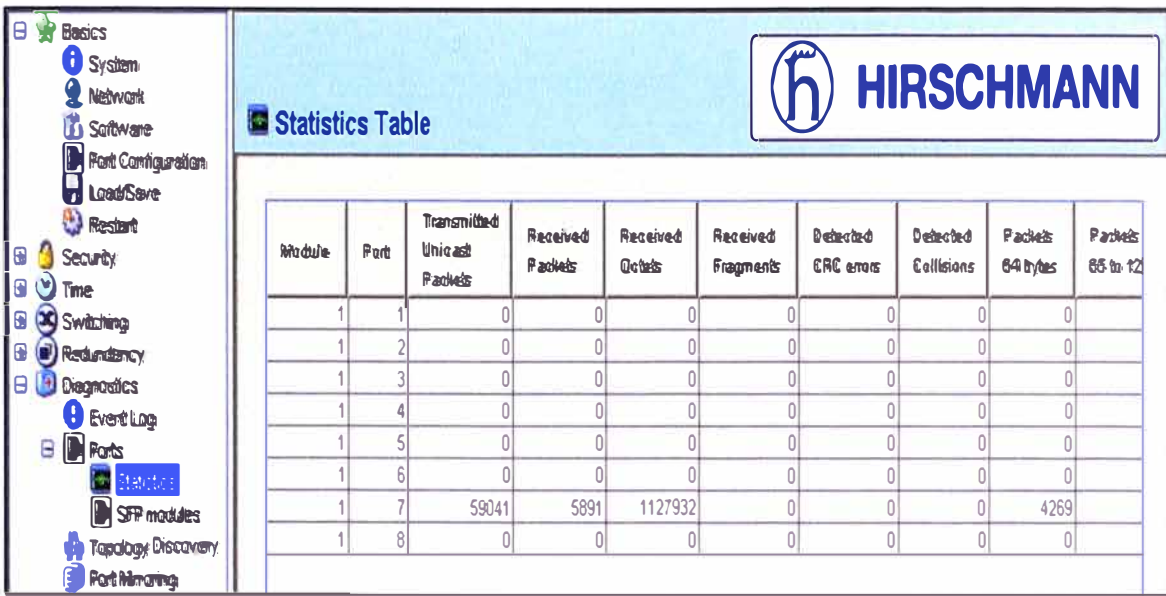

· Diagnóstico> Señales página de Contacto: Configurar la normalmente cerrada en contacto con la señal para proporcionar una indicación de pérdida de poder suministro, la temperatura fuera de rango, módulo de desinstalación (MICE), ACA expulsión, error de conexión, HiperRing estado, y / o anillo de red de acoplamiento. Por ejemplo, este contacto puede proporcionar una indicación de que el panel de control de la temperatura es demasiado alto o que hay una ruptura en la HiperRing o que la conexión a un PLC se ha perdido. Marca la casilla "generar alarma" para crear en el switch alarmas sobre la base de estos acontecimientos que se registran y pueden ser controlados a distancia. El MICE (MS20/30) dispone de dos interruptores de la señal de contactos que se pueden configurar independientemente.

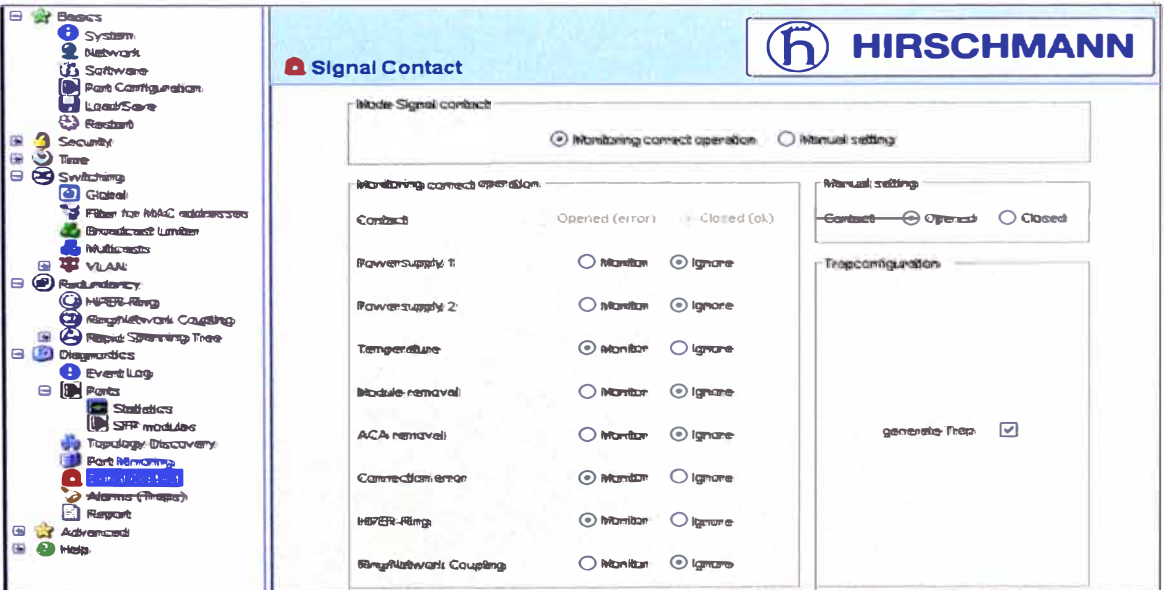

 $-55-$ 

· Diagnósticos de Registro de eventos página: Proporciona un sello de registro de tiempos que incluyen cambiar las alarmas.

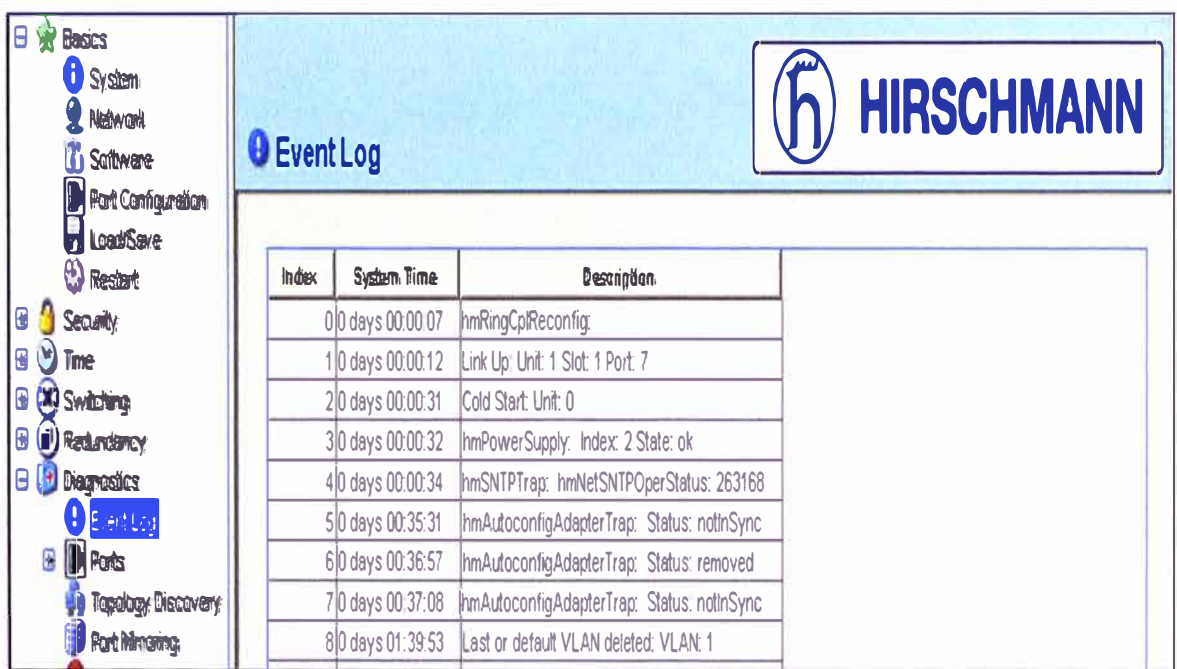

# **CAPITULO IV**

# **VALORACION ECONOMICA Y PRESTACIONES DEL PROYECTO**

#### **4.1. Valoración Económica**

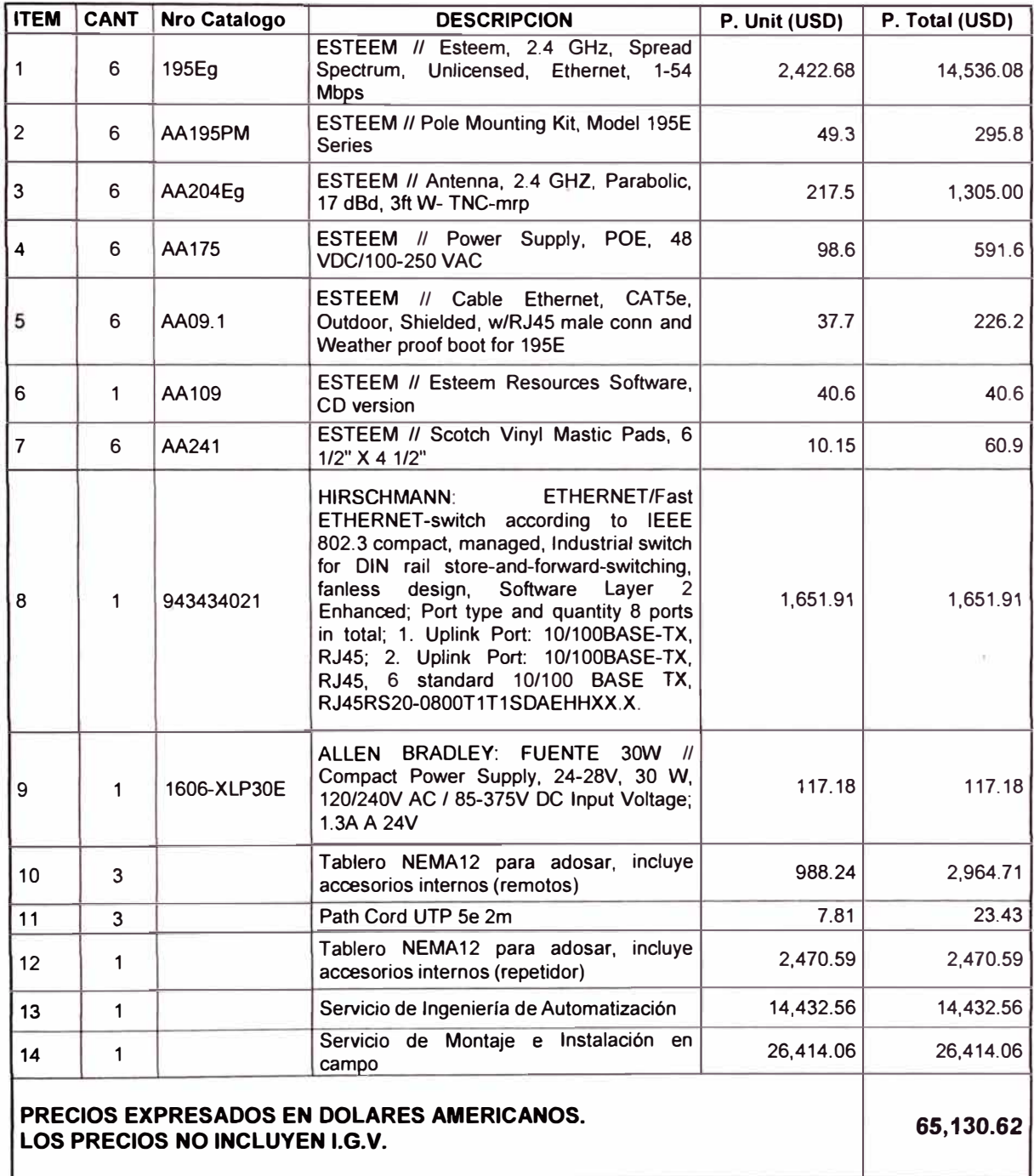

Plazo de entrega de Equipos: 35 días.

Servicios: Según cronograma de actividades, previa coordinación con el cliente y disponibilidad de personal.

## **4.2. Servicios**

Servicio de Ingeniería de Automatización, que incluye:

- Configuración de radios
- Puesta en servicio
- Pruebas de enlace
- Elaboración de planos de conexionado
- Entrenamiento (1dia)
- Viáticos x 1 persona x 5 días

DURACION: 15 días, de los cuales 5 días son para las tareas de puesta en servicio y pruebas de enlace en planta.

Servicio de Montaje e Instalación en campo, que incluye:

- Fabricación de soportes para Antenas.
- Montaje de Soportes para antenas de ser necesario.
- Montaje de 03 antenas Emisor.
- Montaje de 03 Antenas Receptor.
- Tendido de Cable de Comunicación para cada Antena. (30 Mts.)
- Instalación de Tubería para recorrido de Cable de Comunicación.
- Viáticos.

DURACION: 10 días.

Tiempo total de entrega, funcionando el sistema Redundante: 60 días (2 meses)

El principal objetivo de este proyecto es proporcionar una red redundante que soporte servicios de banda ancha (Voz, Data, Video y señales de campo), garantizando la comunicación entre las estaciones (Truck Shop, Concentradora, Main Office), con la estación principal (Gringo Hill) a un precio razonable. Este precio es muy inferior al que nos costaría haber tomado otras soluciones, como por ejemplo la tirada de fibra óptica, <sup>o</sup> la utilización de una red de un operador de infraestructuras de telecomunicaciones.

#### **4.3. Mantenimiento**

Para evitar constantes averías, sobretodo en los primeros meses de utilización del servicio, se realizará un mantenimiento preventivo de red, este consistirá en la revisión periódica ( cada 6 meses) de las estaciones para verificar su estado **y** evitar averías.

El objetivo es aumentar la vida útil de ciertos elementos, mediante operaciones que lleven a tal fin, como por ejemplo: limpieza, mejora de instalaciones, estado de las antenas, verificar montajes, alimentación, tierras, conectores, cableado, etc.

Con los datos obtenidos, se podrá observar con antelación el deterioro de los elementos del sistema, **y** se comprobará el funcionamiento del mismo. Se realizarán una serie de tareas, tales como: verificar estado de los enlaces (posibles alarmas), pruebas de conmutación, medir niveles de potencia **y** comprobar que se trabaja dentro de unos márgenes adecuados, comprobar parámetros de calidad, también se realizará un mantenimiento correctivo en caso de avería, que queda incluido dentro del presente proyecto. Éste será durante el primer año de funcionamiento, proporcionando el personal y material necesario las 24 horas del día, los 365 días del año.

#### **4.4. Cronograma de Actividades**

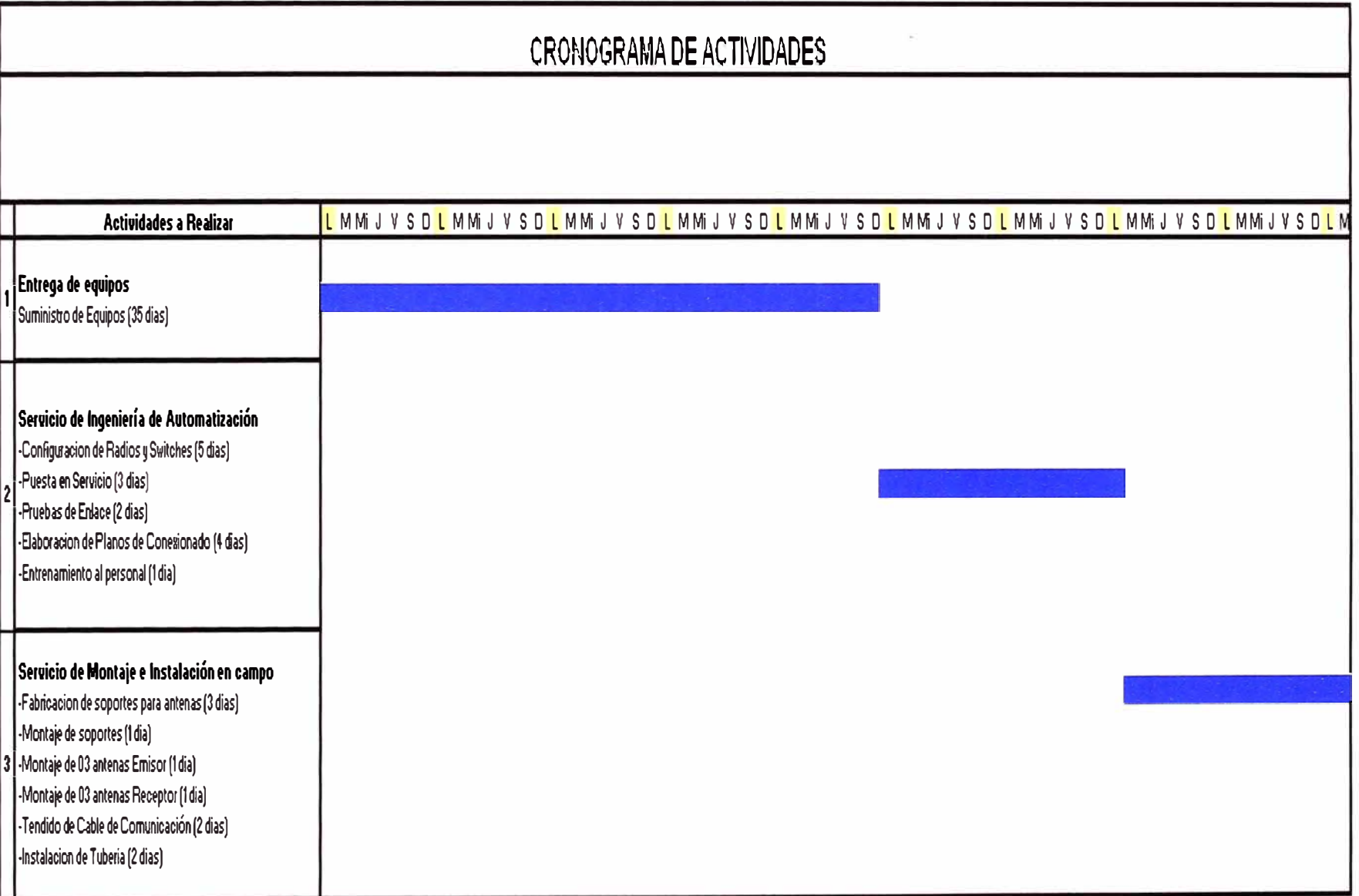

#### **CONCLUSIONES Y RECOMENDACIONES**

#### **CONCLUSIONES**

1.- Las estaciones inalámbricas nos permitirán ahorro de costos, referente a montaje, cableado y construcción. Además la topología de red inalámbrica permitirá realizar la redundancia con la topología de red inicial, ante una eventual caída de la red, ante cualquier evento inesperado.

2.- Un criterio típicamente usado en redes Internet es mantener durante el horario pico una capacidad ociosa promedio cercana al 30% de la capacidad total de la red con el objeto de manejar adecuadamente ráfagas de tráfico, si el tráfico comienza a aumentar y la capacidad ociosa promedio disminuye, la probabilidad de congestión al interior de la red crece. Además es necesario tener presente que no siempre una mayor velocidad nominal significará un mejor servicio, ya que esto último dependerá del estado de la red global de su actual red con fibra óptica, en los que se incluyen las redes de acceso, la red de servicios, el banco de servidores y el acceso a Internet.

3.- Un enlace de redes es una conexión compleja que involucra simultáneamente un gran número de recursos de red, la falla de cualquiera de estos recursos provoca la caída de la conexión global, por lo tanto, el desempeño a largo plazo del servicio de voz, video y data ofrecido actualmente por la red de fibra óptica depende en gran medida del nivel de redundancia de su red, para la cual con las radios modem inalámbricas, garantizamos la comunicación, esta redundancia debe ser analizada, centrando la atención en aspectos tales como: enlaces de comunicación, equipos de switching, equipos de routing.

4.- Las estaciones inalámbricas nos permitirá segmentar el sistema, ello, al permitir la existencia de sectores capaces de soportar fallas sin afectar al sistema completo, esta se obtendrá gracias a la calidad de diseño de la solución que se esta planteando respecto de la ausencia de fallas y equipos adecuados a condiciones de funcionamiento extremas, como son la altura y las temperaturas extremas, entre otros, a ello se agrega, la calidad y capacidad de los equipos.

**5.- Finalmente, la capacidad de administración remota que lograra la empresa minera sobre sus equipos que permitirá monitorear cada uno de los elementos que componen la solución de enlaces desde las oficinas principales, y se pueden reprogramar sin necesidad de acudir a los lugares donde ellos están instalados, los que se tornan prácticamente inaccesibles en períodos de mal tiempo.** 

#### **RECOMENDACIONES**

**1.- Se recomienda la realización de un proyecto de ampliación de cobertura para aumentar el número de estaciones base de la red de acceso inalámbrico a través de los radio Modem, de esta forma se fortalecerá la infraestructura del sistema redundante para un futuro crecimiento del mismo.** 

**2.- Sería conveniente acabar de integrar todas las estaciones restantes, la configuración sería la misma que las estaciones que estamos comunicando, obviamente asignándoles una nueva dirección IP dentro del rango asignado, destacando que las cámaras de vídeo vigilancia suelen capturar imágenes de baja dinámica, lo cual significa que no se necesitan tantos fotogramas por segundo para tener una buena calidad. En un futuro, ello permitirá incorporar más cámaras en las estaciones ocupando los mismos recursos.** 

**3.- La utilización de protocolos abiertos, permitirá proyectarse a largo plazo en términos de inversión y, fundamentalmente, no perder de vista cuánto es posible mejorar la eficiencia en la operación a través de los nuevos sistemas disponibles.** 

# **ANEXO A**

Radio Esteem Model 195Eg- Información Técnica

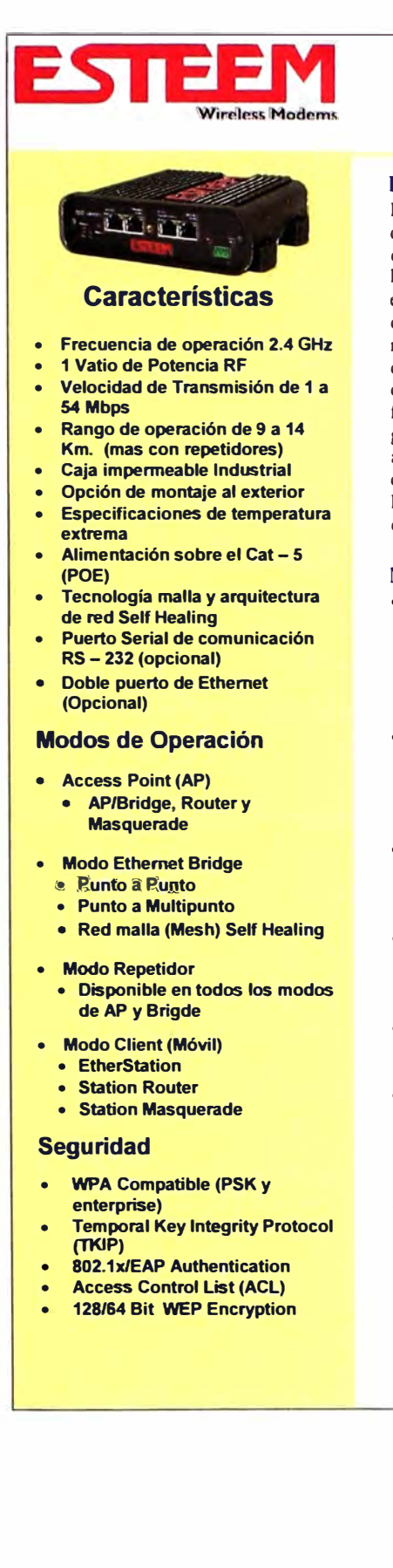

# **Modelo 195Eg Información Técnica**

#### **Ethernet Inalámbrico de Alta Velocidad Ahora con Puerto Serial**

La nueva generación de radio MODEMS industriales de ESTeem. El modelo 195Eg disponible ahora con dos puertos de comunicación Ethernet y una interfase de comunicación serial RS - 232. Los radio módems de ESTeem están diseñados para los rigores de la industria y para aplicaciones federales y estatales. El modelo l 95Eg es un producto compatible con el Standard 802.11 b-g que funciona de I a 54 Mbps con un alcance nominal de 9 a 14 kilómetros. Ahora tiene a su disposición un magnánimo ancho de banda para aplicaciones donde se requieren múltiples estaciones con video y voz en tiempo real, todo sobre un mismo canal. El puerto de comunicación RS - 232 (opcional) y uno mas en Ethernet ofrecen una mayor flexibilidad para todo tipo de aplicación. Las redes inalámbricas sobre grandes áreas geográficas aliora son realidad utilizando el modo de (Access point) con el repetidor activado. El modelo 195Eg también soporta dispositivos 802.11b-g como lo son computadoras portátiles, PDAs, cámara de seguridad inalámbricas, VoIP portátil etc. El l 95Eg se ofrece con un modo de operación *client* el cual le permite ser utilizado como una unidad de alta potencia en aplicaciones móviles debajo de una red 195Eg.

#### **Modelo 195Eg Elimina costos**

- **Nuevo diseño de caja en poli carbonato (Nema 4).** Este nuevo diseño le permite la radio ser montada directamente a la intemperie en torre, poste, pared etc. La nueva caja impermeable no permite que el polvo, agua y otros factores en el medio ambiente ingresen a la unidad ocasionando fallas y/o la interrupción de la comunicación. Esta peculiar característica elimina los costos de instalación y montaje comparados con otros equipos inalámbricos.
- **Reduce y/o elimina en un 95% el costoso cable coaxial.** La flexibilidad de montarse al exterior hace al 195Eg una unidad versátil, segura y única. Las antenas se pueden montar directamente en la radio o con un mínimo de cable coaxial muy cerca de la unidad y también se pueden utilizar antenas de alta ganancia para un mayor alcance.
- **Reduce la densidad de radio en sitios grandes.** La reducción de la longitud del cable coaxial no sólo ahorra costos, si no que aumenta la energía transmisorirradiada y la fuerza recibida de la señal, dándote mayor gama. La mayor gradación reduce el número de radios necesitadas para cubrir áreas grandes.
- **Una energía más alta de RF.** Una energía más alta significa cocientes más altos de la señal/interferencia, que significa una cobertura mejor en altos ambientes de ruido y mayor gama al reducir el número de radios necesitados para cubrir áreas grandes.
- Los pararrayos de relámpago externos no son necesarios en sitios al aire libre. La serie l 95E se ha diseñado con pararrayos de relámpago integrado en la unidad para incrementar aun mas los ahorros por sitio.
- **Bajos costos de instalación.** El simple montaje al poste ahorra tiempo, pero no nos detuvimos ahí. Al ofrecer la característica de alimentación por medio del Cat 5 Ethernet (POE) incrementamos aun más los ahorros y se aminoro el tiempo de instalación y la perdida de señal al eliminar el cable coaxial. El Cat 5 o POE puede ser tirado hasta una distancia máxima de I 00 mts.
- **Cableado (Hardwired Backbone) no es necesario.** Cuando el 195Eg es utilizado en el modo punto de acceso (Access Point) con el repetidor activado y donde funciona en áreas de gran cobertura ya sea en interior y al aire libre. Los costos substanciales son muy notables por no tener que cablear puntos de acceso y utilizar equipos de más.

**Modelo 195Eg mostrado con las antenas instaladas directamente al radio.** 

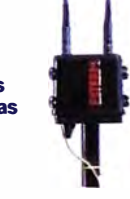

# **Especificaciones Técnicas**

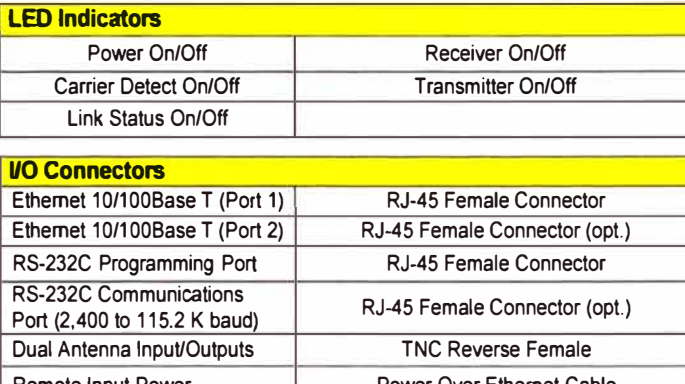

Remote Input Power **Power Over Ethernet Cable** Direct Input Power Optional, Header Screw Connector **Transmiter** 

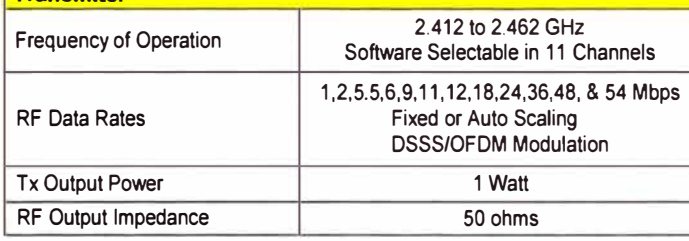

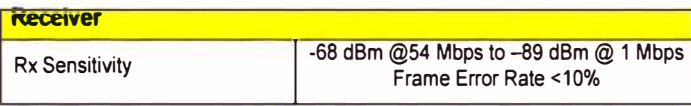

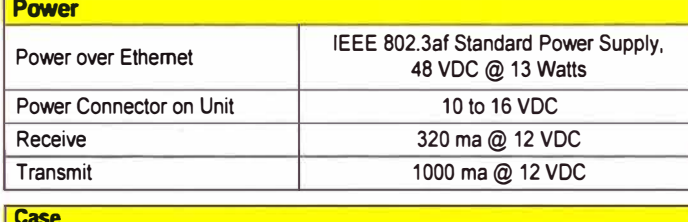

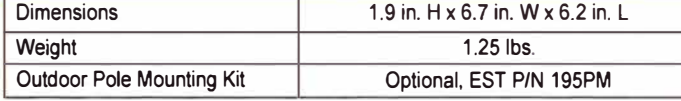

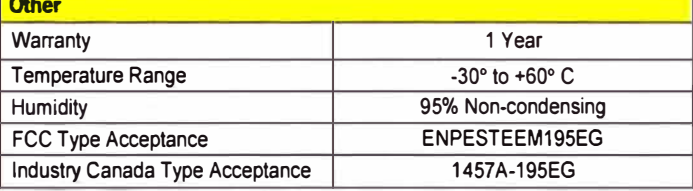

Specifications Subject to Change Without Notice

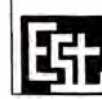

ELECTRONIC SYSTEMS TECHNOLOGY. INC. 415 North Quay Street . Kennewick, WA 99336

Phone (509) 735-9092 · Fax (509) 783-5475

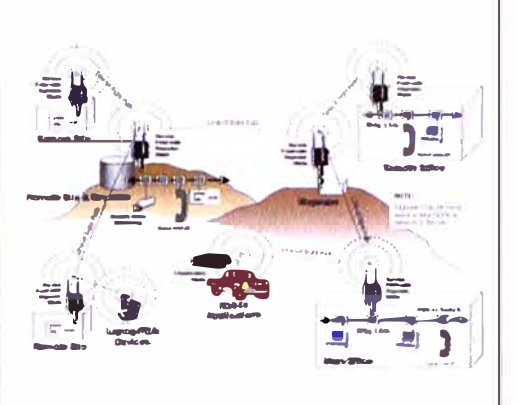

Model 195Eg with External Mount Antennas and Serial Port Option with Surge Protection

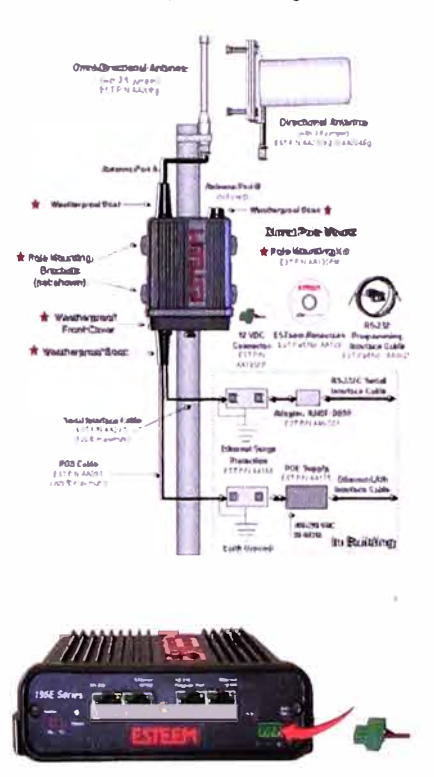

The unit can also be powered directly from 10 to 16 VDC, 1 amp source using the optional male power connector shown. EST P/N AA195PP.

www.esteem.com
# **ANEXO B**

Model AA175 - Specification Sheet

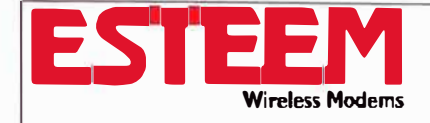

# **MODEL AA175 SPECIFICATION SHEET**

# **Power Over Ethernet (PoE) Supply**

# **Features**

- Universal 100 VAC to 250 VAC Input  $\bullet$
- Regulated Output With Low Ripple
- Complies With EMI/RFI Regulations
- Detection Collision Avoidance
- IEEE 802.3af Compliance
- Agency Listings: CULus: UL/CSA60950: TUV: **EN60950; CE: LVD, EMCD**
- MTBF 100.000 Calculated Hours
- 6 Foot Two Prong (US) AC Power Cable Included
- One Year Warranty

# **Specifications**

- Input Voltage: 100 to 250 VAC  $\bullet$
- AC Input Frequency: 47 to 63 Hz  $\bullet$
- AC Input Current: 0.5 A (90 VAC)
- Output Voltage: 48 VDC  $\bullet$
- Output Current: 0.35A (continuous)  $\bullet$
- Ripple:  $1\%$  V p-p max
- Overcurrent Protection
- Undercurrent Protection
- IEEE 802.3af load detection logic
- Size: 107.9 mm L x 66.5 mm W x 38.6 mm H
- Shipping Weight: 198 g
- Operating Temperature: 0 to 40 degrees C.
- $\bullet$ Relative Humidity: 5% to 95% non-condensing
- $\bullet$ Cooling: Convection - non vented case

# **LED Kev**

- Power Mode LED (Two Color) Amber=Power  $\bullet$ On/Detection Mode; Green=Injecting Full Power
- Stand By Mode LED (One Color) Green=Power Supply is On  $\bullet$

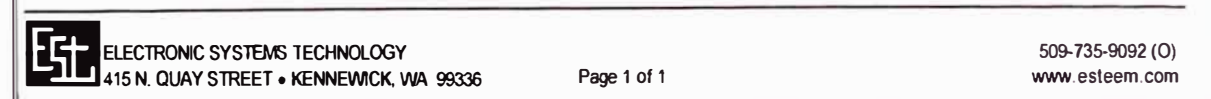

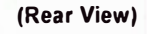

(Front View)

**AA175 Power Supply AC Power Cable Included (Not Shown)** 

**NEUTA** 

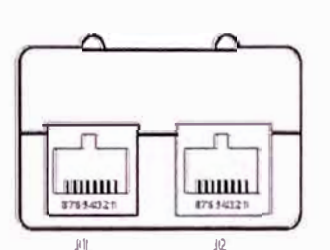

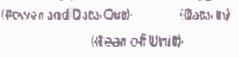

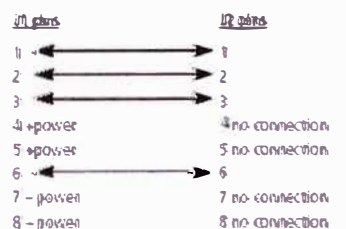

there: < > indicates connections between it and i2

# **ANEXO C**

Technical Bulletin - AA195PM Assembly

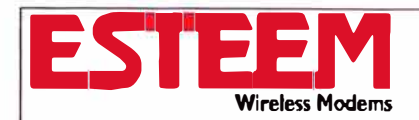

# **TECHNICAL BULLETIN AA 195PM ASSEMBL Y**

### **ASSEMBLING THE AA 195PM OUTDOOR POLE MOUNTING KIT**

The AA 195PM mounting kit contains everything required for pole mounting and weatherproofíng the ESTeem Model l 95Eg for outdoor installations. The l 95Eg with AA l 95PM mounting kit can **be** directly mounted to a round pole up to a maximum diameter of 2" 0D. Any mounting stmcture greater than 2" requires hose clamp strapping run through the Pole Mount Brackets. The mounting kit requires the following assembly:

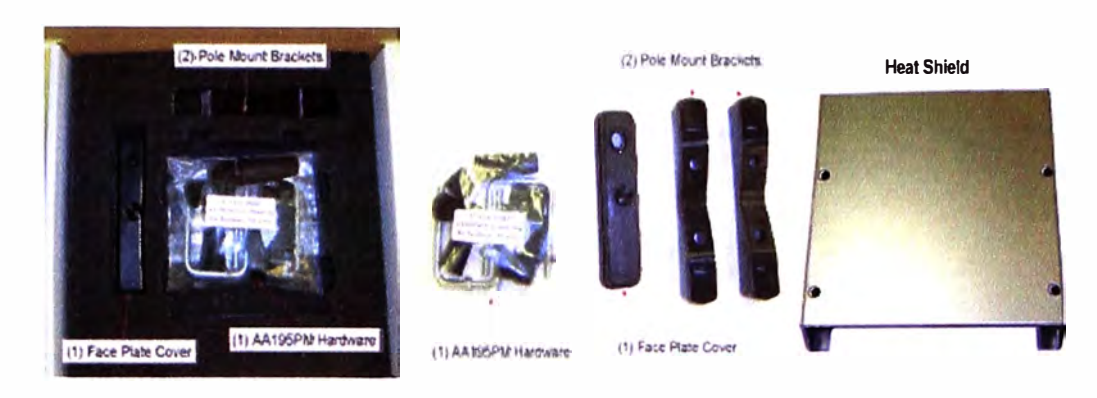

**Figure 1: Packet Box Contents** 

- l. lfyou purchased an AAl95PM mounting kit with your Model 195Eg, the kit will be packed in the same packing box as the ESTeem (Figure 1).
- 2. Remove and inventory the two (2) Pole Mounting Brackets, one (1) Face Plate Cover, one (1) Heat Shield and (1) AAl95PM Hardware bag from the packing box (Figure 1). Report any missing or damaged items to ESTeem Customer Support (509-735-9092 Phone) as soon as possible for replacement.
- 3. Inventory the AA195PM Hardware bag for all the components listed in Figure 2.

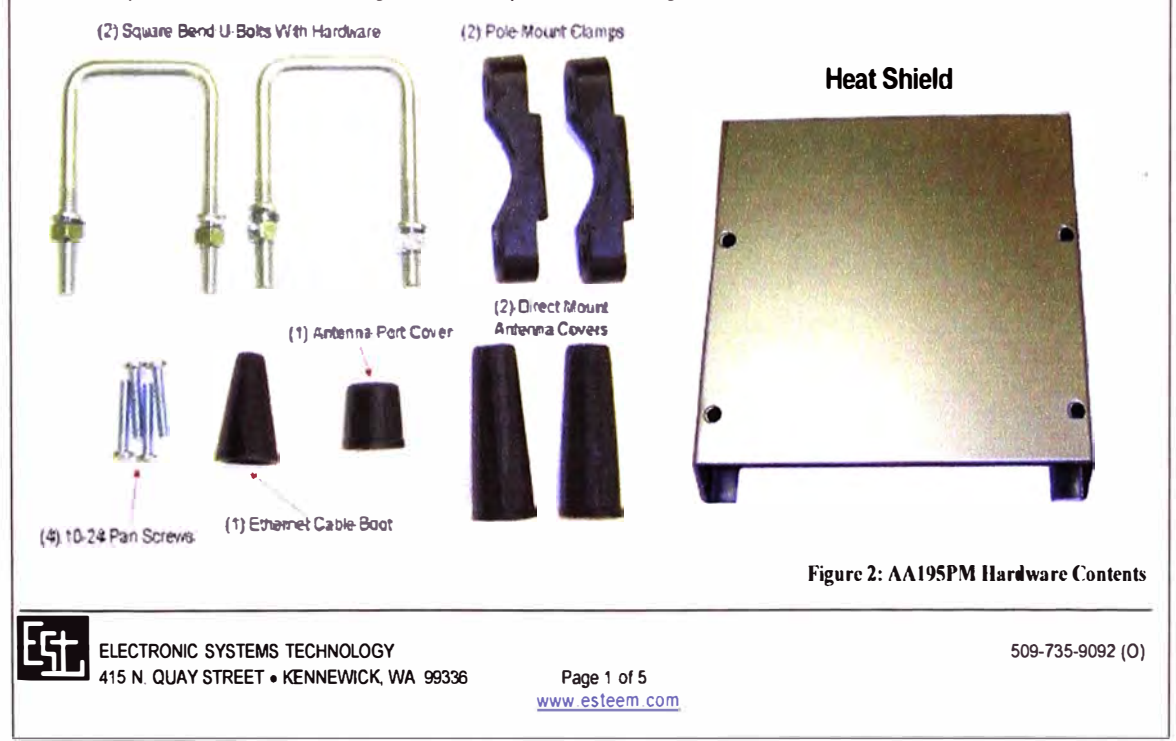

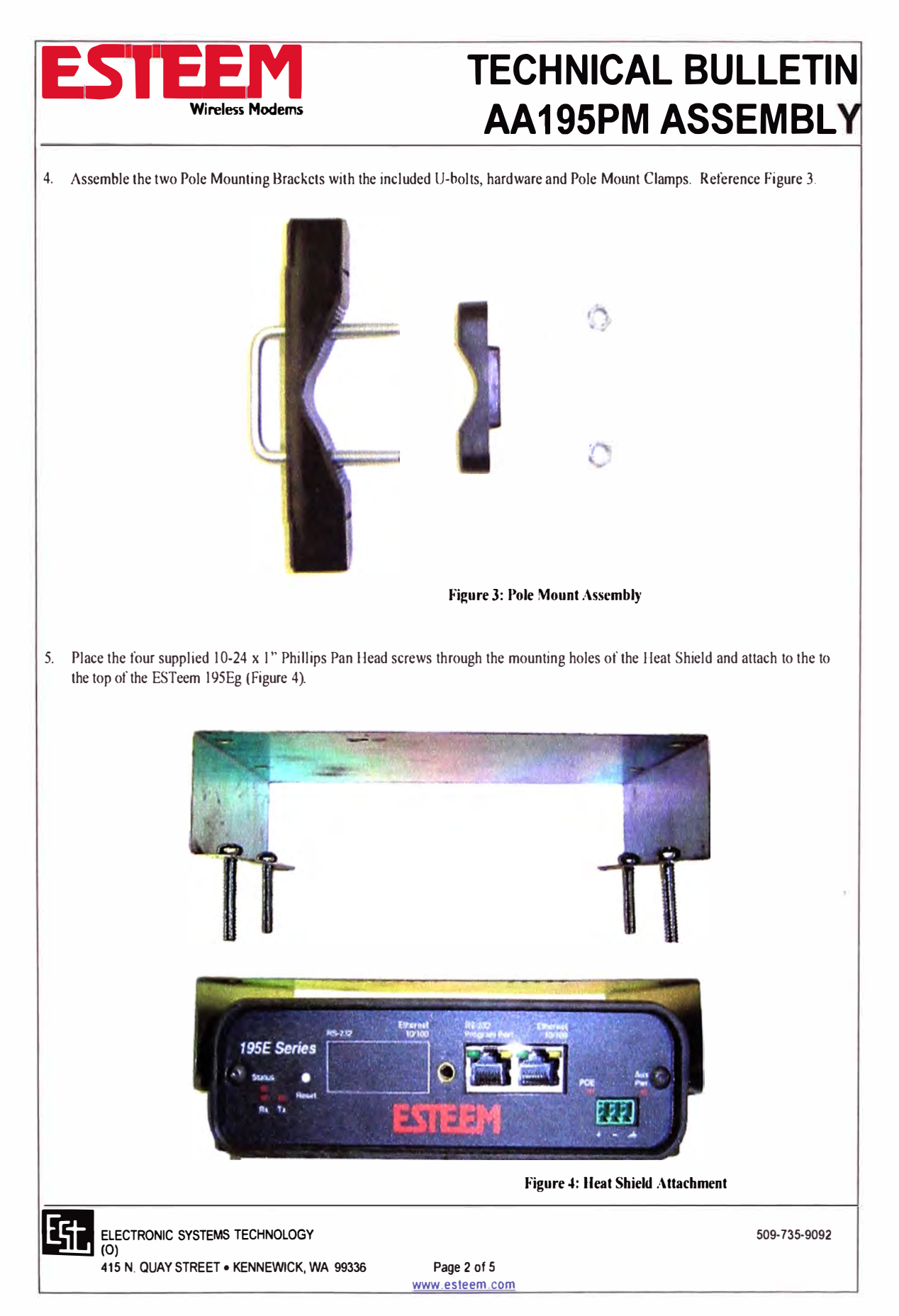

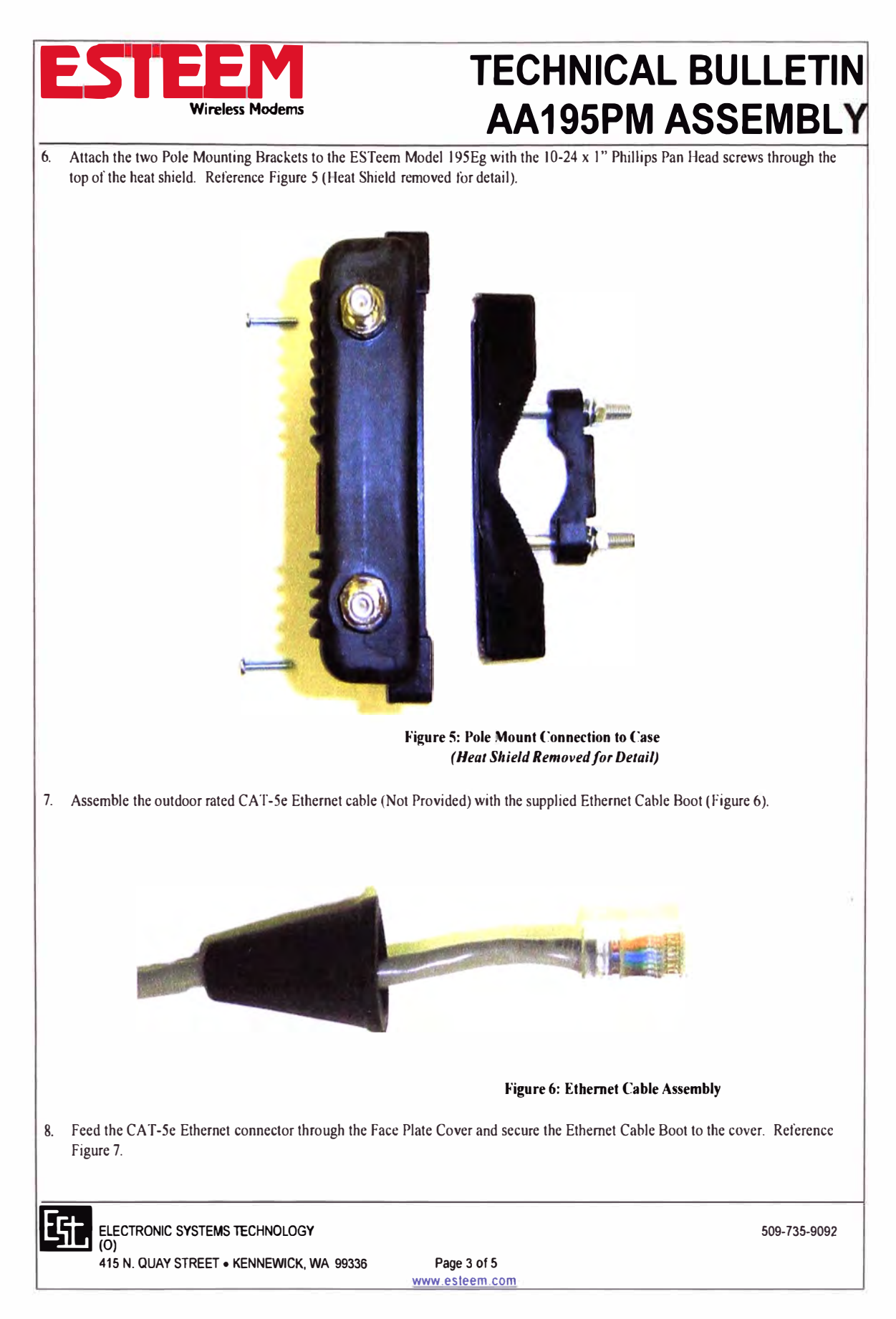

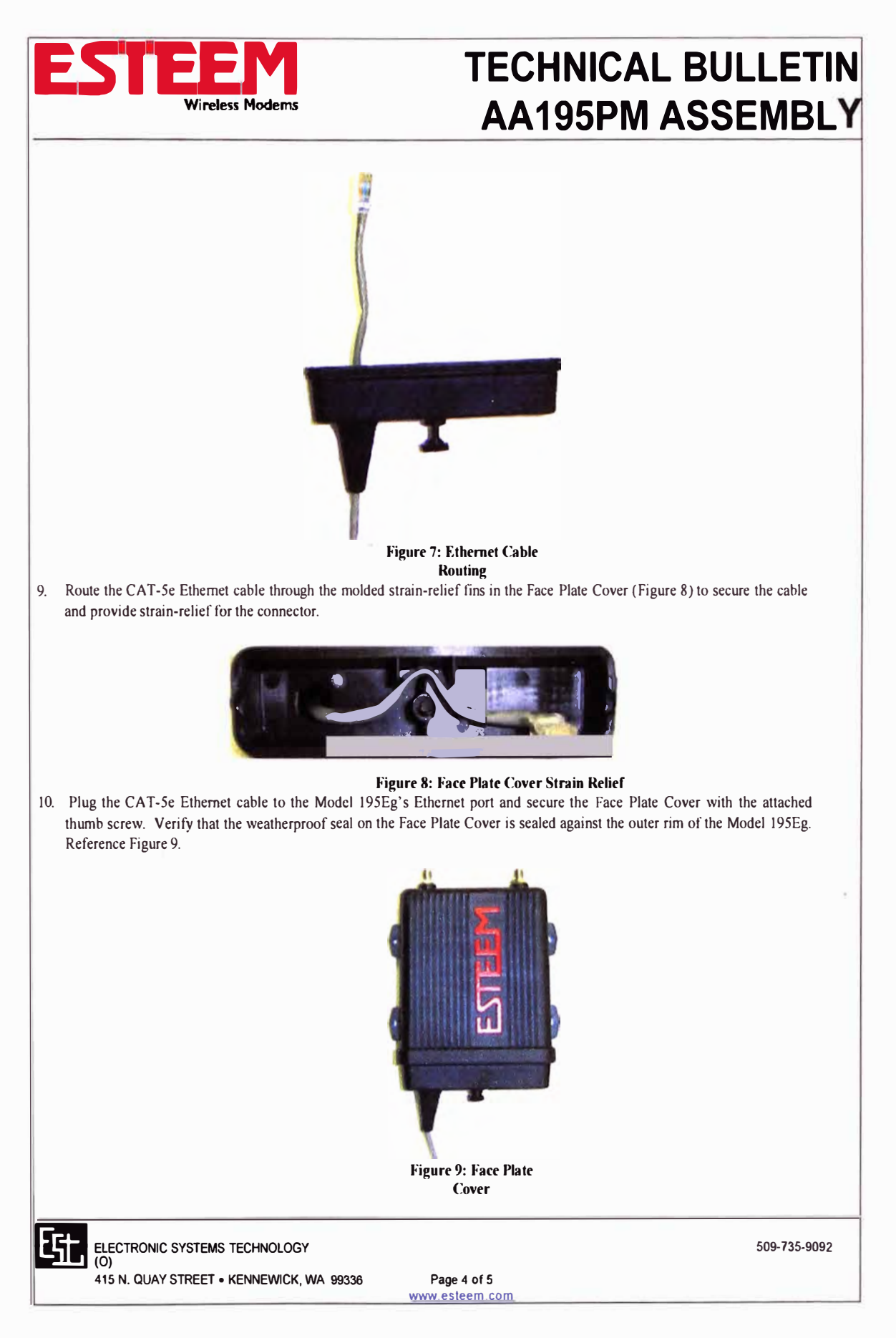

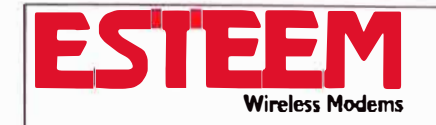

# **TECHNICAL BULLETIN AA195PM ASSEMBL**

11. Attach the antenna connector boots as show in Figure 10 for either dual attached antennas or external antennas. You are now ready to mount the ESTeem Model 195Eg

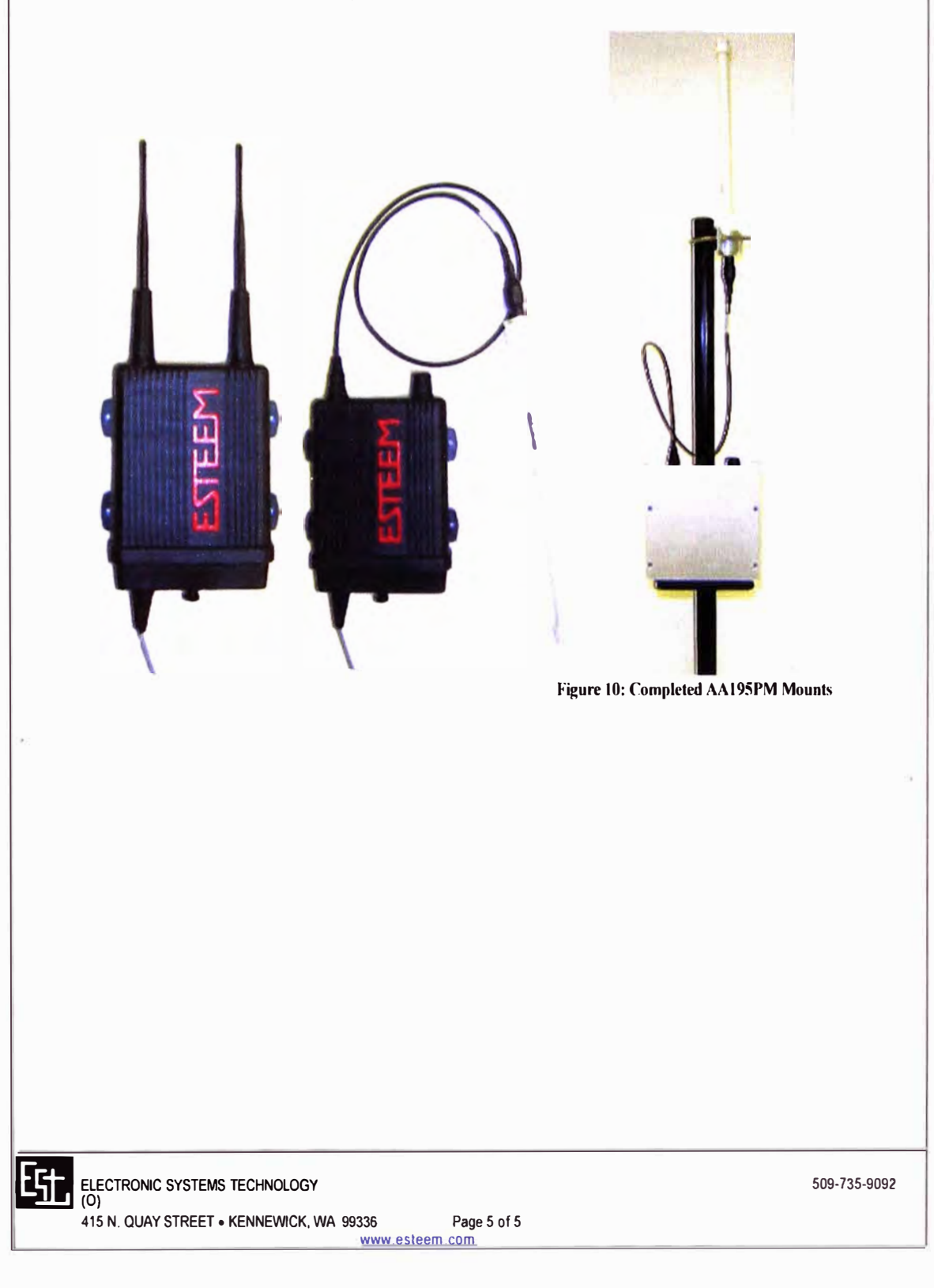

## **ANEXO D**

Model AA204Eg - Specification Sheet

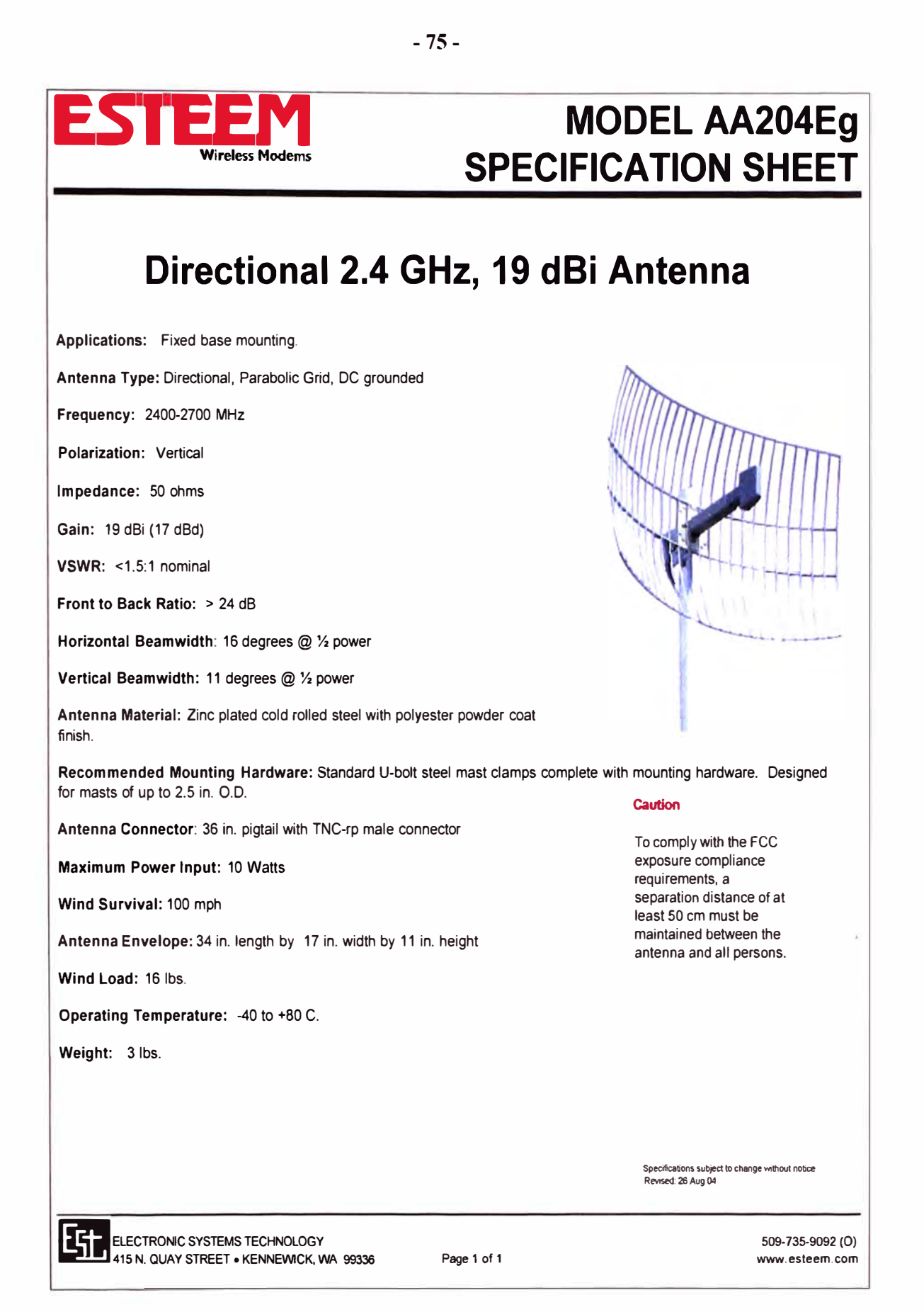

# **ANEXO E**

Fuente AB Model 1606-XLP30E

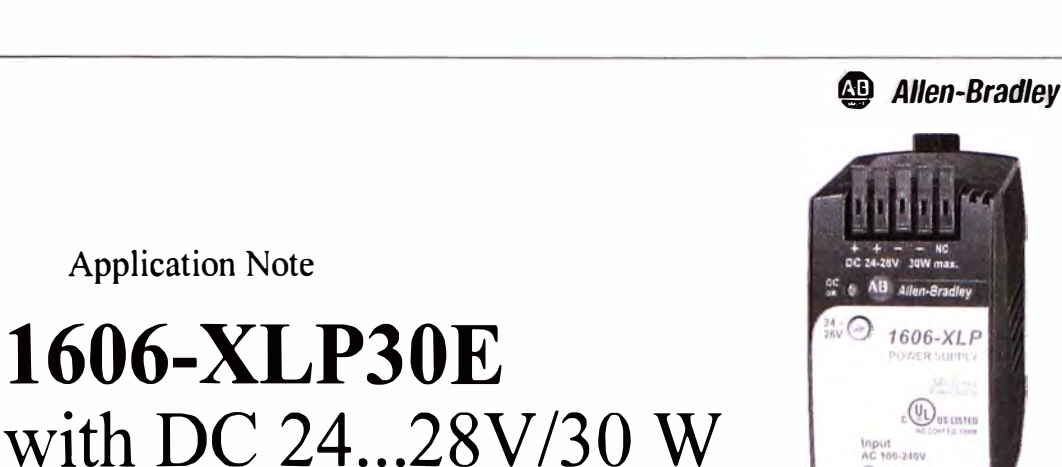

. 100...240V Wide Range Input

 $(AC 85...264V$  permitted)

• Exceptional Overload Design

nominal current)

(no switch off at overload but up to 1.5 times

• Mounted and connected in record time, no tools required

**Application Note** 

- World-wide approvals ( $\epsilon \in \mathbb{R}$ .  $\mathbb{R}$ .  $\mathbb{R}$ ) for industry
- Tiny:  $WxHxD = 45 \times 75 \times 91$ mm
- Output voltage adjustable to DC 28V

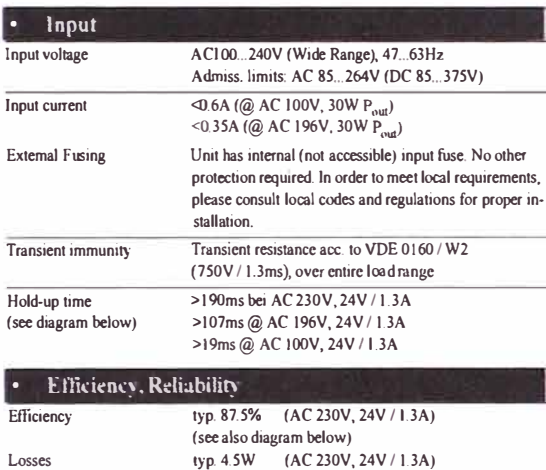

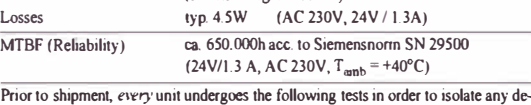

fective units which might suffer an early failure:

- Run-in/burn-in (Full load,  $T_{amb} = +60^{\circ}C$ , on/off cycle)
- Functional test (100%)

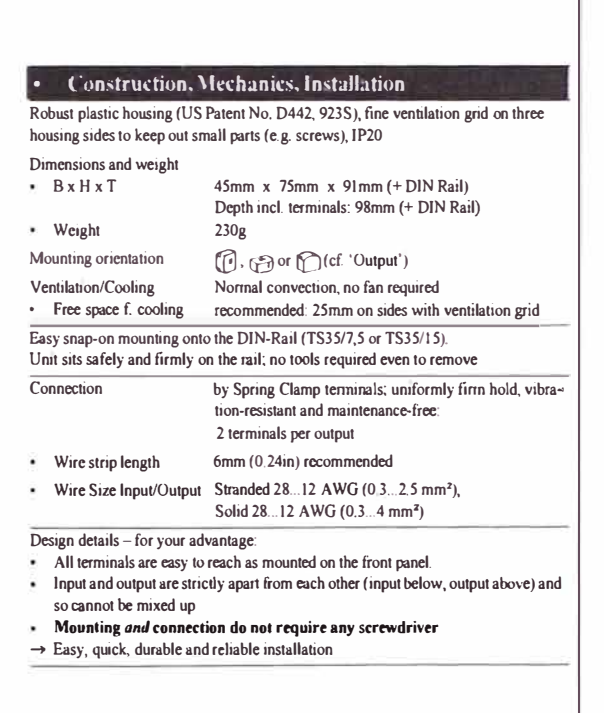

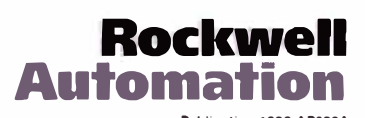

Publication 1606-AP003A

 $-77-$ 

### 2 Application Note

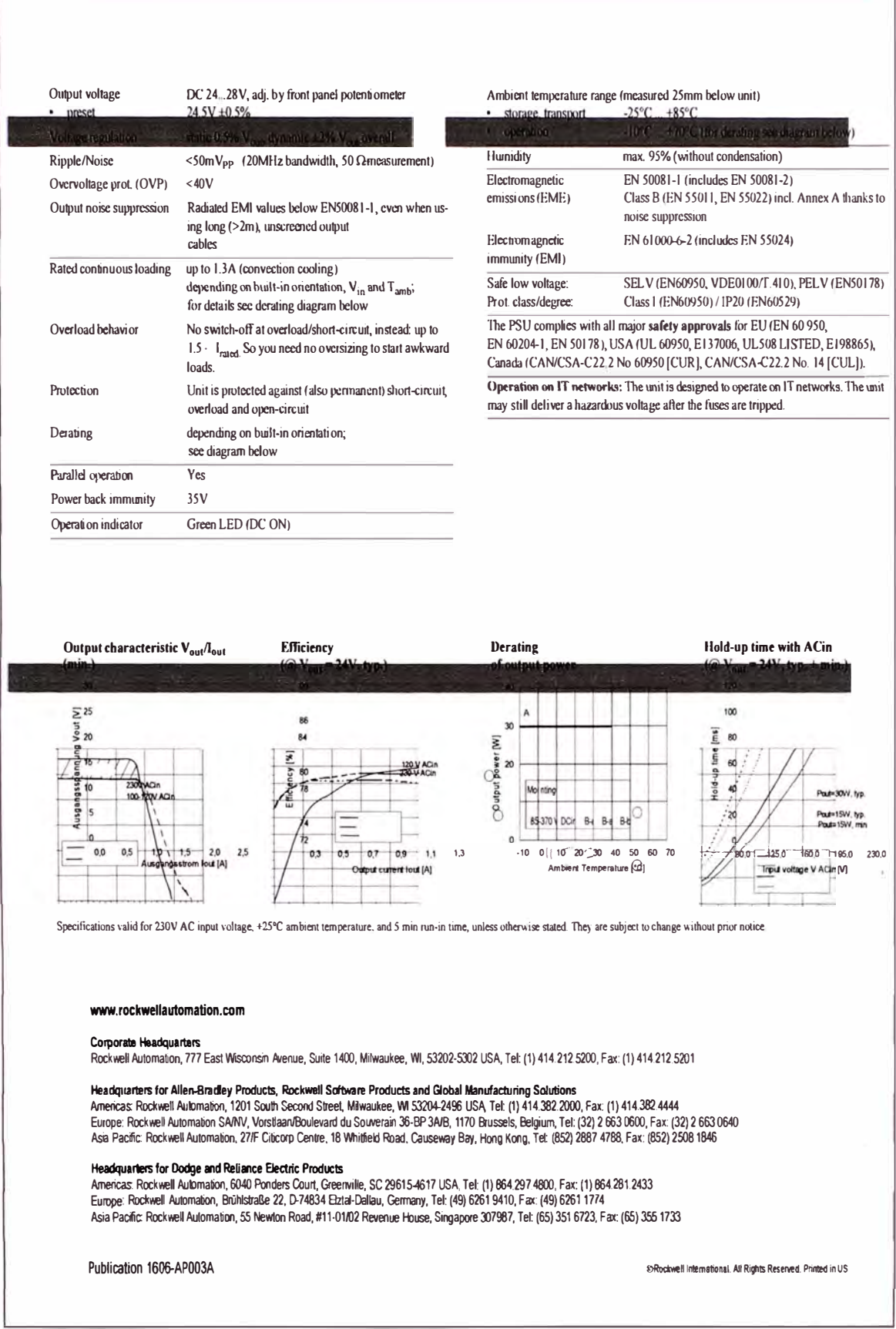

## **ANEXO F**

Switches Ethernet Hirschmann

**- 80-**

### **OpenRail Compact and Modular Switches**

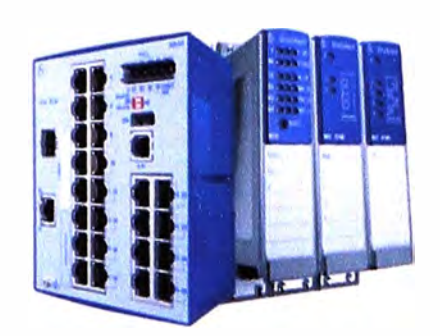

### **Compact Switches**

A compact platform that permits for up to 24-ports in a mere 4.5 inches of DIN rail! Available in managed and unmanaged versions (only the RS20-04 switch is not available in an unmanaged version).

### **RS20**

- Available as a managed and unmanaged switch
- 4x, 8x, 9x, 16x, 17x, 24x and 25x 10/100 megabit ports

### **RS30**

- Available as a managed and unmanaged switch
- 2x Gigabit uplinks and 8x, 16x and 24x 10/100 megabit ports

### **RS40**

- Only available as a managed switch
- 9x Gigabit uplinks/ports

### With the continued growth in demand for application-specific switches, Hirschmann has developed the OpenRail line of managed and non-managed switches.

The series allows users to choose either a Compact or Modular switch, as well as specify port density, back bone type (RJ45/fiber) and speed, temperature ratings, conformal coating as well as a minad of industry approvals.

Both Compact and Modular platforms offer redundant power inputs and fault relay (triggerable by loss of power and/or port-link), while only the managed version offers media/ring redundancy, multicast filtering/IGMP Snooping, VLAN, port mirroring, network diagnostics, port control, etc.)

# **Modular Switches (MICE series)**

A modular and flexible platform that permits for an almost limitless variety of copper/fiber port variations while allowing users to change the switch's port density and configuration on the fly using hot-plug/swappable Media Modules (see page **XX).** Only available as a managed switch.

### **MS20**

- MS20-08: 8x 10/100 ports max
- MS20-16: 24x 10/100 ports max

### **MS30**

- $\cdot$  MS30-08: 2x Gigabit and 8x 10/100 ports max
- MS30-16: 2x Gigabit and 16x 10/100 ports (24x 10/100 max with backplane expansion)

### **MS4128 (PowerMICE)**

- 4x Gigabit and 16x 10/100 ports (24x 10/100 max with backplane expansion)
- Layer 3/routing switch

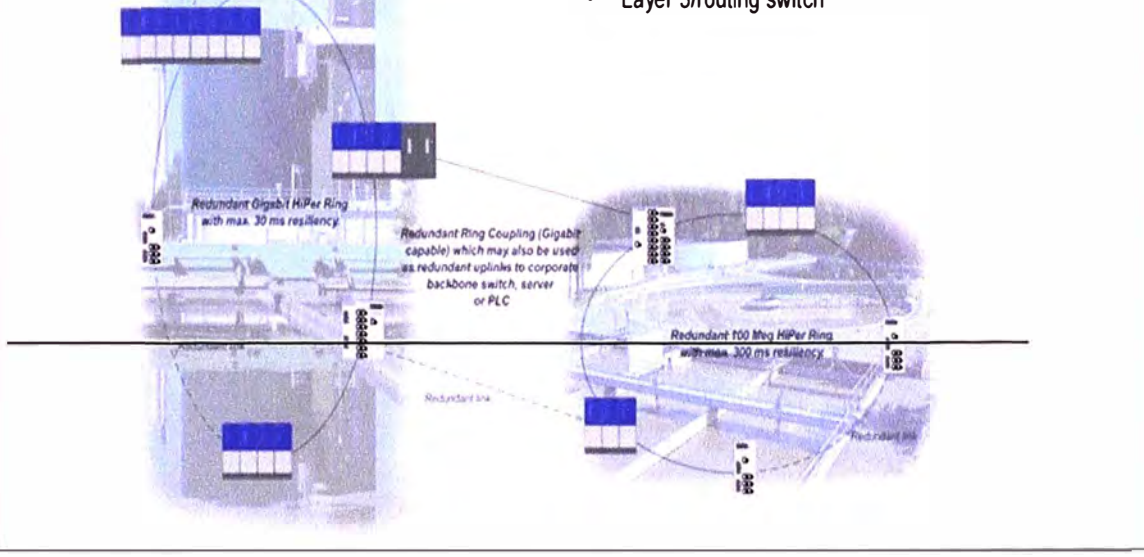

# **OpenRail Configuration Guide**

Due to the vast number of switch variations (port density, port type, approvals, power input, etc.), Hirschmann has developed a part number matrix that permits users to custom-tailor their own switch. Simply decide on Compact or Modular, number of ports, the type of uplink ports (these can be used as

found on pages 5-7.

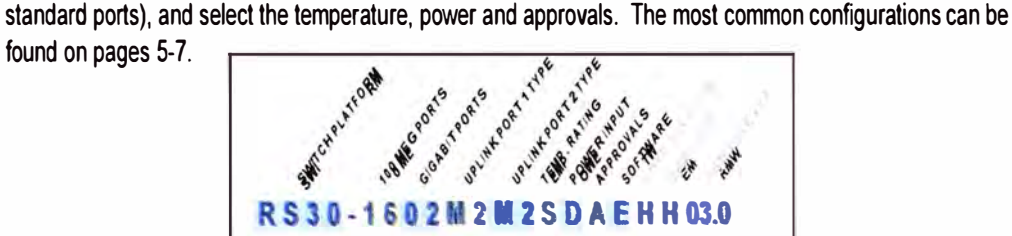

### Switch Platform (details on opposite page)

- 
- RS20 All ports are 100 Mbps max, available M4 1x 100 Mbps MM SC<br> **RS20** All ports are 100 Mbps max, available M4 1x 100 Mbps MM ST **D** 9.6-60VDC (RS only) 6-pole<br>
managed and unmanaged, fiber ports S2 1x 100 Mbps SM SC managed and unmanaged, fiber ports  $S2$  1x 100 Mbps SM SC available  $S4$  1x 100 Mbps SM ST
- RS30 All "local" ports are 100 Mbps max, L2<br>uplinks are Gigabit, available managed G2 will occur polis are not mops max, and the same of the state of the state of the spectrum of the uplinks are Gigabit, available managed G2 1x 100 Mbps SM long-haul+ SC<br>and unmanaged, fiber ports available and the state of
- and unmanaged, fiber ports available **06** 1x 1000 Mbps SFP (RS30 only) **A** cUL508 and c<br>**RS40** All ports are Gigabit (RJ45 are **000 Only 1000 Mbps** SFP (RS30 only and **Class 1 Div 2** 10/100/1000), only available managed, Uplink Port 2 will need to be ZZ) fiber ports are combo SFP. of page 5 (these are the only two 25, *Uplink Port 1 must use one of the following...* **B** Same as H (all of the above) and ATEX 100a Zone 2 configurations available for the RS40). **MM** 2x 100 Mbns MM SC\* and ATEX 100a Zon

- lflodular w 2x 100 Mbps SM SC<br>MS20 Switch backplane with 2 or 4 slots for w 2x 100 Mbps SM ST MS20 Switch backplane with 2 or 4 slots for uu 2x 100 Mbps SM ST See buttom of gage & for features Media Modules. The 4-slot can be expanded to 6 slots maximum using **Upliek Part 2 Expanded** to 6 slots maximum using **Upliek Part 2** backplane expansion on page 6. **page 1.1 and 2.1 and 2.1 and 2.1 and 2.1 and 2.1 and 2.1 and 2.1 and 2.1 and 2.1**<br>All ports are 100 Mbps max. Only **Fig. 1.1 and 2.1 and 2.1 and 2.1 and 2.1 and 2.1 and 2.1 and 2.1 and 2.1 a** 
	- available managed. M2 1x 100 Mbps MM SC<br>Switch backplane with one slot for a M4 1x 100 Mbps MM ST MS30 Switch backplane with one slot for a M4 1x 100 Mbps MM ST **Configuration (typ. not needed)**<br>
	Gigabit Media Module and 2 or 4 slots S2 1x 100 Mbps SM SC for 100 mbps max Media Modules. The **S4** 1x 100 Mbps SM ST<br>4-slot can be expanded to 6 slots **L2** 1x 100 Mbps SM long-haul SC maximum using backplane expansion G2 1x 100 Mbps SM long-haul+ SC ideal for high volume requirements of<br>on page 6. Only available managed. ZZ 2x 100 Mbps SFP (RS30 only and same customer specific configuration

*Number of ports includes RS uplink ports if they* When configuring a *RS20-09, RS20-17* or *RS20-*<br>are 100 Mbps entimately and the structure of the tellowing (no copper/fiber mix on the the have certain levels of customiz RS20: 04, 08, 09°, 16, 17°, 24, 25° *uplinks and total uplinks must equal three)* ... (switch color, labeling, packaging, etc.).<br>RS30: 08. 16. 24 RSJ0: 06, 16, 24<br>RS40: 00<br>MS20: 08. 16. 24 M4 1x 100 Mbps MM ST<sup>\*</sup> MS30: 08, 16, 24 S2 1x 100 Mbps SM SC<br>MS30: 08, 16, 24 S2 1x 100 Mbps SM ST annications requiring that even the **Note - the 9, 17 and 25-port switches have S4 A1x 100 Mbps SM ST applications require that even that even that even the small SC** 

### Number of Gigabit uplink ports

RS20 and MS20: 00<br>
RS30: 02<br> **S** Standard, 0° to +60° C<br> **S** Standard, 0° to +70° C<br> **S** Fxtended -40° to +70° RS40: 09<br>RS40: 09<br>MS30: 02<br>RS40: 02<br>E Extended +  $\frac{40^{\circ} \text{ to } +70^{\circ} \text{ C}}{20}$ 

### Uglinik Post 1 **Power Imput**

- T1 1x 10/100 RJ45 (10/100/100 for RS30) <br>
M2 1x 100 Mbps MM SC <br>
M2 1x 100 Mbps MM SC <br>
A 0.00 VDC (NS 0.1) 4 11 1x 10/100 KJ45 (10/100/100 for KS30)<br>M2 1x 100 Mbps MM SC 18-60 VDC (MS only) هو compact
	-
	-
	-
	-
	-
	-
	-
	-
	- 2x 1000 Mbps SFP (RS30 only and Class 1 Div 2<br>Indiate Port 2 will peed to be 77) H Same as A and GL

*When configuring a RS20-09, RS20-17 or RS20-* See RS40 pre-configurations on bottom When configuring a RS20-09, RS20-17 or RS20-<br>of page 5 (these are the only two 25, Uplink Port 1 must use one of the following... B Same as H (all of the above)

- configurations available for the RS40). MM  $2x$  100 Mbps MM ST<sup>\*</sup>
	-
	- **NN 2x 100 Mbps MM ST\***<br>VV 2x 100 Mbps SM SC
	-

- **T1** 1x 10/100 RJ45 (not with 09/17/25)<br>**M2** 1x 100 Mbps MM SC
- 
- 
- 
- 
- 
- 
- 
- 
- Uplink Port 1 will need to be OO)<br>1x 1000 Mbps SFP (RS30 only) Number of 100 Mbps parts **O6** 1x 1000 Mbps SFP (RS30 only) **OEM Code (typ. not needed)**

re 100 Mbps **25, use the following (no copper**, fiber mix on the **RS20: 04, 08, 09°, 16, 17°, 24, 25°** and to *algoinks and total uplinks must equal threel...* 

- 
- 
- 
- 
- 
- 

### l'an par dare Rahing

- 
- 
- Extended+,  $-40^\circ$  to +70° C
- (with conformal coating)

- 
- 
- 
- 
- 1x 100 Mbps SM SC<br>1x 100 Mbps SM ST<br>1x 100 Mbps SM long-haul SC

- 
- IEC 61850-3, IEEE 1613,
- 

### Management

- 
- 
- 

S2 1x 100 Mbps SM SC bue to the modular manufacturing<br>S4 1x 100 Mbps SM ST brocess. custom configuration can be 1.2 1x 100 Mbps SM long-haul SC pre-set prior to shipment to customer -<br>
G2 1x 100 Mbps SM long-haul + SC sideal for high volume requirements of same customer-specific configuration.

# MS20: 1x 100 Mbps MM ST' Firmware Version (typ. not needed)<br>
S2 1x 100 Mbps MM SC For "identical" device replacement in

selectable 3 uplink ports L2 1x 100 Mbps SM long-haul SC 6 minimizate has to be identical (firmware Later and L<br>G2 1x 100 Mbps SM long-haul+ SC revisions are typlically always hack-1x 100 Mbps SM long-haul+ SC revisions are typlic<br>wards compatible)

## **RS20 Compact Switches**

AII copper ports are 10/100 Mbps, uplink ports are 100 Mbps

- Available in 4x, 8x, 9x, 16x and 24x 100 Mbps ports
- $\bullet$ Fuliy managed (web, SNMP and serial) - VLAN, IGMP Snooping (multicast filtering), port mirroring, port control, port security, link alarms, broadcast limiter, traffic diagnostics, ring redundancy and much more.
- Fiber ports are available in multimode and/or singlemode
- Dual power inputs and fault relay
- USB port for configuration backup/restore
- Std.  $0^{\circ}$  to +60° C (ext. -40° to +70° C available w/ conformal coating)
- *Differentiator between similar switches listed* is *the firmware levellfeatures. See bottom of page 8 (E* is *Enhanced, P is Professional)*

### **A.LLCOPPER**

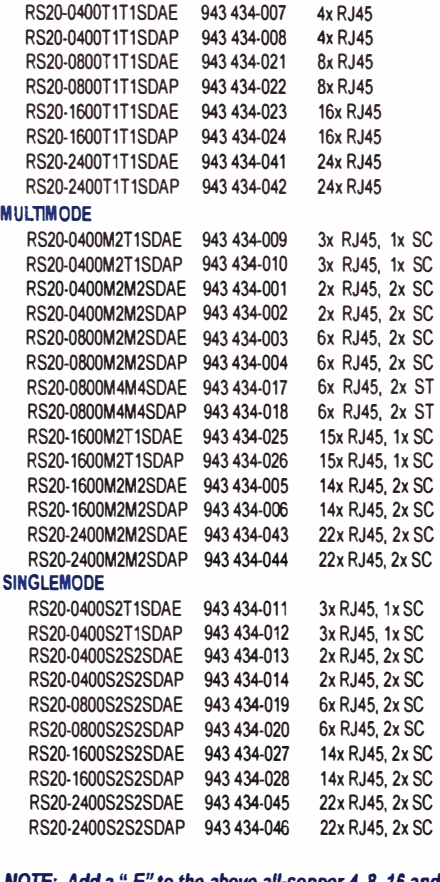

*NOTE: Add* **a** *"-E"* **to** *the above all-copper 4, 8, 16 and 24 port switches for pre-configurad IGMP* **Snooping, auto-negotiation on** *the uplinks and more (a factory***set conñguration** *for ftherNetnP).* **Contact** *us for more* **details.** 

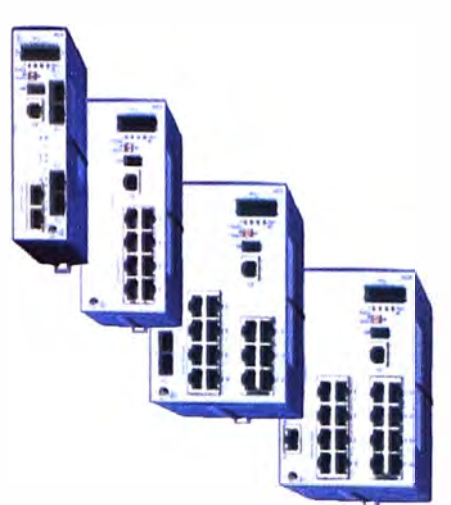

### **RS30 Compact Switches**

All copper ports are 10/100 Mbps, uplink ports are Gigabit

- Available in 8x, 16x and 24x 100 Mbps ports ali with 2 additional Gigabit ports
- ldentical management and features as RS20
- All copper ports are 10/100 Mbps, uplink copper ports are 10,100, 1000
- Fiber uplink ports are available in multimode and/or singlemode by using Gigabit SFP

### **ALLCOPPER**

RS30-0802T1T1SDAE 943 434-029 Bx 10/100 RJ45, 2x 10/100/1000 RJ45 RS30-0802T1T1SDAP 943 434-030 8 x 10/100 RJ45, 2x 10/100/1000 RJ45 RS30-1602T1T1SDAE 943 434-033 16x 10/100 RJ45, 2x 10/100/1000 RJ45 RS30-1602T1T1SDAP 943 434-034 16x 10/100 RJ45, 2x 10/100/1000 RJ45 RS30-2402T1T1SDAE 943 434-037 24x 10/100 RJ45, 2x 10/100/1000 RJ45 RS30-2402T1T1SDAP 943 434-038 24x 10/100 RJ45, 2x 10/100/1000 RJ45 **FIBER** 

RS30-08020606SDAE 943 434-031 Bx 10/100 RJ45, 2x SFP RS30-08020606SDAP 943 434-032 Bx 10/100 RJ45, 2x SFP RS30-16020606SDAE 943 434-035 16x 10/100 RJ45, 2x SFP RS30-16020606SDAP 943 434-036 16x 10/100 RJ45, 2x SFP RS30-24020606SDAE 943 434-039 24x 10/100 RJ45, 2x SFP RS30-24020606SDAP 943 434-040 24x 10/100 RJ45, 2x SFP

## **RS40 Compact Switches**

Ali ports are Gigabit

- Available with 9 ports (4 of which are combo ports)
- ldentical management and features as RS20
- 9x 10/100/1000 RJ45 and 4x SFP ports (function of one RJ45 is lost for each SFP utilized)
- Fiber uplink ports are available in multimode and/or singlemode by using Gigabit or 100Mbps SFP

RS40-0009CCCCSDAE - 9x 10/100/1000 RJ45, 4x 100/1000 SFP RS40-0009CCCCSDAP - 9x 10/100/1000 RJ45, 4x 100/1000 SFP

**A combo ports is a 10/100/1000 Mbps RJ45 and 100/1000 Mbps SFP. The use of one SFP port disables one RJ45 port. The use of two SFP ports disables two RJ45 ports, etc. for maximum of 4 ports.** 

# **MS20 Modular Switches**

AII copper ports are 10/100 Mbps, uplink ports are 100 Mbps

- Available in a 2 and 4-slot version (this can be expanded to a 6-slot using MB-2T)
- Requires the use of media modules (see page 7)
- Fully managed (web, SNMP and serial) IGMP Snooping (mullicast filtering), VLAN, port mirroring, port control, port security, link alarms, broadcast limiter, traffic diagnostics, HiPer Ring redundancy, RSTP, etc.
- Dual power inputs and dual fault relay outputs
- USB port for configuration backup/restore
- Std.  $0^\circ$  to +60 $^\circ$  C (ext. -40 $^\circ$  to +70 $^\circ$  C and conformal coating available)
- *Differentiator between similar switches listed is* the firmware level/features. See bottom of page *8 (E is Enhanced, P is ProfessionaQ*

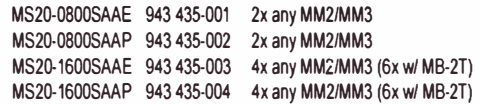

# **MS30 Modular Switches**

Same functionality and features as MS20, with the exception for an added slot for a Gigabit Media Module (for 2x 10/100/1000Mbps uplinks).

Uplinks may be copper and/or fiber. Fiber is available in multimode and singlemode by using Gigabit or 100Mbps SFPs (function of one RJ45 is lost for each SFP utilized).

MS30-08002SAAE 943 435-005 2x any MM2/MM3 and 1x MM4-2TXISFP MS30-08002SAAP 943 435-006 2x any MM2/MM3 and 1x MM4-2TXISFP MS30-16002SAAE 943 435-007 4x any MM2/MM3 (6x w/ MB-2T) and 1x MM4-2TX/SFP MS30-16002SAAP 943 435-008 4x any MM2/MM3 (6x wl MB-2T) and 1x MM4-2TXISFP

# **MS Backplane Extension**

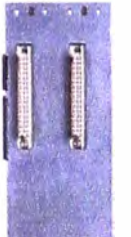

### **MICE Backplane Extension**

MB-2T (943 733-002)- 2-slot backplane expansion for MS20-16. MS30-16 and MS4128 Only one per switch for a maximum of six slots to the right of the backplane head module.

MB20-2TAHH - Sames as above, but with-40' to +70' C.

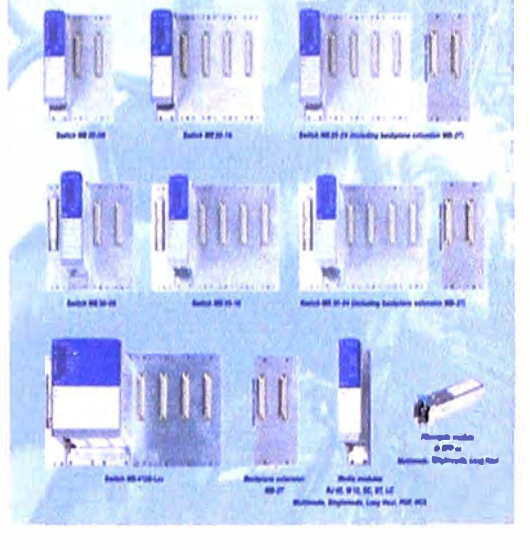

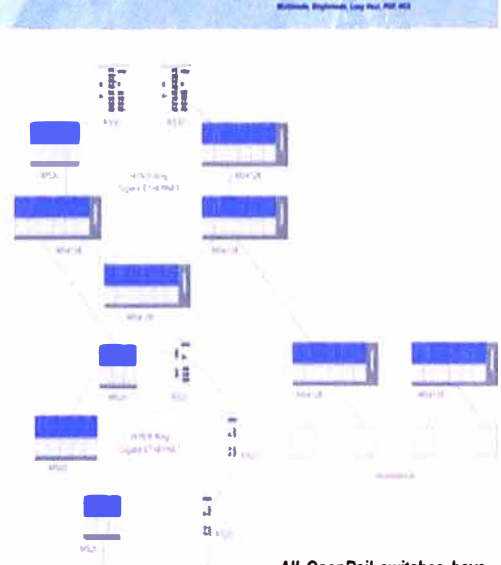

*Al/ OpenRail switches have the ability of being designed into a redundant ring with 3/JOms resiliency at 1 OOMbps and 30 Mbps at 1000Mbps /each with a 50 switches in the ring).* 

*Al/ OpenRail switches a/so have the capability to support redundan! ring coupling. Compact and modular switch capabilities are ful/y compatible in a network.* 

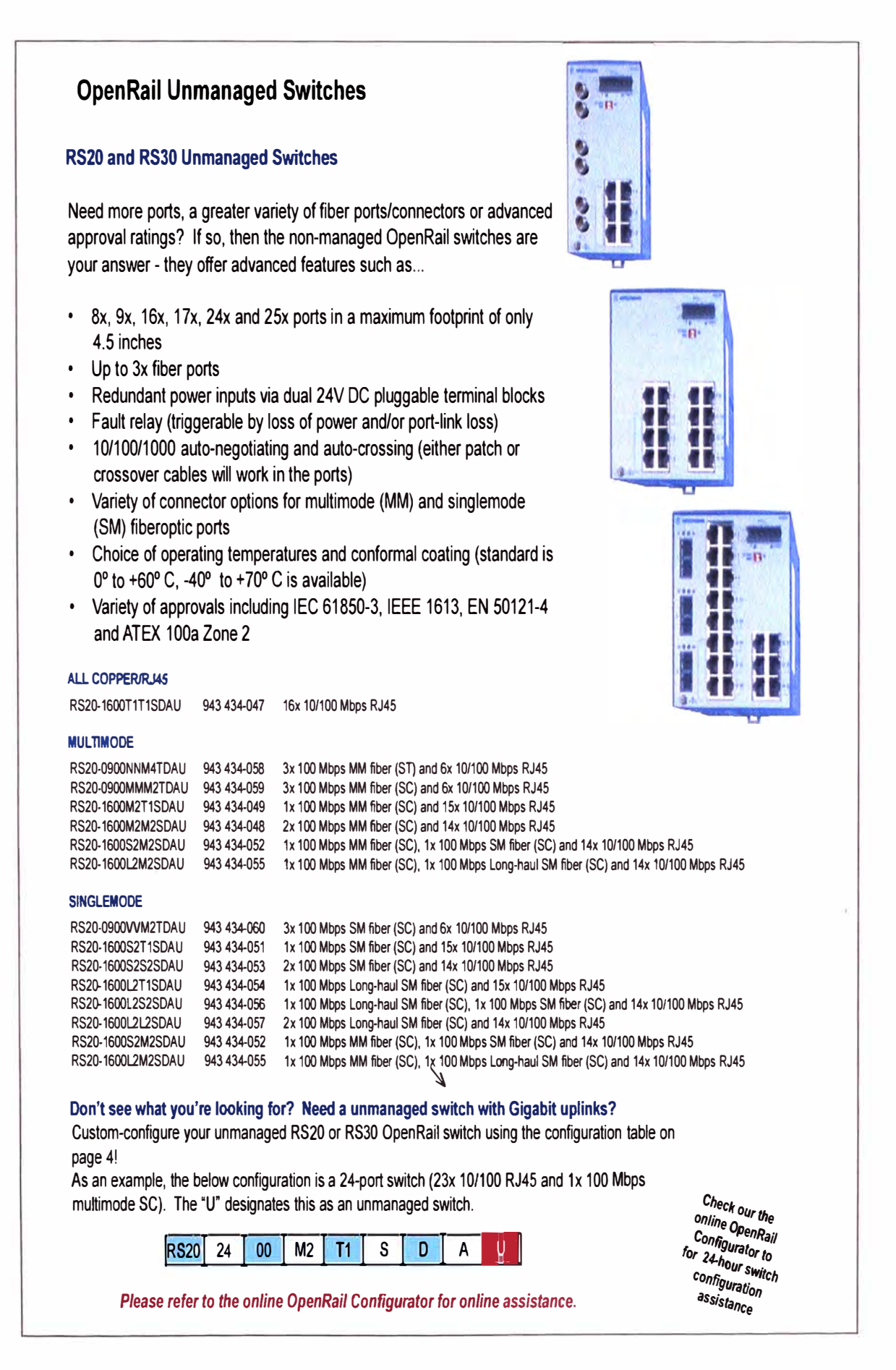

## **ANEXO G**

Glosario de Términos

## **Glosario de Términos**

- AIS Alarm lndication Signal
- BBE Background Block Error
- BER Bit Error Rate
- DM Degradated Minutes
- ES Errored Seconds
- ESR Errored Second Ratio
- ESSID Extended Service Set IDentification
- FDD Frequency Division Duplexing
- FFSK Fast Frequency Shift Keying
- FFT Fast Fourier Transform
- FI Frecuencia Intermedia
- IDU lnDoor Unit
- IFFT lnverse Fast Fourier Transform
- IP Internet Protocol
- ITU lnternational Telecommunication Union
- LAN Local Area Network
- LED Light Emiting Diode
- LOF Loss Os Frame alignment
- LOS Line Of Sight
- LOS Loss Of Signal
- MAN Metropolitan Area Network
- NLOS Non Line Of Sight
- ODU OutDoor Unit
- OFDM Orthogonal Frequency Division Multiplexing
- PaP Punto a Punto
- PDH Plesiochronous Digital Hierarchy
- PIRE Potencia lsotrópica Radiada Equivalente
- PLC Power Line Communications
- PmP Punto multiPunto
- PoE Power over Ethernet
- QoS Quality of Service
- ROE Relación de Onda Estacionaria
- SES Severely Errored Seconds
- SFTP Shielded and Foiled Twisted Pair
- SHF Super High Frequency
- SNR Signal to Noise Ratio
- S-OFOMA Scalable Orthogonal Frequency Oivision Multiplexing Access
- TOO Time Oivision Ouplexing
- UHF Ultra High Frequency
- UTP Unshielded Twisted Pair
- VHF Very High Frequency
- VLAN Virtual Local Area Network
- WiFi Wireless Fidelity
- WIMAX Worldwide lnteroperability for Microwave Access

### **BIBLIOGRAFIA**

- 1. Introducción a las Comunicaciones Inalámbricas; lng Alexis Dowhuszko; Universidad Nacional de Córdoba.
- 2. Introducción al Cableado Estructurado; Instituto Nacional de estadística e Informática (INEI).
- 3. Transmisión por Fibra Óptica; lntettlmex; Abril 1995, México D.F.
- 4. Redes Inalámbricas Enmalladas Metropolitanas; lng Diana Acuña, lng Rafael Roncallo; Universidad Tecnológica de Bolívar, Cartagena de Indias.
- 5. Redes Inalámbricas en los Países en Desarrollo; lng Rob Flickenger; http://wndw.net , tercera edición, Setiembre 2008.
- 6. Ampliación y Sobredimensionamiento de Red para soportar Servicios de Banda Ancha; lng Marc de Gracia; Enero 2007.
- 7. Monitoreo de Procesos; lng Lucio Castelan; Instituto Politécnico Nacional; México D.F.
- 8. www.esteem.com
- 9. www.hirschmann-usa.com
- 10. www.ab.com